### + PAGINE! + TRUCCHI! + RECENSIONI! + FOTO!

QUINDICINALE **DI VIDEOGIOCHI** OCCCOCOCO SPED. IN ABB. ORLD

# **JLATARI**

### **GAME BOY**

### LYNX

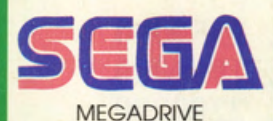

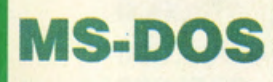

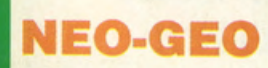

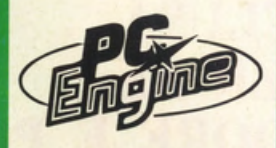

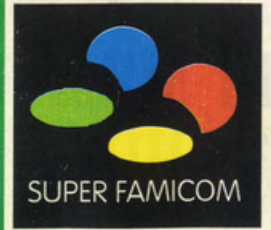

## **EUROPEAN COMPUTER ENTERTAINMENT SHOW 1991**

Come al solito, eccoci pronti con il consueto servizio speciale (quest'anno ci sono volute parecchie pagine!!!) relativo all'ultimo Computer Show tenutosi in quel di Londra qualche settimana fa. Quasi tutte le software house più importanti in

& COMPUTER W

### **LEGGENDE CELTICHE FRANCESI ED RPG TEDESCHI**

CELTIC LEGENDS è l'ultimo nato in casa<br>UBISOFT: si tratta di un<br>intrigante RPG che sposa felicemente moltissime atmosfere arcade a la Mystical e che, inevitabilmente, entra in competizione<br>con il nuovo Role

Playing computerizzato della reLINE interamente portato alla luce dal sapiente<br>Olaf Patzenhauer (intervistato proprio in questo numero). Due galli" nello stesso pollaio computerizzato?

Europa e nel mondo vi

stampa la cornucopia

di anticipazioni, novità

hanno preso parte,

presentando alla

e nuove release

aggiungendo infine

qualche progetto per il

futuro. Lo scontro tra i

grandi del videogame

è stato inevitabile,

autunnali,

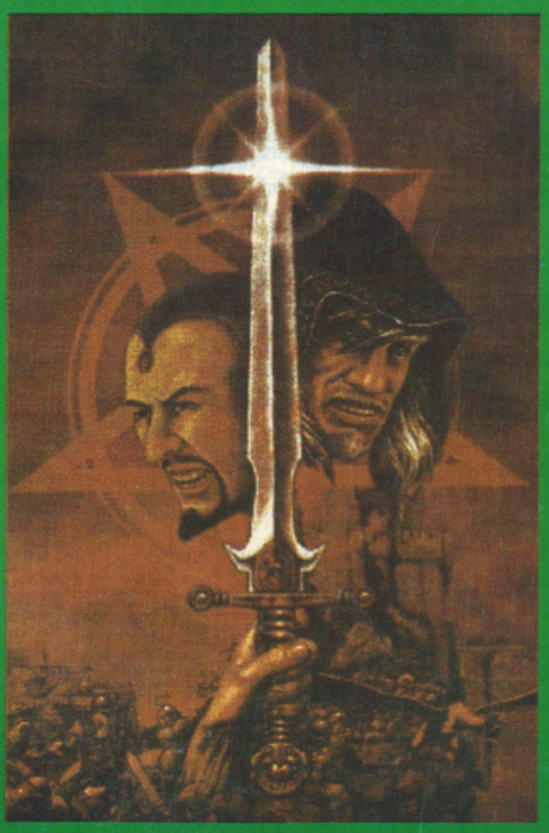

come sembra dimostrare alla perfezione l'artwork di presentazione del rivoluzionario PITFIGHTER convertito dalla DOMARK per home computer. VG&CW se le è andate a scovare tutte le novità e, per la gioia del grande pubblico di

'consumers', ha raccolto in un preziosisismo dossier tutte le voci di corridoio, le informazioni e novità più golose di questa sempre strabiliante manifestazione. Centellinatevele: potreste fame indigestione!

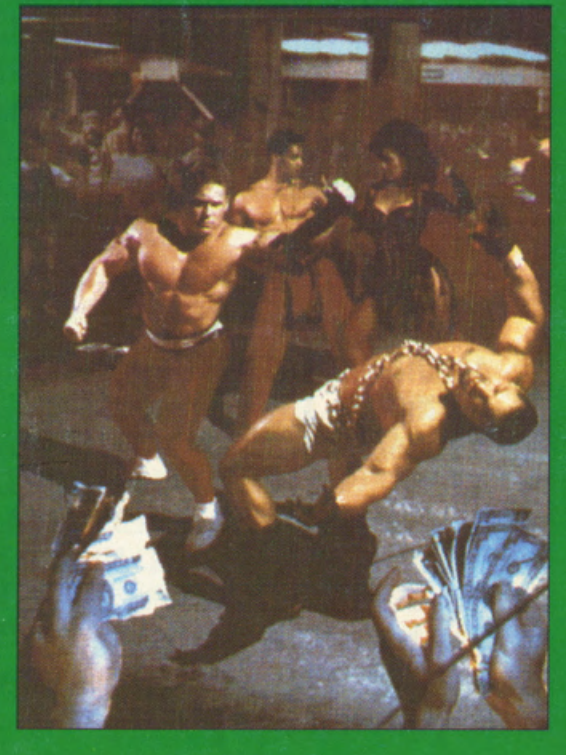

### **COPPIA LA SON-MANIA!**

Preparatevi a farvi stordire ed ammaliare dalla simpaticissima e strafottente famigliola dei<br>SIMPSON, un cartone animato statunitense nuovo di pacca che laggiù oltre Manica ed oltre oceano sta già riscuotendo un

grandissimo successo. OCEAN è pronta con il relativo videogame e mille altre ditte sono in procinto di sfornare una marea di gadget, souvenirs e 'memorabilia" Tenete d'occhio il più vicino soft shop ed il televisore!

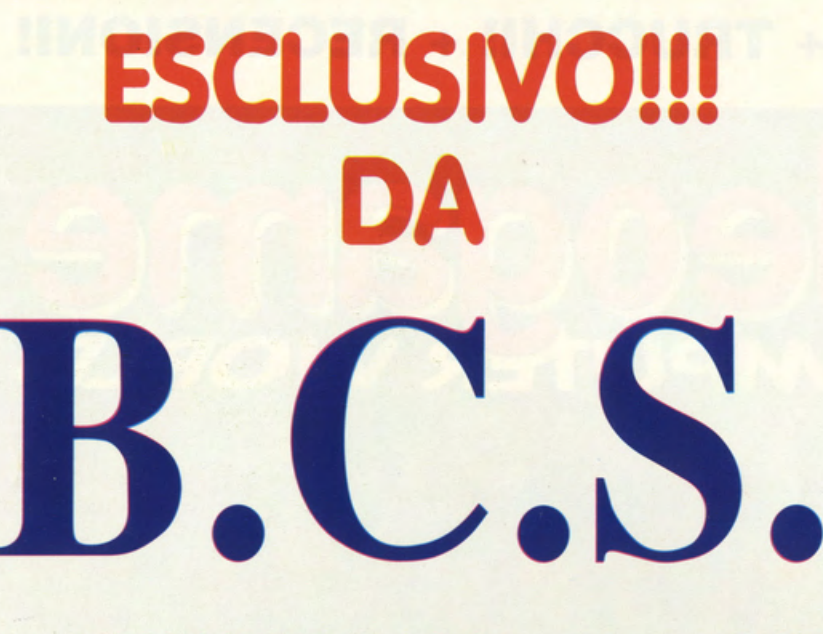

IN VIA MONTEGANI, 11 a MILANO Tel. 02/8464960 r.a. Fax 02/89502102

### **SETTORE COMMODORE**

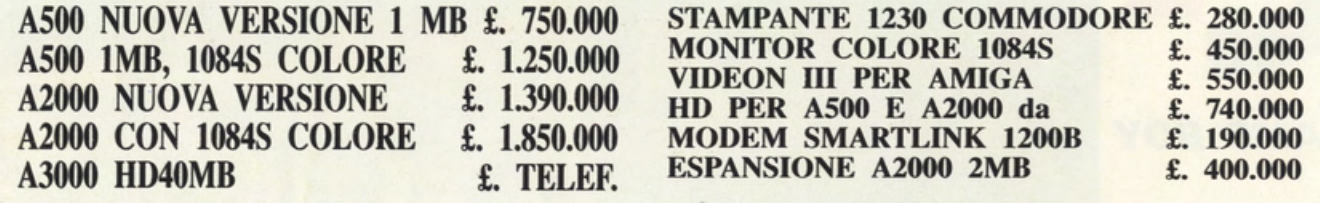

### **SETTORE PERSONAL COMPATIBILI**

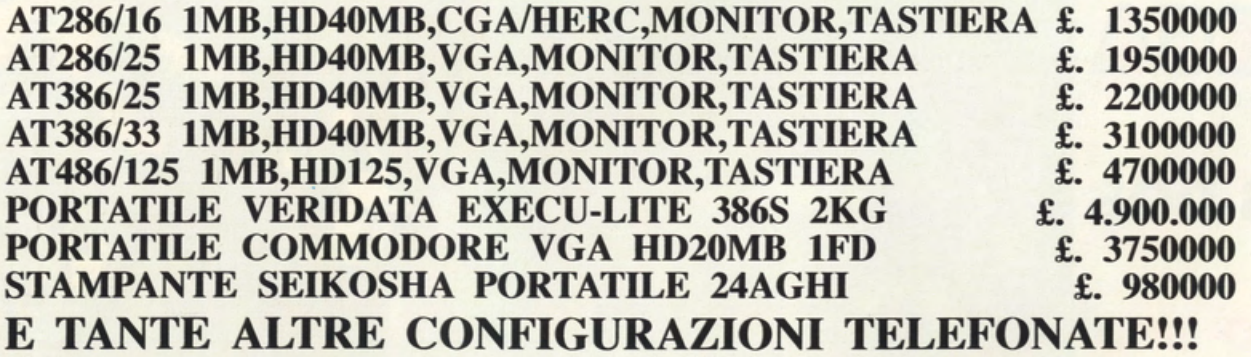

I PREZZI SI INTENDONO PER IVA INCLUSA **LEASING E CONTRATTI DI MANUTENZIONE LABORATORIO RIPARAZIONI PER COMMODORE E PC** SPEDIZIONI PER CONTRASSEGNO IN TUTTA ITALIA PAGAMENTI RATEALI SOLO PER LA ZONA DI MILANO **ORARIO 9,30 - 12,30 15,30 - 19,30 LUNEDI' CHIUSO** 

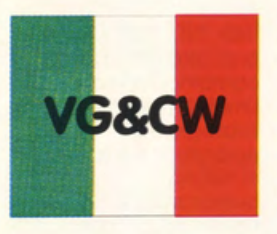

Direttore responsabile: Rocco Schirinzi - Capo redattore: Alessandro Gualtieri In redazione: Enrica Pagani, Mauro Pagani, Giuliano Cimarra, Laura Frignani, Mirko Marchesi, Corrado Capretti, Massimo De Lisio, Paolo Logli - Inviato dall'estero: Anthony Remedios Fotografia: Elias Willard - Grafico impaginatore: Esserrelle -Redazione e uffici: Società Editrice Derby Srl / Videogame & Computer World Via G. Di Vittorio, 1 - 20017 Rho (Milano) tel. 02/9311397 Fax tel. 02/93502770 - Tipografia: Grafiche Biessezeta srl Via A. Grandi, 46 - 20017 Rho (MI) Autorizzazione del Tribunale di Milano n.427 del 16 giugno 1988 - Prezzo di copertina: L. 3.000 - Numero arretrato: L. 6.000 Distribuzione per l'Italia: DI.NA.STA. - RHO (MILANO) Sped. in abb. postale gr. 3/70 Pubblicità inf. al 70% - Concessionaria della pubblicità: BOSMAH & ASSOCIATI s.r.l. Tel. 02/55213486

### In questo numero:

**SPECIALE EUROPEAN COMPU-TER ENTERTAINMENT SHOW PROVATI PER VOI: Videon per** PC

**GRANDSTAND THE ULTIMATE SPORTS COLLECTION (Amiga) COUNTDOWN (Ms/Dos) BLUE LIGHTING (Lynx) LE PAGINE DEI LETTORI OGGI PARLIAMO DI... Progetto Fate Gates of Dawn L'ANGOLO DEL CRITICO ELENCO ARRETRATI** 

**CONSIGLI TRUCCHI E SOLUZIO-MI** 

**PROVATI PER VOI: Maxi Disk Converter - Game Adaptor** (Megadrive) **HEAVY WEIGHT CHAMPIONSHIP BOXING (GameBoy) BUBBLE BOBBLE (GameBoy) NAVY SEALS (Game Boy) CAESARS PALACE (GameBoy) FANTASIA (Megadrive) GHOST PILOTS (Neo Geo) GOEMON (Super Famicom) LINKS DATA DISKS (Ms/Dos)** 

**RULES OF ENGAGEMENT (Ms/ Dos SONIC THE HEDGEHOG** (Megadrive) **WORLDS AT WAR (Ms/Dos) F-15 STRIKE EAGLE SCENARY DISK (Ms/Dos) TRUMP CASTLE (Ms/Dos) DEUTEROS (Amiga) ZONE WARRIOR (Amiga) LA PAGINA DELL'AVVENTURA: Sex Vixen from Space - Wrath of** the Demon - Mad TV

un gran periodo nero, per chi scrive le riviste del nostro settore, ma particolarmente gagliardo per tutti voi che le leggete; le novità autunnali precipitano addosso con la rapidità di un fulmine e nel giro di pochi giorni ci si trova sommersi da press packs, cartelle stampa, anteprime, demo, campioni omaggio, adesivi, poster, manuali e "robaccia" simile che fagocitano anche il più smaliziato ed inarrestabile redattore, trascinandolo in un gorgo senza fine. Ah, che bel lavoro, direte voi! Tutto sommato non è bello, ma stupendo, tuttavia se i signori della Ocean e della Psygnosys, tanto per citarne un paio, si autolimitassero un poco nello sfornare titoli su titoli a ritmi così frenetici, qui in redazione potremmo anche regalarci un paio d'ore di sano divertimento arcade (lontani dalle scrivanie, dalle keyboard e dal "gatto a nove code" del Direttore!!!). Iniziate quindi a sciropparvi tutto d'un fiato lo specialissimo sull' European Computer Entertainment Show di quest'anno che, riservato esclusivamente a giornalisti e commercianti, ha regalato molte, piacevolissime sorprese. Non è ancora finita perchè lo SMAU si profila all'orizzonte e molte software house ci hanno già promesso golosissimi press packs natalizi: ragazzi, l'anno informatico videogiocoso è appena iniziato, tenetevi ortelll

Ebbene sì, sono arrivate le "figurine" dei redattori! Ve la siete voluta e adesso, cuccatevi queste "stupende" istantanee. ATTENZIONE!!!!! Ora tocca a voi! Se perciò scrivete una lettera a VG&CW, mettete nella busta anche una vostra foto (possibilmente non una Polaroid o un'immagine di quando eravate poppanti con il sederino "imborotalcato" in bella vista!) e noi LA PUBBLICHEREMO!!!!!! Come si suol dire, occhio per occhio...!

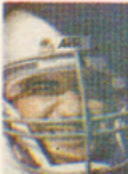

E' il sempre

che dirige la "gabbia di matti" di VG&CW. E' magro, gioca a pallone mealio di Baggio e fa morire d'invidia Alex non

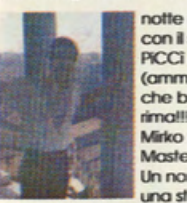

**Rock Louis** Skeletor mega-<br>direttore  $(sin)$ nde a Lui!!! Se no, son guail)

rivelandoali la sua dieta.

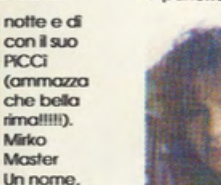

una storia, un mito (come direbbe Gianni Minà!). Lo conoscete ormai tutti, dall'Alpe alle piramidi e dal Chaos Strikes Back a Hero's Quest. E' lui il più

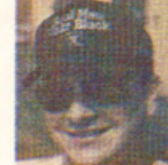

trasformato la sua megascrivania in una perfetta amalaama tra wark-bench informatico di Capo redattore e panetteria.

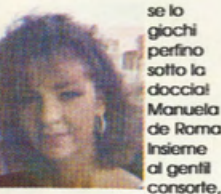

imita alla perfezione Carlo Verdone. Manuela è l'immagine speculare di

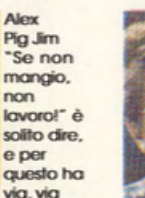

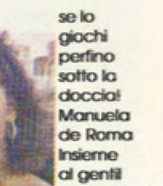

Mirko Marchesi e non si lascia

Enrica F' lei che si 'sorbisce' tutte le vostre telefonate, quindi non fatela arrabbiare

perchè oltre

agli occhioni verdi possiede artigli ben affilati - c'è qualcuno qui in redazione che ne porta ancora i segni!

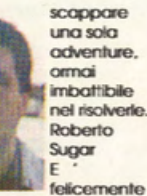

sposato con la biondona dagli occhi blu qui a fianco! Assomiglia a Zucchero, ma con le mani, invece di sbucciare le cipolle, smanetta

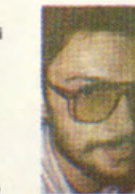

Pizzetto Non è il cugino di Enrica, si Iratta solo di omonimia, e si cimenta notte e di a risolvere le simulazioni

Mauro

più complicate. Possiede uno spiccato senso critico che usa senza riteano per costringerci a passare ore ed ore a

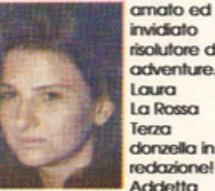

risolutore di

lo stesso discorso per Enrica!), si becca giorno e notte le telefonate dei redattori che. innamoratissimi di lei, si fingono

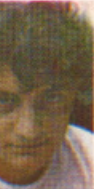

colori dello copertina! Massimo Pino deriva da Pinela che, in milanese ol 100% significa

scegliere i

piccolino o piccoletto. E'il più giovane redattore di VG&CW e possiede una conoscenza incredibile del settore. Pare che il Game Boy

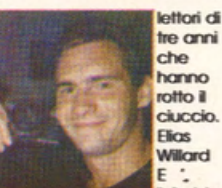

caramelle al limone e videogiochi.

Willard tatanisimo, anche se assomialia a Bruce Willis e suo padre è di Londra. Per fargli questa foto abbiamo dovuto ripescarlo nel mare di obiettivi, rullini, sviluppatori,

adventure. Laura La Rossa Terza donzella in redazionel Addetta ogli arretrati e ai telefoni (vale

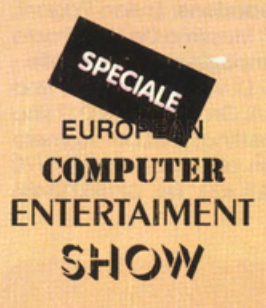

Un grande. anzi. grandioso show quest'anno all'Earls Court di Londra. limitato ahimè ai soli addetti ai lavori (giornalisti e commercianti) per difficoltà organizzative e. in ultima analisi. a causa dello recessione economica che interesso da qualche tempo la "bionda Albione". Tanta gente, molte facce vecchie e nuove. sontuosi stand e perfino un luculliano

parla anche di un CHUCK ROCK Il: chi vivrò vedròl

ELECTRONIC ARTS: Simon Jeffrey, ormai indispensabile ed onnipresente PR dello software house angloamericana, ci ha presentato il nuovissimo BIRD OF PREY. un simulatore di volo basato non solo sulla classica tecnologia Steolth. ma soprattutto su una giocabilità elevatissima

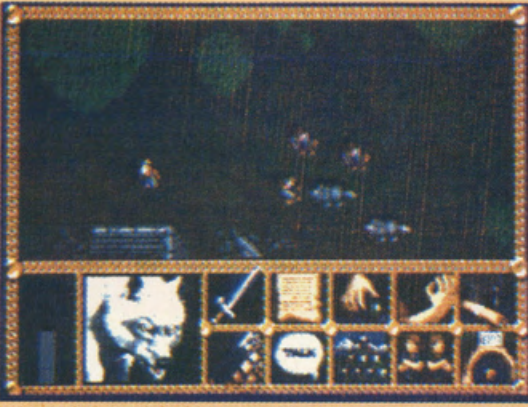

LORD OF RINGS ALLA SECONDA PUNTATA!

buffet-party. sponsorizzato do Core Design. US Gold, Electronic Arts. Gremlin. Psygnosys e Mindscope, hanno fatto da cornice alla massiccio presentazione di tutte le novità autunnali 1991. Partiamo quindi con un completissimo dossier relativo ai progetti e alle uscite di ogni software house.

CORE DESIGN: Dopo aver appeno

e su un rivoluzionario sistemo di interazione. Questo nuovo simulatore verrò inizialmente proposto in versione AMIGA e ATARI ST (con almeno 1 Megabyte RAM) e poi in IBM PC (VGA e Roland al meglio!). Esce proprio in questi giorni invece ZONE WARRIOR. un classico plattorm a la SHADOW OF THE BEAST. proposto su ben due dischetti pieni zeppi di giocabilità e

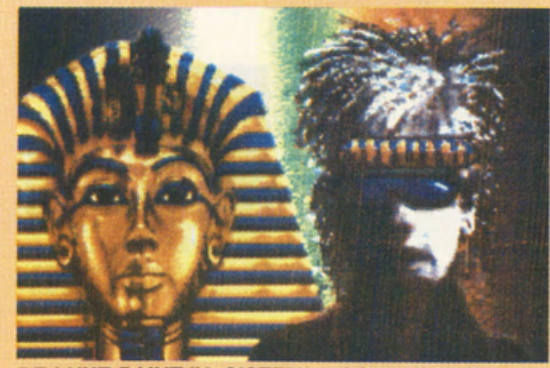

DE LUXE PAINT IV: SISTEMI A CONFRONTO

pubblicato l'attesissimo THUNDERHAWK, lo neonata. ma già fortissima software house di Derby. sta lavorando attivamente al secondo capitolo di CORPORATION e ad alcune conversioni per SEGA MEGADRIVE. Si

divertimento (vi rimandiamo alla completa recensione proprio sulle pagine di questo numero). Disponibile in ottobre sarò il THE BARD'S TALE CONSTRUCTION SET e il secondo episodio di LORD OF THE RINGS. battezzato

THE TWO TOWERS (il primo episodio è disponibile proprio in questi giorni anche per AMIGA). Il primo prodotto serve chiaramente per costruire nuovi personaggi e nuove mappe dell'ormai celeberrima saga dei Racconti Del Bardo EA. mentre il secondo capitolo computerizzato dello saga fantasy di Tolkien. svilupperò un RPG-Adventure di notevolissime dimensioni. gestito sempre do un 'interfaccio utente particolarmente immediata e realistica.<br>Entrambi i prodotti verranno resi disponibili subito per IBM PC e

TREK INTERPLAV ci proporrò alloro una combinazione di simulatori 3D e di strategie ed eplorazione o la STARFLIGHT. celebrando in una vera e propria epopea di gioco, la quasi totalità degli universi e degli incontri sviluppati dal Capitano Jomes T. Kirk e dal suo indimenticabile equipaggio (Jean·luc Picard: mangiati il fegato. ne devi fare di strada!!!ll). Imminente anche l'attesissimo DE LUXE PAINT IV per AMIGA, con la rivoluzionaria capacitò di animazione In modalità HAM a 4096 colori. I possessori di qualsiasi versione

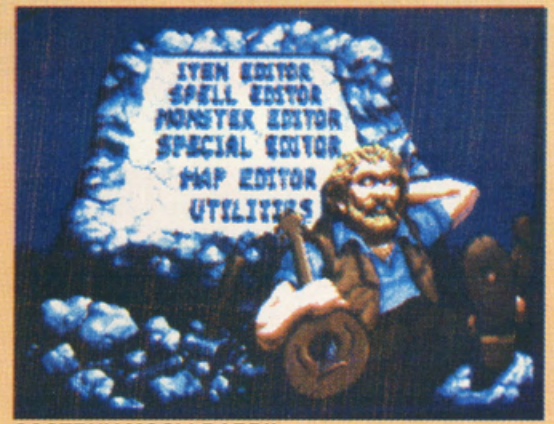

COSTRUIAMOCI I BARDI!

successivamente per i sedici bit COMMODORE e **ATARI** La **INTERPLAY** ha poi terminato STAR TREK: THE 25TH ANNIVERSARV. che la EA sta per pubblicare per IBM PC come una giocone actionstrategico. finalmente in grado di rendere giustizio ad una delle più celebrate saghe sci-fi di celluloide, dopo qualche sparuto ed inconcludente tentativo firmato. anni or sono, FIREBIRD e MINDSCAPE. lo STAR

precedente del famoso tool grafico potranno richiedere il kit di aggiornamento allo release 4.0 semplicemente contattando la ELECTRONIC ARTS (0044·753-549442) o chiedendoci informazioni direttamente in redazione. le ultime novità in casa ELECTRONIC ARTS riguardano poi la conversione di STARFLIGHT per SEGA MEGADRIVE. la pubblicazione di **BLOCK OUT.** 

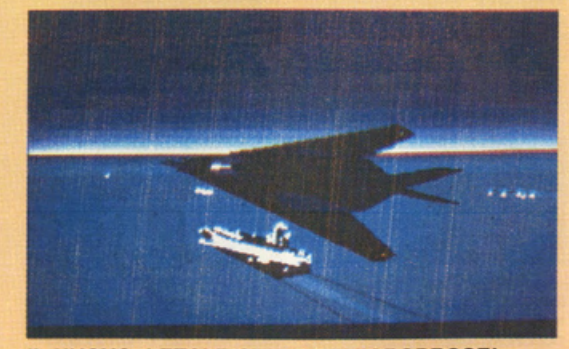

Il NUOVO, LETALE STEALTH MICROPROSE!

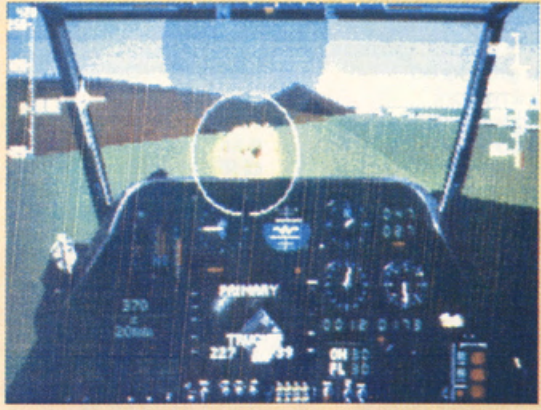

**BERSAGLIO INQUADRATO SU GUNSHIP 2000** 

CENTURION, MIGHT & MAGIC ed EA HOCKEY sempre per questo console. nonchè qualche voce di corridoio che anticipo uno futuro e copiosissimo produzione per NINTENDO GAME BOY. Di POPULOUS Il non si sà ancora nulla!!!!!

ELITE: Il simpaticissimo Production Manager Stuart Hibbert. ci ho annunciato lo pubblicazione di LAST BATTLE (Kenshiro é finalmente arrivato per CBM64. ATARI ST. AMIGA e IBM PC), nonché l'imminente distribuzione di EUROPEAN CHAMPIONSHIP 1992. ennesimo oreade di calcio tradotto dal WORLD CUP '90 firmato dallo TECMO in solo giochi. Lo disponibilità interesserà AMIGA. ATARI ST e IBM PC verso il gennaio

disponibile per tutti i formati a partire da fine ottobre. Le ultime novità ELITE si incentrano poi su DRAGON'S LAIR e CAVEMAN NINJA. creati appositamente per il GAMEBOY ed il NES od 8 bit.

MICROPROSE: Lo celeberrimo simulotionhouse di Tetbury. ho finalmente immesso sul mercato GUNSHIP 2000 *e* il seguito di MIDWINTER. ribattezzato FLAMES OF FREEDOM. Il primo titolo è disponibile esclusivamente per IBM PC. mentre il secondo è già in vendita anche per i sedici bit COMMODORE e ATARI. Per AMIGA e ATARI ST in porticolore, la MICROPROSE pubblica l'atteso SILENT SERVICE II, l'interessante COVERT ACTION. il

missioni belliche antidroga nell'Americo del Sud, da CIVILIZATION, un degno successore del POPULOUS e dei SIM CITY dell'anno scorso. particolarmente complesso. owincente e dotato di grafico mozzafiato. nonchè do LEISURE LARRY V. CONQUEST OF THE LONGBOW (I' odventure di Robin Hood), NOVA 9 (sequel di STELLAR 7). MIXED UP FAIRY TALES (per i più piccoli giocatori. già entusiasti di MOTHER GOOSE), ECO QUEST (uno specie di esplorazione galattico

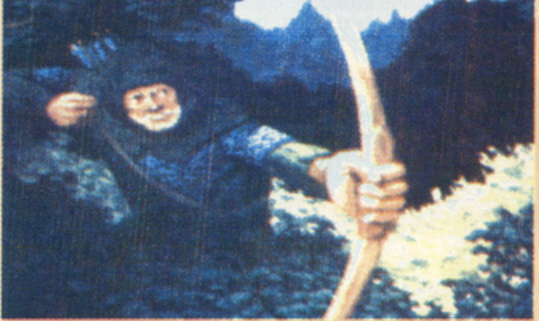

**CONQUEST OF THE LONGBOW SIERRA** 

F-117A STEALTH FIGHTER 2.0 (lo aspettavamo in molti!), dal MICROPROSE GOLF. do FORMULA ONE GRANO PRIX, inevitabile rivale del MARIO ANDRETTI EA, e do UMS Il PLANET EDITOR.un indispensabile construction kit per ampliare e gestire senza limiti la stupenda simulazione bellico globale già do tempo disponibile per tutti i formati. Non ci sono conversioni per console in previsione. anche se in coso MICROPROSE piace molto il MEGADRIVE!

#### SIERRA:

Precedentemente visitato nello sede inglese di Theole. vicino o Reoding. lo disponibilissimo PR Manager della ditta Californiana, ci ha intrattenuto comunicandoci le imminenti pubblicazioni di POLICE QUEST III,

CASTLE OF DR. BRAIN (uno specie di orcodeodventure ricco di puzzle ed atmosfera). HOYLE BOOK OF GAMES lii (terzo raccolto di giochi di corte - favoloso sui PC portatili) e WILLY **BEAMISH** (un'intrigante odventure dinamico tipicamente cortoon). Finalmente pronte poi le versioni AMIGA di HEART OF CHINA. JONES IN THE FAST LANE, SPACE QUEST IV e KING'S QUEST V e RISE OF THE DRAGON. Escono poi in versione migliorato e corretto in VGA e sonoro Ad Lib. Sound Blaster e Roland, capolavori come LEISURE SUIT LARRY I e SPACE QUEST I. Infine per tutti coloro che desiderano tor finto di far lavorare il proprio "Piccì" in ufficio. oziando pigramente tutto il giorno (A noi! A noi! SCIAFFFFFF!!!! Nerbata del Direttore sullo

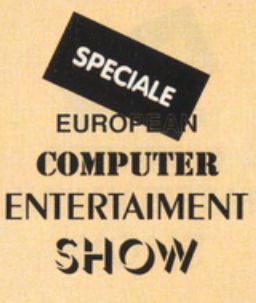

o lo STARFLJGHT).

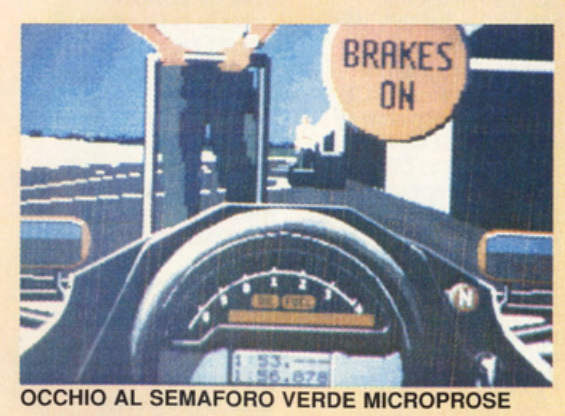

1992. Esce poi sempre dallo ELITE un'interessante e gustoso compilation cinematografica", intitolato MOVIE PREMIERE. che racchiude i best seller di TEENAHE MUTANT **HERO TURTLES,** GREMLINS 2. DAYS OF THUNDER *e* BACK TO THE FUTURE PART II. La MOVIE PREMIERE sarà

famoso KNIGHT OF THE SKY (acerrimo rivale di WINGS, BLUE MAX e REO BARON). nonchè UMS Il e F-19 STEALTH FIGHTER. Le vere novità MICROPROSE sono poi supportate dal rivoluzionario A.T.A.C. (ADVANCED TACTICAL AIR COMMAND). un insolito simulatore di volo basato su numerose. attualissime

**WILLY BEAMISH NEGLI UFFICI SIERRA** 

SPECIALE **EUROP COMPUTER ENTERTAIMENT SHOW** 

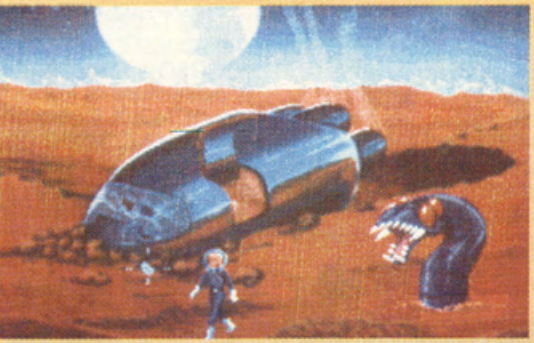

**ROGER WILCO IN VGA (E DUE!!!)** 

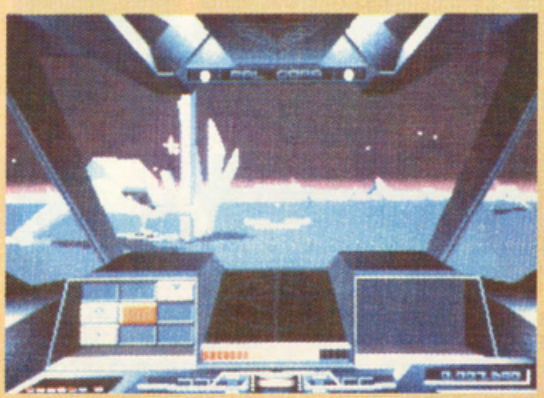

**NOVA 9 BY SIERRA** 

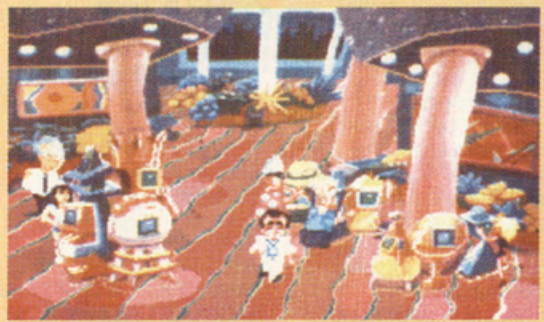

**NELLA LEISURE SUIT PER LA QUINTA VOLTA!** 

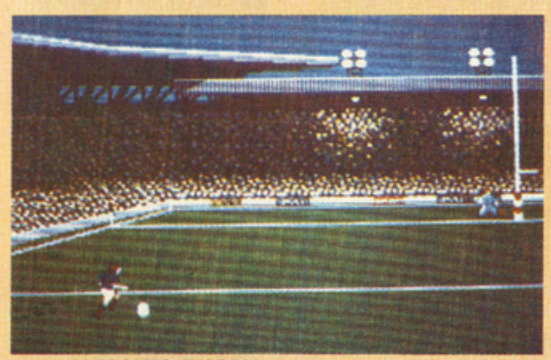

**IL NUOVISSIMO RUGBY DOMARK** 

schiena!), la SIERRA pubblica la compilation<sup>®</sup> di THE LAFFER UTILITIES 4.01, uno raccolto cioè di trucchi e programmi spassosi fa far girare sullo schermo, dettati dallo sagace e spiritoso arguzia del mitico Lorry Loffer. quello dello Leisure Suit! Lo SIERRA non ho per il momento intenzione di convertire o produrre software per alcuno console.

DOMARK: Claire Edgeley. onniscente PR Domork. ci ho presentato lo stupenda conversione oreade di PIT FIGHTER. firmato ATARI nel mobiletto coin-op. PIT FIGHTER. insieme all'imminente MiG-29 SUPERFULCRUM. è lo punto di diamante DOMARK, che offre tutta la stupenda giocobilitò 'picchiaduro" della

sala giochi, in una classico scontro o lo FINAL FIGHT. giostrato su grafico ed animazioni digitalizzate! Sempre in casa DOMARK nascono poi THUNDERJAWS. un classico platform a la **NAVY MOVES** coloratissimo e difficilissimo. nonchè lo versione 1991 di SPACE INVADERS. un sempreverde riverniciato di scintillante grafico cortoon e frammezzato o vari intermezzi bonus di originale concezione. Degno di particolare menzione poi la<br>versione "Kick Off" del RUGBY. denominato RUGBY WORLD CUP. di imminente pubblicazione per tutti i formati. Anche se questo disciplino sportiva non viene particolarmente seguito nel nostro paese. vi assicuro un more di giocobilitò e divertimento grazie olla tipico impostazione o lo ANCO. che permette il massimo livello di interazione. Lo DOMARK infine. do sempre prolifica nelle compilation. ci propone la JAMES BOND COLLECTION (THE SPY WHO LOVED ME + LIVE AND LET DIE + UCENCE TO KILL) e lo SUPER HEROES (ROBOCOP + INDIANA JONES + THE LAST NINJA 2 + THE SPY WHO LOVED ME). Annunciato infine il divertentissimo RACE DRIVIN, una specie di mìscelo fra POWER DRIFT e HARD DRIVIN che sarò disponibile o fine novembre. Tutte le novità DOMARK saranno dìsponibili per tutti i formati. Per SEGA **MEGADRIVE la** software house londinese pubblico solo HARD DRIVIN'.

ELECTRONIC ZOO: E' quello di GERM CRAZY e di SUBBUTEO. tonto per capirci. ed al C.E.S. di quest'anno ho presentato una simpaticissimo owenturo dinamico imperniato sulle vicende di uno gnometto fiabesco ed intitolato MAGIC GARDEN. Sembro quasi di giocare uno

specie di RPG di dimensioni "ridotte", viste le esigue proporzioni del nanetto, ma di incredibile complessità e lunghezza. Parlando di RPG lo ELECTRONIC ZOO è riuscito o stupirci presentandoci un rivoluzionario e terribilmente complesso odventure a la DUNGEON MASTER. denominato ABANDONED PLACES. Sessonto incantesimi. settanta minuti di colonna sonoro originale. 12 differenti sezioni di dungeon ed uno miriade di mostri. ostacoli ed oggetti do gestire. saranno perciò in grado di sancire definitivamente il settore RPG tridimensionale interattivo. regolandoci ore ed ore di incredibile divertimento. ABANDONED PLACES è dowero un titolo imperdibile per tutti gli amanti del genere. Sempre torgoti ELECTRONIC ZOO arrivano alcuni oreade di chiaro impostazione sci-ti. primo fra tutti UNDER PRESSURE. realizzato dal famoso team ELDRITCH THE CAT (autore di conversioni best seller come. SHADOW OF THE BEAST. e di gioielli come PROJECTILE); seguono poi CARDIAXX, uno stupendo shoot'em up sullo scio di R-TYPE. SON OF ZEUS. un oreade odventure di chiaro impostazione mitologico. e FIREFORCE. un ennesimo RAMBO· plotform. Nessuno produzione per console ol momento. in coso ELECTRONIC ZOO.

OCEAN: Poche, ma gustosissime le novità dell'"Oceano" di Manchester. presentate doli' avvenente Jayne Mc Dermott, vero e proprio star dello stand; ol micidiale ed inarrestabile TERMINATOR 2 (non perdetevi il film. gli effetti speciali sono qualcosa di stupendo!) seguono il videogame dei personaggi cortoon THE SIMPSON (non li conoscete ancoro. mo saranno

ancor più celebri dei Turtles entro breve!), un atteso wrestling tutto action. denominato WWF. la versione computerizzata di ROBOCOP3 (sorpresa!!). HUDSON HAWK (un poliziesco action degno emulo degli 007 di COVERT ACTION). SMASH TV. un nuovo ROLLERSALL computerizzato nato da una miscela di RAMPAGE e di TOTAL RECALL. e WILD WHEELS. una stupenda sfida automobilistico con simpaticissime e scottanti stock cors del futuro dove tutto è possibile. Esce poi SIM EARTH per AMIGA e ATARI ST. Nessun progetto per console targato OCEAN. E di EPIC?!?! E' stato posticipato (monco o dirlo!!!) ol marzo 1992!!

SALES CURVE: RODLAND. un classico **WONDERBOY** coloratissimo. è l'asso nella manica della SALES CURVE. rappresentata al C.E.S. dall'ex-PR Manager ACCOLADE. Nadia Singh. Allo stand della SALES CURVE. purtroppo penalizzato dalla notevole vicinanza con il mega schermo della ORIGIN (con uno stupendo WING COMMANDER 2 in demo continua!). abbiamo potuto provare anche INDY HEAT. una nuova versione 1991 del mitico SUPER SPRINT. FINAL BLOW. uno shoot'em up caldissimo. e DOUBLE DRAGON III appena tradotto dall'originale arcade. Niente seguiti di Silkworm. ma. come sempre. tante novità giocabilissime. La SALES CURVE sto quindi programmando alcuni titoli top secret per il GAMEBOY e intraprenderò a breve uno importazione e distribuzìone capillare di alcuni Gamepok già esistenti. A questo proposito si parla già di alcune impostazìoni di titoli pseudo-didattici per il NES. prodotti dalla HITECH EXPRESSION. come BEETLEJUICE (tratto dal film con Michael Keoton). MUPPET ADVENTURE. THE BUGS BUNNY ADVENTURE. MEGA MAN. NINJA

GARDEN. THE JETSON e TOM & JERRY YANKEE DOODLE CAT-ASTROPHE. Parte di questi titoli sono comunque giò importati dalla SALES CURVE per IBM PC.

#### VIRGIN:

Particolarmente prolifica. come sempre del resto. la software house di Londra sta per uscire con FLOOR 13, un thriller fantapolitico action. MOTORHEAD. un classico arcade ispirato alle vicende del gruppo metal di Lemmy "Bomber" & soci. SPOT. un rompicapo computerizzato degno erede degli ISHIDO e degli SHANGHAI. JIMMY WHITE'S WHIRLWIND SNOOKER, uno stupendo biliardo cortoon. nonché con SPACE SHUTTLE, simulazione tri-di definitiva per gli amanti dello spazio. ed il seguito di SPIRIT OF EXCALIBUR. alias VENGEANCE OF EXCALIBUR. Seguono poi alcuni giochetti arcade come ROLLING RONNIE e **CONANTHE** CIMMERIAN. affiancati dalla distribuzìone di alcuni titoli per SEGA MASTER SYSTEM fra cui spicca TIN TIN ON THE MOON. Conclude la cornucopia di novità VIRGIN lo traduzione di SPIRIT OF EXCALIBUR per CDTV ed un nuovo ed originale gioco di eplorazione sempre il il lettore multimediale CD COMMODORE. intitolato NORTH POLAR EXPEDITION. Prima fra tutte infine. la VIRGIN pubblicherò molto presto MUSICOLOR un innovativo tool musicale per professionisti ed amatori. sempre su supporto CD per il lettore COMMODORE. Per quanto riguarda le console la VIRGIN porporrò le conversioni di CORPORATION (CORE DESIGN). CHUCK ROCK. MARBLE MADNESS. CENTIPEDE. MISSILE COMMAND e BREAKOUT per SEGA MASTER SYSTEM E MEGADRIVE. MINDSCAPE: Inutile dire che lo ditta angloamericana potrebbe limitarsi a vivere di rendita pubblicando.

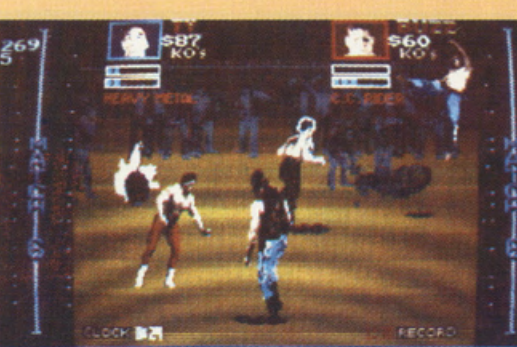

**L'INCREDIBILE PITFIGHTER DOMARK** 

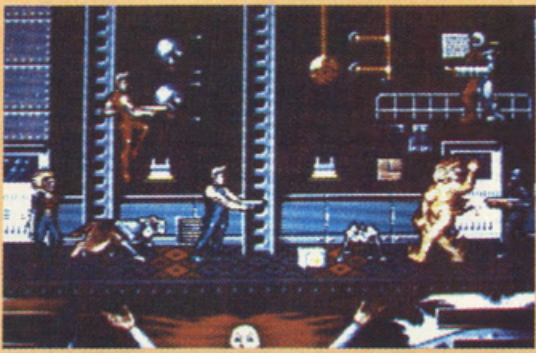

**THUNDERJAWS: C' E' POCO DA STARE ALLEGRI!** 

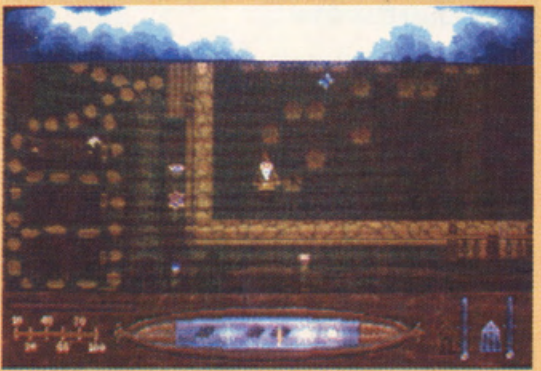

**LO GNOMETTO DI MAGIC GARDEN** 

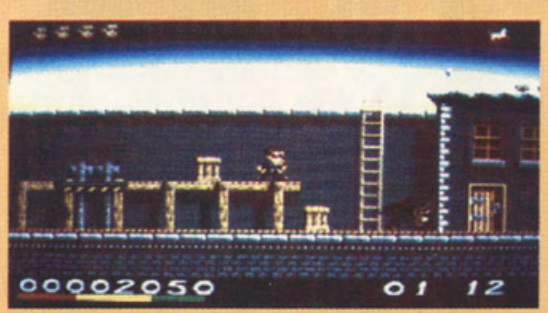

**HUDSON HAWK - ALIAS BRUCE WILLIS EX-DIE HARD!** 

entro breve tempo. l'attesissimo WING COMMANDER 2. E invece no. perché al celeberrimo simulatore-arcade di impostazione spaziale giunto allo sua secondo versione (che potrò funzionare con VGAeuno interessante miscellanea di music card). la MINDSCAPE-ORIGIN affianco STRIKE COMMANDER. definitiva simulazìone di volo militare. e il settimo capitolo della sogo più famosa

dell 'RPG computerizzato: ULTIMA! Infine la MINDSCAPE-ORIGIN propone la versione "CAPTIVE" di KNIGHTMARE. una serie di telefilm fantasy particolarmente popolare in Gran Bretagna. ambientata in un favoloso universo medievale. Si porla di versioni iniziali per IBM PC. seguite a ruota da quelle per i sedici bit COMMODORE e ATARI.

INFOGRAMES: Si porte

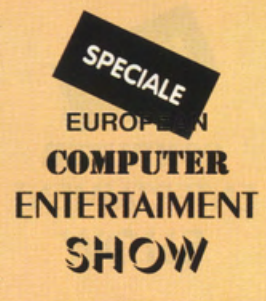

### SPECIALE **EUROP COMPUTER ENTERTAIMENT SH0'1V**

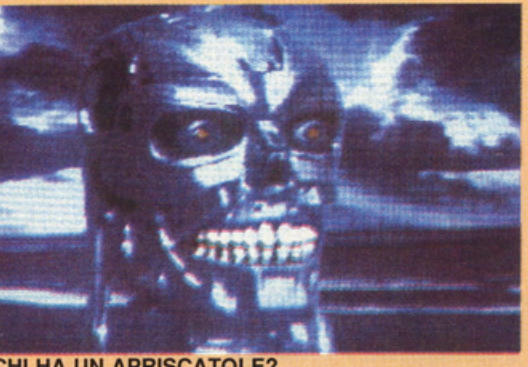

CHI HA UN APRISCATOLE?

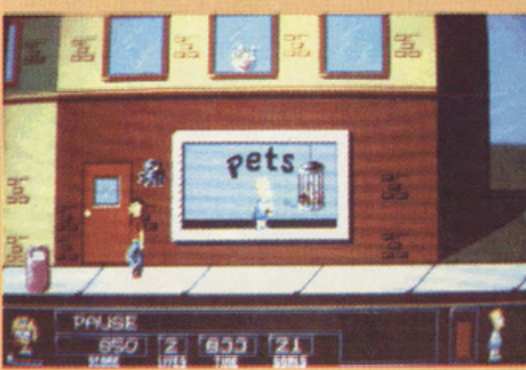

#### I SIMPSONI I SIMPSON!

con ETERNAM. uno stupendo viaggio nel tempo in chiave odventure. superbamente presentatoci dallo biondissimo Christelle Gessler al simpaticissimo party "bagnato" tenutosi oli' acquario di Londra. presso il London Zoo (bollo con gli squali e drink in compagnia dei pirhonos!!!), per poi proseguire con un simpatico tool didattico per i più piccini, PLAYROOM. ed un gustoso tennis, ADVANTAGE TENNIS, che sto o metò tra il PRO TOUR UBI SOFT e il 3D dello PALACE **SOFTWARE** INFOGRAMES ho quindi in previsione 7 COLORS. un simpatico rompicapo coloratissimo che, o differenza degli altri nuovi titoli fino o qui citati. sarò disponibile anche per SEGA MEGADRIVE e MASTER SYSTEM, oltre che per tutti i formati Personal.

ACCOLADE: Debbie Minordi. che arrivo direttamente dallo Californio (beato leil). aiuto lo staff ACCOLADE o presentare olla stampo la versione per computer di MAMMA HO PERSO L'AEREO. spassoso lungometraggio del

Natole scorso di cui è quasi pronto. fra l'altro. il seguito. Il gioco. che ricalco in stile arcade le fasi salienti del film, viene ribattezzato HOME ALONE. dal titolo originale del film appunto. In coso ACCOLADE arrivo poi il favoloso ELVIRA Il: THE JAWS OF CERBERUS. Ispirato al secondo episodio in celluloide dello famoso strego maggiorato. Affiliatosi al team BAUISTIC. lo ACCOLADE sto poi per immettere sul mercato il MIKE DITKA'S **FOOTBALL** SPELLCASTING 201: THE SORCERER'S APPLIANCE (seguito<br>del "...GETS ALL THE del •... GETS ALL THE GIRLS"), il JACK **NICKLAUS UNLIMITED** GOLF per CDTV. il seguito di SEARCH FOR THE KING. denominato LES MANLEY LOST IN L.A., lo versione per AMIGA di ALTERED DESTINY, nonchè EXOTIC CARS SHOWROOMS, una specie di insolito database figurato di prototipi sportivi do competizione. realizzato o guisa di enciclopedia su disco. Per il SEGA MEGADRIVE ed il NINTENDO **GAMEBOY** la ACCOLADE proporrò MIKE DITKA'S

FOOTBALL. TURRICAN. TERMINATOR e ROBOCOP (sotto

l'etichetto BALLISTIC). Tutti i nuovi prodotti ACCOLADE sronno inizialmente disponibili per IBM PC e successivamente per AMIGA.

ANCO: Anil Gupto, bersagliato dai nostri inviati in maniero incessante. ho scoperto ufficialmente uno stupendo Famicom con tanto di cartuccia del Kick Off, ribattezzato PRO SOCCER. Il mitico soccer computerizzato arriverò prestissimo anche per il SEGA MEGADRIVE e per il NINTENDO GAMEBOY! Per quanto riguardo l'AMIGA, Mr. Gupto ho annunciato KICK OFF 3 per fine novembre e il disco doto SUPERLEAGUE (o SUPERLEGA. se preferite!).

CODE MASTERS: Lo piccolo, mo intelligentissimo software house di ROCK STAR ATE MV HAMSTER è in procinto di pubblicare alcuni titoli budget che probabilmente non verranno mai importati in itolio: peccato!

GREMLIN: Prodotto di maggior spicco dello coso di HERO QUEST è chiaramente Il nuovo LOTUS ESPRIT TURBO CHALLENGE 2, ancoro più giocabile, realistico e divertente dello primo versione. Sarò presto disponibile per AMIGA e ATARI ST

MILLENIUM: Lo software house di KID GLOVES. dopo aver ceduto lo distribuzione esclusivo dei propri prodotti allo US GOLD. se ne esce con un bel ROBIN

HOOD, un arcadeodventure tridimensionale, ispirato chiaramente al due lungometraggi in celluloide che stanno imperversando per le sole cinematografiche di tutto il mondo. Lo rencensione appare già in questo numerai Nessun progetto per console do porte dello MILLENIUM.

MIRRORSOFT: li team di Cothy Compos. come molti già sapranno, ha inglobato lo 'defunto· C!NEMAWARE ed è pronto a sfornare, nel corso dell'anno. TV SPORTS BASEBALL. TV SPORTS BOXING e ROLLERBABES. Il gruppo IMAGEWORKS poi sto quindi per pubblicare FIRST SAMURAI (ennesimo picchioduro con grafico digitalizzata) APOCALYPSE (una specie di CHOPUFTER nuovo maniero). ALIEN 3 (trotto dall'imminente lungometraggio • forzo Ripley!ll). TUNNEL OF DOOM (odventure o lo DUNGEON MASTER). MEGA·lo·MANIA (lo avete giò visto recensito nel numero scorso· è un POPULOUS da ridere!), **FIRE & ICE (arcade** • ontortico·fontosy"). DROP SOLDIER (oreade sparatutto), CISCO HEAT (degno emulo di CHASE H.Q.), SUZERAIN e LURE OFTHE TEMPTRESS (due odventure dinamici nuovi di pacca, molto simili a CADAVER), DUSTER (actionsimulation 3D), e DEVIOUS DESIGN (secondo capitolo dello pozzo saga di WEIRD DREAMS). LA

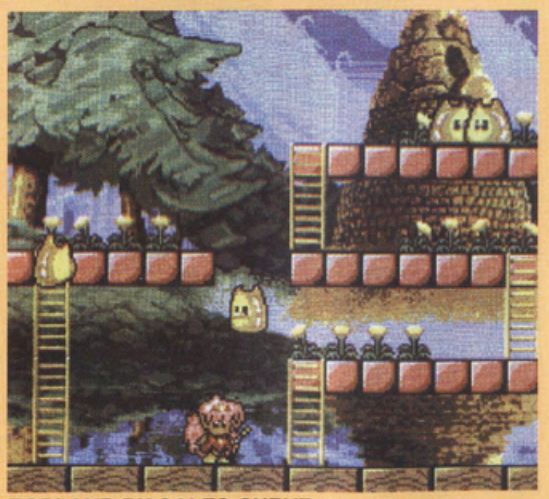

RODLAND BY SALES CURVE

PSS, anch'essa affiliata al team MIRRORSOFT, pubblicherò molto presto quattro nuove simulazioni strategiche intitolate REACH FOR THE SKIES (WINGS non vi dice nulla?I), RIDERS OF ROHAN, LEGEND e RED PHOENIX. Infine si prolunga di un poco attesa per il FALCON 3.0 SPECTRUM HOLOBYTE. che verrò distribuito da MIRRORSOFT entro pochi giorni, esclusivamente in versione iniziale per **IBM PC.** La MIRRORSOFT ha anche annunciato la commercializzazione di molti titoli per SEGA MEGADRIVE e MASTAER SYSTEM. tra cui SPEEDBALL II, BACK TO THE FUTURE lii e **XENON II.** 

PSYGNOSYS: Unica verò novitò del gruppo di LEMMINGS e ARMOUR GEDDON, è proprio Il terzo capitolo del gioco che gll ha fruttato maggiori guadagni e riconoscimenti: SHADOW OF THE

è finalmente pronto e verrò distribuito entro pochi giorni in tutto il Regno Unito: non sono ancoro confermate le voci che parlano di una possibile traduzione in italiano. Arrivo poi OUTRUN EUROPA che, dopo uno provo su strada. non ci ho certo convinto tanto quanto il secondo LOTUS ESPRIT targato GREMLINS. Arriva poi AUEN STORM. un giocone sparo-sparo a due dimensioni e mezza coloratissimo e, ahimè. difficilissimo. un nuovo episodio degli AD&D e la conversione cinematografico del primo TERMINATOR. Previste anche le versioni odventure e oreade de Il Padrino (THE GODFATHER), per AMIGA, ATARI ST ed IBM PC. LE CHUCK'S REVENGE • THE SECRET OF MONKEY ISLAND Il, così come INDIANA JONES & THE FATE OF ATLANTIS. sono finalmente terminati ed appariranno sul mercato inglese entro il mese di novembre.

altrettanto rassicurante è stata fornita da C.T.O. (che importa in esclusivo le produzioni LUCASFILM) che. limitandosi a promettere lo traduzione in italiano di entrambe le adventure. non si è pronunciata sulle rispettive dote di pubblicazione (si penso probabilmente all'inizio del 1992). Nessun progetto per console.

LE ULTIMISSIME IN BREVE:

Lo NOVAGEN ho presentato **MERCENARY III,** cogliendo di sorpresa gran porte degli stessi addetti ai lavori. oltre che al pubblico internazionale. La HEWSON. ribattezzato 21ST CENTURY ENTERTAINMENT pubblica STORMLORD e TECHNOCOP per il SEGA MEGADRIVE, si tratta di un celeberrimo oreade· adventure e di un furibondo emulo di CHASE H.Q., trasferiti sulla stupenda grafica SEGA a 16 BIT. L'IDEA di Varese propone CHAMPION DRIVER. un velocissimo gioco di guida appositamente studiato per sfruttare al massimo le potenziolitò di AMIGA. Formula 1. Formulo 3. Rally e Go Korts ci impegneranno al massimo in un gioco tutto italiano. con grafico a lo SUPERCARS. destinato

a farci fondere più di un joystick. Novità anche in coso GENIAS che sta per proporre tre Interessanti titoli, SKYTECH. CATALYPSE e PROTOTYPE. Il primo è un simulatore di combattimento aereo che sfrutterò lo classico tecnologia ed impostazione BATILETECH. mentre gli altri due sono degli immarcescibili shoot'em up. realizzati al melgio su CBM64 ed AMIGA. IL MISTERO DEL TITANO e HIGHWAY BLASTER, rispettivamente un· avventuro o lo PROFEZIA ed una folle corsa a la HIGHWAY PATROL, concludono felicemente un menu GENIAS che si preannuncia particolarmente gustoso. **SIMULMONDO** conferma la data di pubblicazione del primo videogioco ispirato olle owenture di DYLAN DOG. intitolato GLI UCCISORI e trotto dal numero 5 della ormai celeberrimo collana comics di BONELLI EDITORE. Sono previste dunque le due versioni AMIGA e CBM 64 entro gli inizi di Dicembre.

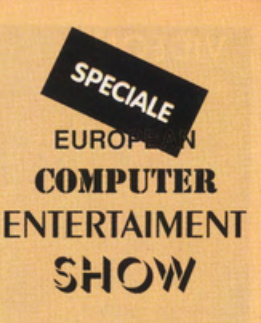

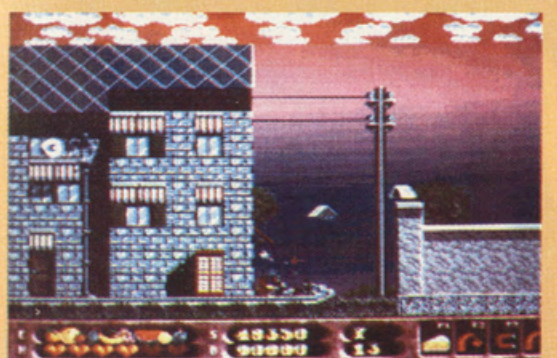

Nessuno notizia

**ROLLING RONNIE BY VIRGIN** 

orcade-odventure. SHADOW OF THE BEAST 3si propone notevolmente modificato rispetto ai precedenti episodi, soprattutto per quanto riguardo le animazioni che risultano indubbiamente ancor più fluide. Arriva anche INFILTRATOR. un simpatico shoot'em up a la **BLOOD MONEY** che dovrebbe essere giò disponibile per AMIGA proprio in questi giorni. qc Nessun progetto per console.

US GOLD-LUCASFILM:

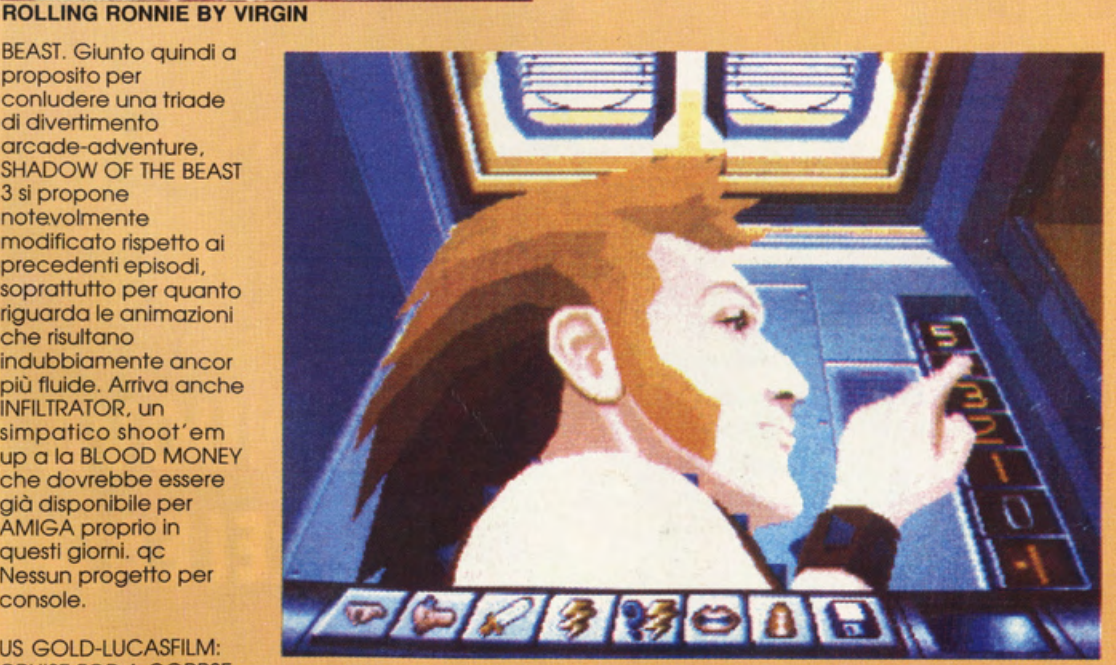

CRUISE FOR A CORPSE **ETERNAM BY INFOGRAMES** 

### **VIDEON**

### **NEWTRONIC**

MS/DOS PREZZO LIT. 829.000 **DISTRIBUITO DA SOUNDWARE** S.R.L.(VARESE)

### Ognuno ha le

proprie manie, noi in redazione ci sentiamo costantemente attratti da tutto ciò che é grafica e, in particolare, sistemi di digitalizzazione che esistono in commercio per i  $V$   $i$   $d$   $e$   $o$  vari tipi di computers  $r$ Videon non é un prodotto nuovissimo anzi, già da qualche anno é presente sul mercato europeo in due versioni, una per Amiga ed una per

DOS é molto diverso da quello di Amiga e da quello di altri computer, infatti la grafica viene gestita esclusivamente da schede grafiche specifiche che a seconda dei qusti e delle disponibilità offrono differenti prestazioni ed  $\mathbb{R}$   $\mathbb{M}$ applicazioni.. Il Videon é un digitalizzatore ad

qpamagip esclusivo vertil<sup>es</sup> delle sole

prevede anche l'utilizzo della seconda generazione VGA quella con 1 Megabyte di memoria e risoluzione di 1024 X 768 con 256 colori. La confezione di Videon III contiene, oltre alm numer digitalizzatore, un'interfaccia da applicare al computer, il software di gestione, cavi e cavetti per ogni tipo di interconnessione prevista ed inoltre manualistica interamente in **Italiano** che consente una facile installazione ed un veloce apprendimento delle modalità di impiego. Per il nostro test abbiamo usato un 80-386 a 33Mhz, 8Mb di memoria e cheda grafica GA ad 1 Mb (1024X768-256 colori). L'installazione é molto semplice, l'importante é avere l'accortezza di consultare passo passo il manuale di istruzioni (noi ad esempio, possedendo due schede parallele. abbiamo

del Videon si inserisce in una zona di memoria occupata da una o dall'altra parallela - il manuale, prevedendo questo problema, spiega molto dettagliatamente come ovviare a questo problema e proseguire nell'installazione). Per il trasferimento del software non esistono problemi in quanto un semplice "copy "."" é sufficiente per utilizzare in seguito il programma; non esistono quindi protezioni contro la copia che ognuno potrà eseguire per esclusivi motivi di sicurezza. Una volta trasferito il programma su HD l'ulteriore piccolo problema si semplifica con una trascrizione di una riga di Device nel **hostro Config.sys** che permette l'utilizzo di un ulteriore zona di memoria (ad esempio se possedete 1024k sul Vs computer questo driver vi consente di utilizzare tutti i K del computer e non i soli 640K RAM del DOS). Questa

## **NUOVA RELEASE**

### **IBM** PC - Ms/Dos, ma proprio su quest'ultima ne ci é stato sentito di attuare una prova all'ultimo pixel

evidenziandone pregi e difetti. Come molti sapranno l'ambiente MS/

grafiche /GA, ultimo standard vincente in campo MS/DOS, relativamente a prezzo-prestazioni. Nella prima versione di Videon la risoluzione massima prevista era di 800 X 600 pixel con 256 colori (quindi VGA a 512Kb), quest'ultima release invece

steete

dovuto escluderne una per poter proseguire la prova - la scheda

## news NEWTRON

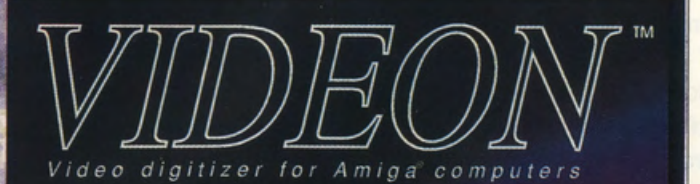

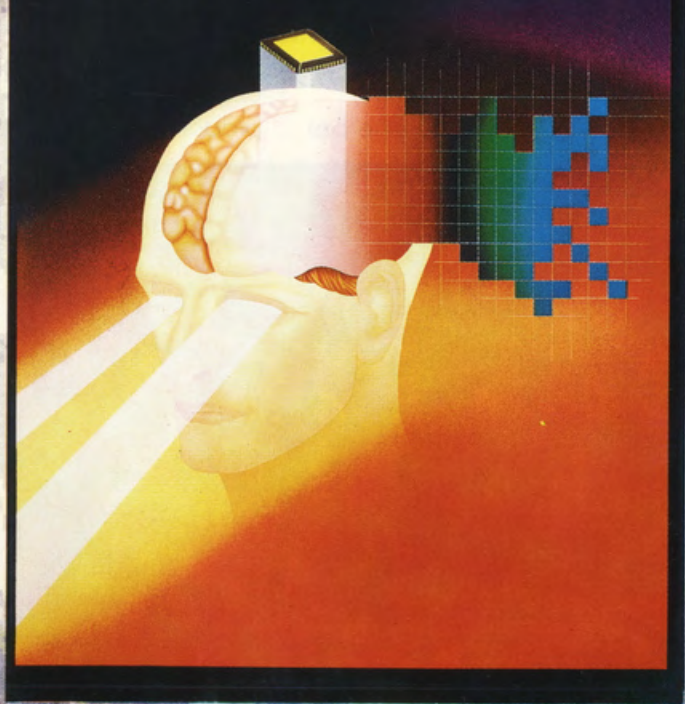

### Videon III: Il massimo della qualità al prezzo minimo

### **Videon III** per PC AT e compatibili

C

Consente di catturare immagini a colori che possono essere visualizzate su schede grafiche VGA ad un costo estremamente contenuto. Il software e in dotazione è in grado di digitalizzare un'immagine e di visualizzanta diret

320x200 256 Colori scelti fra 262.000<br>640x400 256 Colori scelti fra 262.000<br>640x480 256 Colori scelti fra 262.000<br>800x600 256 Colori scelti fra 262.000 1024x768 256 Colori scelti fra 262.000

La quantità dei colori utilizzabili in un'immagine e la riso-La quanta del color tenderal anticiamente la insortione della stessa sono limitate solo el esclusivamente<br>dalla scheda grafica utilizzata, infatti il Videon è in grado<br>di "leggere" 24 Bits of informazione per ogni Pixel<br>di 16.777.216 colori.

Le immagini catturate con il Videon possono essere sal-<br>vate in formato .PCX e quindi compatibili con i programmi più diffusi quali:

PC Paint

 $\overline{T}$ 

- 
- Page Maker<br>- Ventura<br>- Deluxe Paint

Caratteristische tecniche

Ingressi: Video composito, S-VHS (Luma Croma) Uscite: RGB analogico (per il Monitor)

Il Videon è provvisto di BYPASS, che permette di visualizzare direttamente sul monitor del computer l'immagine<br>che si deve digitalizzare, permettendo di regolarne accu-<br>ratamente il colore, contrasto e luminosità.

Regolazione Hardware: luminosità, contrasto e saturazio ne del colore. Tracking: Permette di regolare il digitalizzatore per adat

tarlo ai vari tipi di segnale video.

Limiti: 256 sfumature di grigio, 16.777.216 Colori, risoluzione grafica virtualme

Videon III - PC Lire 699.000 + I.V.A.

### **Videon III** per Amiga

Il Videon è provvisto di BYPASS, che permette di visua-<br>lizzare direttamente sul monitor del computer l'immagine<br>che si deve digitalizzare, permettendo di regolarne accu-<br>ratamente il icolore, contrasto e luminosità.<br>Vide

#### Il nuovo Software

Il nuovo software è stato potenziato notevolmente rispet-<br>to alla vecchia versione. Sono stati aggiunti parecchi miglioramenti:<br>In nuovo Half-Brite dalla qualità paragonabile al modo<br>HAM.

HAM.<br>Novo anche il tipo di acquisizione che, sfruttando la per-<br>Nistenza dell'immagine sulla retina, visualizza le immagini<br>utilizzando una palette di 29791 Colori.<br>Un sistema di visualizzazione si aggiunge a quelli già<br>no

68020-69030 con increment che arrivano nino ai izuurs.<br>Sono stati aggiunti nuovi modi di aquisizione:<br>- Fast Scan (acquisizione in 13 secondi)<br>- Medium scan (acquisizione di due immagini e media,<br>per eliminare i disturbi p 4 immagini.

#### Caratteristische tecniche Hardware

Ingressi: Video composito, S-VHS (Luma Croma)- v.pp.<br>75 Ohm

75 Onim<br>Uscite: RGB analogico (per il Monitor)<br>Regolazione Hardware: luminosità, contrasto e saturazio-Regol

ne del colore. ne oer coune.<br>Tracking: Permette di regolare il digitalizzatore per adattarlo ai vari tipi di segnale video.<br>Limiti: 16.777.216 Colori, risoluzione grafica virtualmente

Caratteristiche tecniche software<br>Manipolazioni: Negativo, Multi-Picture, Solarizzazione,<br>Mosaico, Line Art, Solid Risoluzioni: tutte le risoluzioni supportate da Amiga Programma e manuale in Italiano

Videon III - Amiga Lire 480.000 + I.V.A.

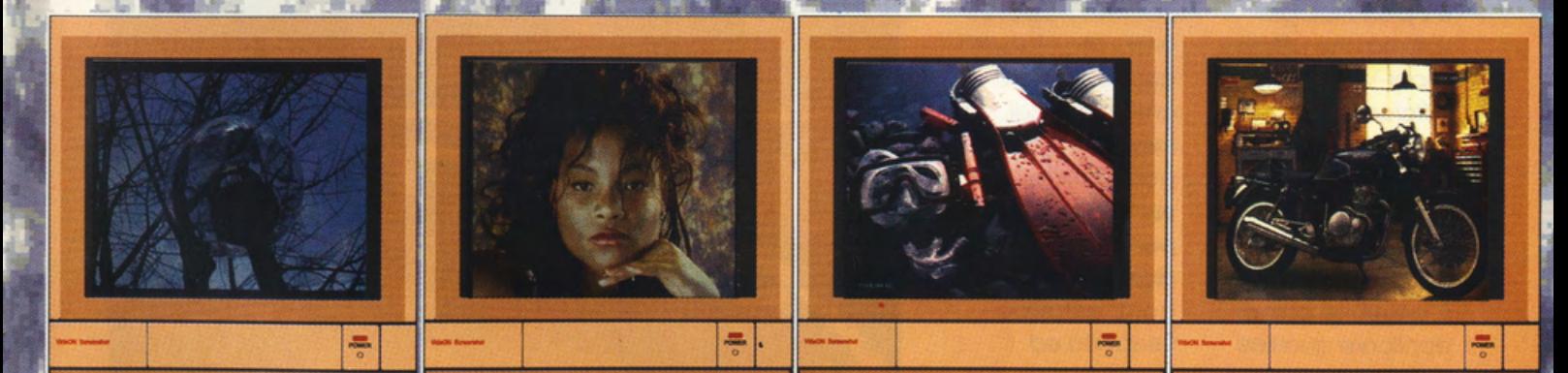

**DISTRIBUITO DA:** SOUNDWARE s.r.l. VIALE AGUGGIARI 62 /A **21100 VARESE** TEL. 0332/232670 - FAX 0332/283083

AND MUSIC TECHNOLOGY

stringa di device racchiude anche un'altra specifica tecnica innovativa rispetto alla precedente .versione, infatti la I versione prevedeva solo l'utilizzo della EMS per poter usare l'alta risoluzione, cosa che molti non possedevano: con il nuovo driver Himem.sys (che é lo stesso di Windows) si può utilizzare proprio tutta la memoria del computer consentendo così l'alta risoluzione anche senza avere la fatidica EMS. Dopo aver eseguito quest'ultima opzione, l'installazione é terminata e si può quindi eseguire la prima digitalizzazione. Il Videon lii é compatibile con due diversi formati di segnale video, il primoé il comunissimo Composito, l'altro é il più sofisticato sistema che utilizza il Super-VHS, che differenzia il segnale video in Luma e Chroma (un po' come aweniva con i vecchi monitor del CBM64). E'possibìle quindi

applicare qualsiasi sorgente video che ha come uscite uno dei due sistemi (videoregistratori. telecamere, console, ecc.). Noi abbiamo applicato una comunissima telecamera a colori

della Sonyed abbiamo visualizzato un' immagine statica. Attenzione però, il digitalizzatore non funziona in tempo reale (cioè non é così veloce nell'acquisire un immagine in movimento): l'immagine dovrà perciò essere fissa. I problemi. se così vogliamo chiamarli. sono sorti quando abbiamo dovuto regolare i vari trimmer che si diversificano in contrasto luminosità, colore e tracking. Questi quattro valori consentono di avere un immagine perfetta solo se ben miscelati ed impostati. La difficoltà é infatti sorta quando abbiamo dovuto trovarne i valori corretti per poter rendere l' immagine digitalizzata più perfetta possibile. Una volta eseguita questa taratura che, in linea di massima, dovrebbe poi rimanere sempre tale , si parte con le digitalizzazioni a gogo. L'estrema versatilità ed elasticità del software di gestione del Videon III ci permette infatti una notevolissima libertà di lavoro, offrendo un risultato finale di altissima qualità. Gli impieghi di tale interfaccia per

acquisizione e manipolazione delle immagini spaziano dal semplice settore amatoriale a quello più serioso applicativo, soprattutto in virtù dell'estrema velocità di digitalizzazione e la possibìlità di salare i file grafici in tutti i più comuni formati sotto MS/DOS. Servirebbe forse, per rendere ancor più completa e

perfetta l'opera di il professionista, digitalizzazione, capace di offrire poter disporre di un ottimi risultati per secondo monitor, qualsiasi tipo di cosiddetto di esigenza. La controllo, per poter manualistica è tutta esaminare e in italiano ed è selezionare con più previsto chiarezza e l'aggiornamento precisione del software alla l'immagine da versione 3.0 entro catturare poi con il breve tempo Videon III. (richiedibile tramite Nel complesso, l'apposita questo prodotto si cedolina acclusa rivela un'ottimo alla confezione acquisto, sia per originale del l'amatore che per prodotto).

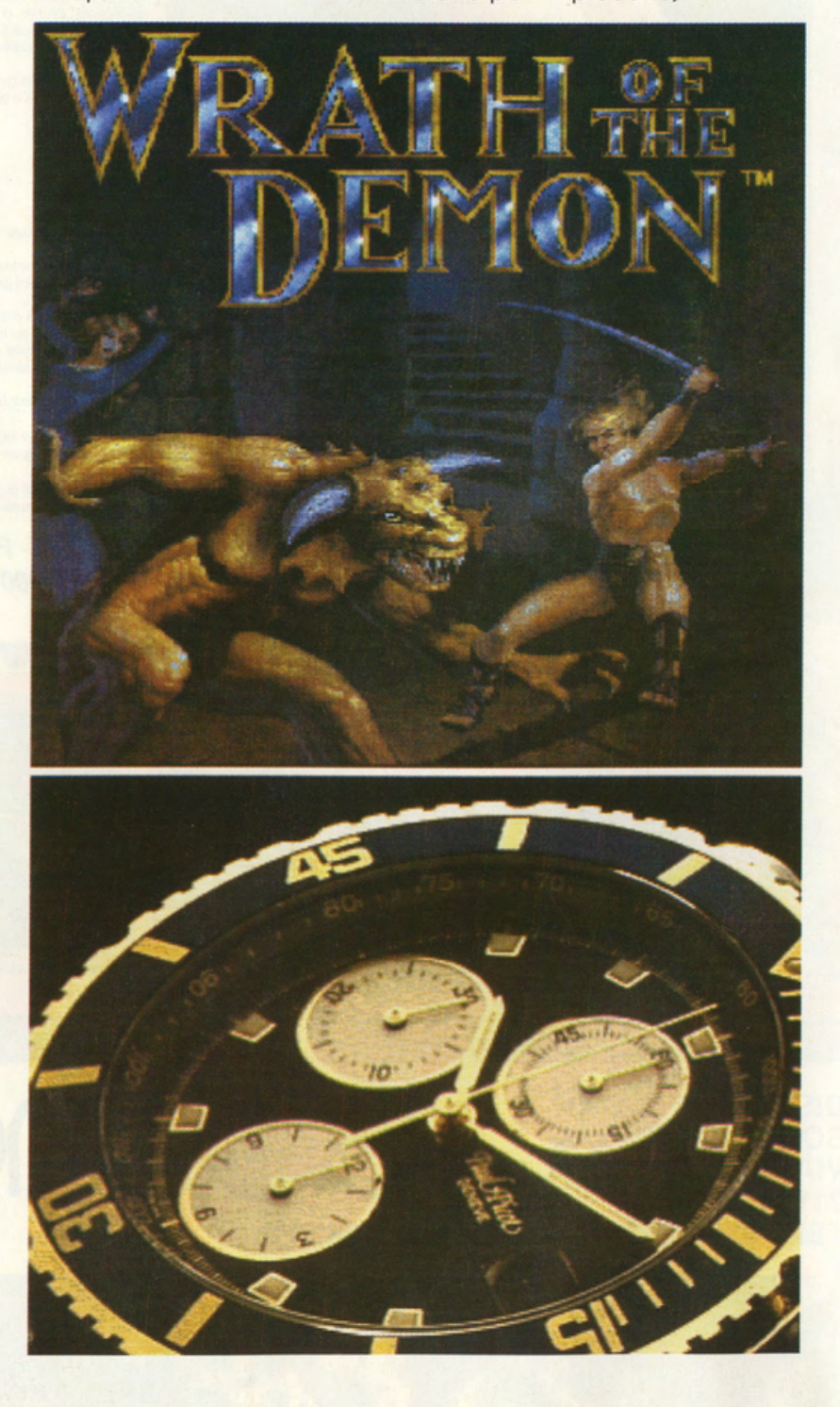

## *I rivenditori autorizzati:*

#### PIEMONTE - VALLE D'AOSTA

ABA ELETTRONICA - V. C. Fossani, 5/P, 10100 TORINO ALEX COMPUTER - C.so Francia, 333/4, 10100 TORINO<br>AMERICAN GAMES - V. Sacchi, 26/B, 10100 TORINO<br>COMPUTER HOME - V. S. Donato, 46/D, 10100 TORINO COMPUTING NEWS - V. Marco Polo, 40/E, 10 100 TORINO A. T. IN. SERVICE - V. Ivrea, 4/A, 10034 CHIVASSO (TO) Il COMPUTER SERVICE - V. Stradella, 235/A, 10100 TORINO MAGLIOLA - V. Porpora, 1, 10100 TORINO<br>MATRIX - V. Monginevro, 1, 10100 TORINO<br>PLAY GAME SHOP - V. C. Alberto, 39/E, 10100 TORINO SOFTEL - V. Nizza, 45/F, 10100 TORINO TV MIRAFIORI - C.so Unione Sovietica, 381, 10100 TORINO INFORMATIQUE- V. Rag. Amerique, 31 , 11020 QUART (AO) ROSSI COMPUTER - C.so Nizza, 42, 12100 CUNEO COMPUTERLAND - V. Mazzini, 30/32, 12037 SALUZZO (CN) PUNTO BIT - C.so Langhe, 26/C, 12051 ALBA (CN) ASTI GAMES - C.so Alfieri, 26, 14100 ASTI<br>ELETTRONICA SAS - V. Scalise, 5, 13100 VERCELLI SIGEST - V. Bertodano, 8, 13051 BIELLA (VC) FOTOSTUOIO TREVISAN - V. Martiri, 133, 13014 COSSATO (VC) PUNTOVIDEO - C.so Risorgimento, 398, 28100 NOVARA ELLIOT COMPUTER - P.zza D. Minzoni, 32, 28048 VERBANIA (NO) COMPUTER TEMPLE - C.so Lamarmora, 33, 15100 ALESSANDRIA MUSICA E DINTORNI - V. Bandello, 19, 15057 TORTONA (Al)

#### **LOMBARDIA**

PERGIOCO - V. S. Prospero, 1, 20100 MILANO SUPERGAMES - V. Vitruvio, 37, 20100 MILANO<br>
SUPERGAMES - V. Vitruvio, 37, 20100 MILANO COMPUTER SERVICE - C.so Matteotti, 48, 57023 CECINA (LI)<br>
SUPERGAMES - V. Vitruvio, 37, 20100 MILANO COMPUTER SHOP CENTER - P.zza Curta BCS - V. Montegani, 11, 20100 MILANO <br>COMPUTER SERVICE SHOP - V. C. Ravizza, 8, ang. R. Sanzio, 20100 MILANO BOTTEGA DEL SUONO - V. S. Croce, 53, 55100 LUCCA LU.MEN. - V. S. Monica, 3/Ang. V.le Suzzani, 20100 MILANO MARCUCCI - V. F.Ili Bronzetti, 37, 20100 MILANO<br>NEWEL - V. Macmahon, 75, 20100 MILANO MINITED BREAKS - V. D. Chiesino, 4, 56025 PONTEDERA (PI)<br>BIT 84 - V. Italia, 4, 20052 MONZA (MI) TLAB - V. Aurelia Nord, 98, 55049 VIARE MISTER BIT - Galleria Città Mercato, 20090 VIMODROME (MI) ELECTRONIC SHOP - V. Della Madonna, 49, 51100 PISTOIA DATA FOUND - V. A. Volta, 4, 22036 ERBA (CO)<br>FUMAGALLI - V. Cairoli, 48, 22053 LECCO (CO)<br>MANTOVANI TRONICS - V.IC. Plinio, 11, 22100 COMO FORMANT THE TRONCS - V.C. Plinio, 11, 22100 COMO<br>IL COMPUTER DI FERRARI - V. Indipendenza, 88/90, 22100 COMO RIGHI ELETTRONICA - V. C. Bemasconi, 12, 22029 UGGIATE TREVANO (CO) MASTER PIX - V. S. Michele, 3, 21052 BUSTO ARSIZIO (VA) B & B - V. Cadolini, 6, 21013 GALLARATE (VA) IL COMPUTER MALNATE - P.zza Repubblica, 3, 21048 MALNATE (VA) REPORTER - C.so Garibaldi, 25, 26100 CREMO SENNA - V. Calchi, 5, 27100 PAVIA POLARIS - V. Moroni, 84, 24100 BERGAM COMPUTERLINE - V. V. Veneto, 9, 24042

#### **TRIVENETO**

COMPUTER SHOP - V. P. Reti, 6, 34100 TRIESTE FORNI RAD - V. Pascoli, 4, 34100 TRIESTE FERT - V. Leopardi, 92, 33100 UDINE UA - V. Roma, 82, 39055 LAIVES (É<br>E MATTEUCCI - V. Museo, 54, 391<br>L - V. Galilei, 25, 38100 TRENTO RMIO - V.le **068 ROVERETO (TN)** COMPUTER LINK - V.COMPUTER POINT COMPUTER POINT - V. Foma, 63, 35100 PADOVA<br>BIT SHOP - V. Cairoli, 11, 35100 PADOVA<br>GONZATO BRUNO - V. Pierobon, 30, 35010 LIMENA (PD)<br>COMPUTER SERVICE - V. Rossini, 16, 35013 CITTADELLA (PD)<br>ZUCCATO - C.so A. Palladio, 78, SUBSA DELLA RADIO - V. Adigetto, 47/49, 37/00 VERONA<br>COMRUTER POINT - V. De Gasperi, 37012 BUSSOLENGO (VR)<br>GUERRA EGIDIO - V. Bissuola, 20/4, 30173 MESTRE (VE)

#### **EMILIA ROMAGNA**

CARTOLERIA STERLINO - V. Murri, 75/A, 40100 BOLOGN<br>MINNELLA COMPLITER - V. Stalingrado, 105, 40100 BOL **MINNELLA COMPUTER - V. Stalingra** 100 BOLOGNA MORINI & FEDERICI - V. Marconi, 28/C, 40100 BOLOGNA CARTOLERIA PORTANOVA - V. Portanova, 18/A, 40100 BOLOG<br>INFOMASTER - V. Emilia, 124, 40068 S. LAZZARO DI SAVENA (B BUSINESS POINT-V. Cario Mayr, 85, 44100 FERRARA L'ORSA MAGGIORE - V. C. Battisti, 17, 41100 MODENA S & A- V. Spallanzani, 32. 41100 MODENA RED & BLACK - V. M.te Rotondo, 16/B, 41012 CARPI (MO)<br>MICROINFORMATICA - P.zza Mart. Partigiani, 31, 41049 SASSUOLO (MO)<br>POOL SHOP - V. Emilia S. Stefano, 9/C, 42100 REGGIO EMILIA COMPUTERLINE - V. S. Rocco. 10/C. 42100 REGGIO EMILIA A. T. E. INFORMATICA . B.go Parente, 14/A B. 43100 PARMA

• ZANICHELLI - V. Saffi, 78/8, 43100 PARMA ZETA INFORMATICA - V. Sofia, 9, 43100 PARMA HIGH PRESTIGE ·V. Carducci, 4, 29100 PIACENZA ZUCCHERELLI - V. Cavour, 74, 48100 RAVENNA ARGNANI - P.zza della Libertà, 5/A, 48018 FAENZA (RA)<br>COMPUTER VIDEO CENTER - V. Campo di Marte, 122, 47100 FORLÌ L'ASTEROIDE - V. Cavour, 155/A, 47023 CESENA (FO) NON STOP S.p.A. - V. B. Buozzl, 11, 40067 CADRIANO DI GRANAROLO (BO)

#### LIGURIA

A. B. M. COMPUTERS - P.zza de Ferrari, 2/R, 16100 GENOVA PLAYTIME - V. Gramsci, 3/5/7/R, 16100 GENOVA INPUT - V. Lungomane Pegli, 37/R, 16100 PEGLI (GE) PAGLIALUNGA - Vico Liceli, 6, 16035 RAPALLO (GE) CENTRO Hl-FI MALASPINA - V. Repubblica, 38, 18038 SANREMO (IM) VIDEO CAR - C.so Cavour. 258, 19100 LA SPEZIA ACC. COMPUTERS - P.ta Parma, 28, 19038 \$ARZANA (SP)

#### **TOSCANA**

ELETTRON. CENTOSTELLE - V. Centostelle, 5/A-B, 50100 FIRENZE<br>EUROSOFT - V. del Romito, 1/D R, 50100 FIRENZE<br>NEW COMPUTER SERVICE - V. D. Alfani, 2/R 51100 FIRENZE PUNTO SOFT - V. Torcicoda, 1 /R 51100 FIRENZE<br>TELEINFORMATICA - V. Bronzino, 36, 51100 FIRENZE<br>MASTER ELETTRONICA - V. Valentini, 36/C, 50047 PRATO (FI)<br>WAR GAMES - V. R. Sanzio, 126/A, 50053 EMPOLI (FI) COMPUTER SERVICE - V. Dell'Unione, 7, 58100 GROSSETO ETA BETA - V. S. Francesco, 80, 57100 LIVORNO FUTURA 2 - V. Cambini, 19, 57100 LIVORNO IL COMPUTER VECOLI - V. Colombo, 216, 55043 LIDO DI CAMAIORE (LU)<br>IDEA SOFT - V. A. Vespucci, 98, 56100 PISA

COMPUTER STUDIO'S - V. IV Novembre, 18/A, 06083 BASTIA (PG) ETABETA COMPUTER - P.zza S. Oomenico, 06034 FOLIGNO (PG)

#### **ABRUZZI**

COSMOS 3000- V. Mazzini, 38, 65100 PESCARA 3 D COMPUTER\$ - V. Salluslio, 57/59, 67100 L'AQUILA

#### LAZIO

PAOLINI DI CROCE CLAUDIA E C. - V. Paolini, 94, OSTIA LIDO (RM) SA.MA ELETTRONICA s.n.c. - V. Due Giugno, 34, TIVOLI (RM)<br>ARICO GIOVANNI - V. Magna Grecia, 71, ROMA<br>GIGLIO LUIGI E C. s.n.c. - V. Vitruvio, 282, 04023 FORMIA (LT)

#### CAMPANIA

ODORINO - V. Largo Lala, 22/AB, 80100 NAPOLI<br><mark>SIT -</mark> C.so Secondigliano, 253, 80100 NAPOLI<br>NUOVA INFORMATICA - V. Libertà, 185/191, 80055 PORTICI (NA) VIDEO CLUB ODEON ·V. Rosselli, 52, 80019 QUALIANO (NA) COMPUTER MARKET- C.so Garibaldi, 65, 84100 SALERNo KING COMPUTER - V. Rossini, 3, 84091 BATTIPAGLIA (SA)<br>IACUZIO FILOMENA - V. Cacciatore, 20/22, 84085 MERCATO S. SEVERINO (SA) MICROMEGA - V. Colombo, 28, 83100 AVELLINO FLIP FLOP - V. Appia, 68, 83042 ATRIPALDA (AV)

#### **PUGLIA**

WILLIAMS - V.le Unità d'Italia, 79, 70100 BARI<br>SABINO PAULICELLI - V. Fanelli, 231/C, 70100 BARI ARTEL - V. Guido D'Orso, 9, 70100 BARI COMPUTERSHOP - V. G. Carli, 17, 70051 BARLETTA (BA) HELP ITALIA - C.so V. Emanuele, 60, 71100 FOGGIA VIDEOMANIA - V. Dell'Università, 61, 73100 LECCE<br>ELETTROJOLLY - V. Zara, 73/77, 74100 TARANTO

#### **SICILIA**

HOME COMPUTER - V. D. Alpi, 50 C/D/E, 90100 PALERMO IL NANO VERDE - V. Bentivegna, 85, 90100 PALERMO AZETA - V. Canfora, 140, 95100 CATANIA PRISMA COMPUTER· V. Amantea, 53, 95100 CATANIA NUOVA DIMENSIONE - V. Boganza, 11, 98100 MESSINA OFFICE AUTOMATION - V. Venezian, 75, 98100 MESSINA COMPUTER LINE - V. Calligratide, 104, 92100 AGRIGENTO<br>DATA BIT 2000 - V. Verdi, 3, 92025 CASTELTERMINI (AG) NIWA POINT - V. M. Bonanno, 23, 96100 SIRACUSA COMPUTER TIME - V. Garibaldi, 116/A, 96014 FLORIDIA (SR)

### **Esigi solo Software originale**

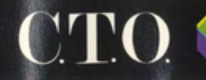

 $\binom{n}{k}$  40069 Zola Predosa (Bo) - Via Piemonte 7/F - Tel. 051/753133 (r.a.) - Fax (051) 753418

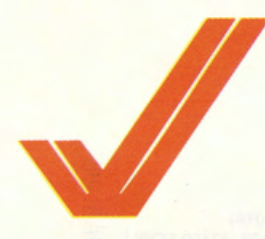

### **GRANDSTAND THE ULTIMATE SPORTS COMPILATION DOMARK**

**PREZZO LIT. 49.900 USCITA: ADESSO GRAFICA:** 

**SONORO:** 

GIOCABILITA' **VAL GLOBALE** 

Grandstand é una buona compilation fra l'altro molto apprezzabile per il prezzo decisamente basso. I quattro giochi non sono tutti best<br>seller (Gazza's e **Continental Circus non** sono proprio quello<br>che si dice il "massimo dell'incredibile"). La<br>compilation risulta<br>però appetibile per gli<br>altri due programmi<br>che sono divertenti,<br>ben fatti e<br>particolarmente<br>avvincenti. particolarmente

Come awlene do molti anni, con il sopraggiungere del Natale (ormai mancano meno di 90 giorni) arrivano puntualmente le compilation (che non sono quelle di Domenica IN, magari lo fossero!) che in questo coso riguardano game di origine sportivo. In Grandstand della Domark ritroviamo titoli alquanto famosi riproposti ora in versione economico. I programmi inseriti sono Gazza's Super Soccer. Pro Tennis Tour. Continental Circus e World Class Leoderboord. Gozzo's Super Soccer non necessito di grondi presentazioni, é un gioco di calcio che nella suddivisione grafico dello schenno in tre parti ricorda il vecchio Football Manager (ovviamente con in più la possibilità di gestire i giocatori via joystick), infatti il gioco si svolge in difesa, centrocampo e attacco. Non sono quindi presenti sullo schermo tutti e undici i giocatori. opzione che owlomente consente uno maggior velocità di gestione degli sprite in movimento e conseguentemente uno definizione più approfondito del particolari dello scenario. Il game é di semplice uso e con le istruzioni in italiano anche l'opzione più complicata diventa semplice. E' inoltre molto interessante l'opzione che consente di visualizzare tramite un apposito icona la potenza del tiro e l'eventuale effetto che si effettuo tramite joystick.

Sostanzialmente un buon gioco di calcio

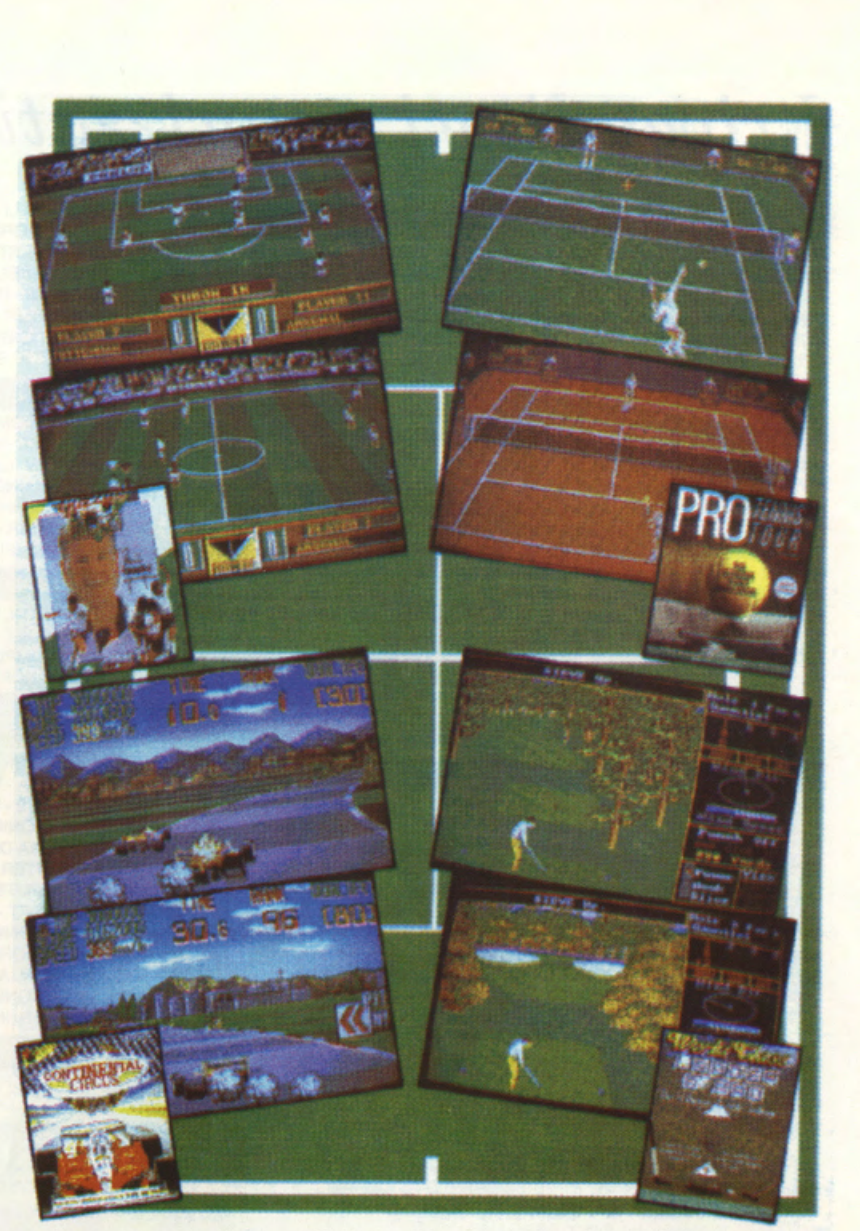

anche se non eccelle nello glocobilitò. Pro Tennis Tour é un ottimo game di simulazione tennistica, non vi sono molte parole do spendere per questo programmo. Il game propone tutte le gore mondiali di Tennis. lo scopo é quello di arrivare primo in tutte le gore per poi essere il vero numero UNO al mondo. Lo grafico é abbastanza curato soprattutto per quanto concerne gli sprite in movimento. mancano I particolari esterni. tipo lo tribuno ed il tifo. Lo giocobilitò é elevato proprio perché lo mancanza di particolari rende fluido l'animazione. Lo manualistico é molto dettagliato e spiego molto bene come

effettuare tiri particolari e schiocciote vincenti. Continentol Circus é lo conversione diretto do arcade a game per computer. Si tratta null'altro che di uno ulteriore revisione del vecchissimo Pole Position Atari. Infatti la base del gioco ricordo moltissimo il game Atari in più però c'é il vero e proprio campionato del mondo di formulo Uno. Otto sono i circuiti internazionali tutti mozzafiato e sopratutto spacca joystickl Lo grafico non é sicuramente il punto forte e i particolari non sono molto curati. tuttavia Continentol Circus eccelle in glocobilità e semplicità di gestione.

World Class Leaderboard é a tuttora una delle migliori simulazioni di golf su quasi tutti gli home e personol computer. Le doti che vi occorrono per eccellere in questo game sono abilitò. concentrazione, nonchè uno lettura molto approfondito del manuale che spiego con dovizia tutte le possibilità del programmo che inglobano la scelta del terreno. delle mozze. del livello di difficoltà. ecc. ecc. Lo grafico è notevole. con moltissimi particolari inseriti nello scenario. La giocabilità é ottima ed il sonoro (riferito più che altro agli effetti) e di alto livello. particolarmente realistico.

## **CONSOLE**

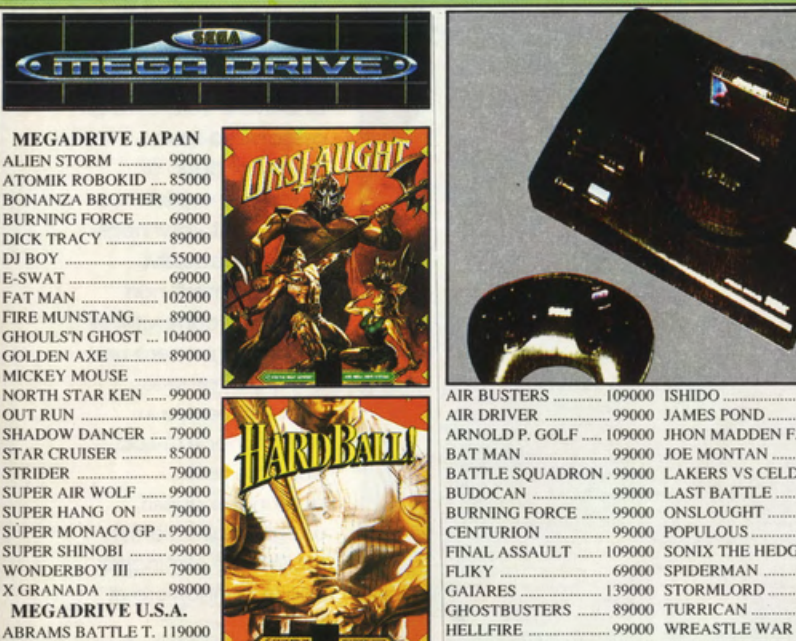

**HELLFIRE** MEGADRIVE JAP.  $.299000$  MEGADRIVE ITA.

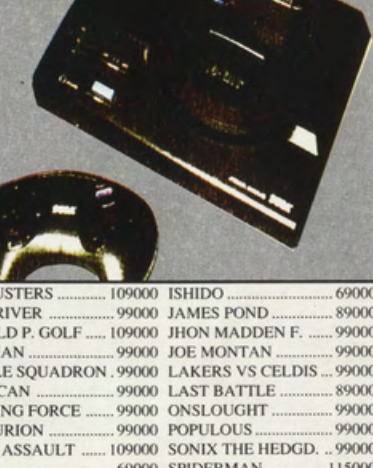

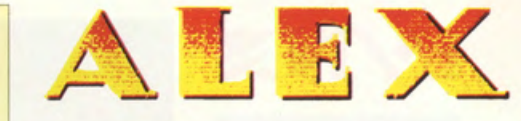

**Mail Service PUOI ORDINARE:** TEL. 011/7731114 Ç 6 linee ricerca aut.

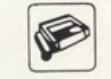

### FAX. 011/7731001

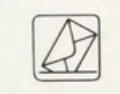

**GAME** 

**GEAR** 

**POSTA.ALEX MAIL SERVICE** C.Francia 333/4 TORINO 10142

Vendita al pubblico: C.Francia 333/4 TORINO

**GAME GEAR+CART299000** 

LEADERBOARD GOL. 70000

**CHASE HQ** 

**DRAGON C** 

**NINIA** 

HALLEY WARS

**MICKEY MOUSE** 

**ARTAIRESERS** 

**BOMBUZAL. FINAL FIGHT**<br>GRADIOUS III **OUT RUN** 

PSYCHIC O.

SPIDERMAN

**WODDY POP** 

**SUPER MONACO GP** 

**PNOGO** 

**SHINOBI** 

70000 WONDER ROY

70000

60000

60000

70000

**CARTUCCE SUPERFAMICOM** 

65000

70000

65000

70000

70000

70000

55000

65000

16900

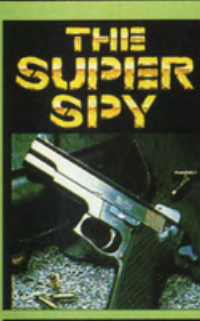

AFTERBURNER II.

DJ BOY

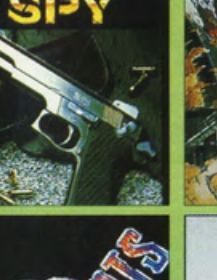

cerer's World.

**Room** 

89000

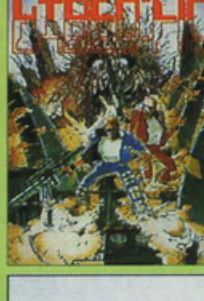

**BASEBALL STAR**  $...339000$ **BOWLING** 499000 **CIBERLIP** 339000 MAGICAN LORD 339000 499000 339000 NINJA COMBAT 339000 **RACING HEROES** 339000 **JOY JOY KID** 199000 NEO GEO +  $2$  JOYPAD +

..990000

I CARTUCCIA ...

**SUPER SPY** 359000 BURNING FORCE<br>GHOST PILOT In uscita<br>..339000 **KING OF T.MON** In uscita **PUZZLED** In uscita 339000 SENGOKU

106000

99000

99000

399000

**NEO GEO** 820000

**MARCHE** 

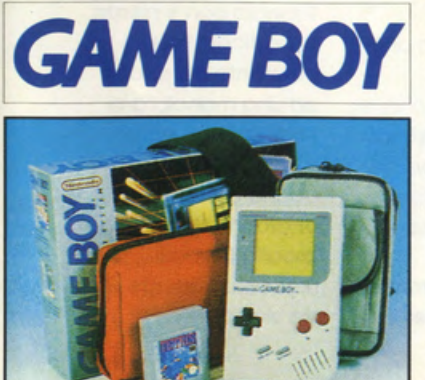

#### **BALLON KID.** 59000 59000 59000 DR.MARIO 59000 **DUCK TALES** 59000 **DYNABLASTER** 59000 **FI RACE** 50000 **GARGOILES QUEST** 59000 59000 GOLF **KWIRK** 59000 KING OF THE ZOO 59000 **MOTOCROSS MAN** 59000 N.WORLD CUP... 59000 **OUIX** 59000 REVENGE OF GATOR 59000 **SOLAR STRIKER** 59000 **SPIDERMAN** 59000 SUPERMARIOLAND .. 59000 **TENNIS** 59000 **GAMEBOY SYSTEM 169000**

**GOLF** 

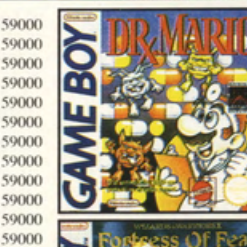

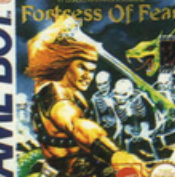

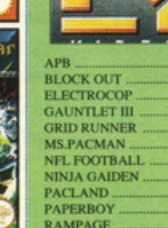

Τ

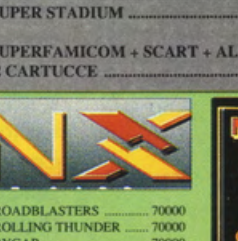

10000

70000<br>70000<br>60000<br>60000

SHANGAI<br>VINDICATORS<br>ZYBOT<br>WORLD C SOCCER<br>XENONPHOBE

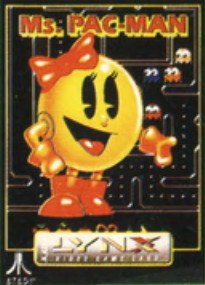

MENT.+

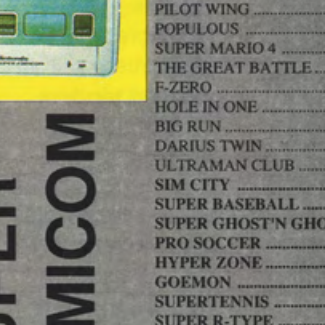

60000

60000

70000

60000<br>60000<br>70000<br>70000

60000

70000

70000

### **BLUE LIGHTNING ATARI**

**LYNX** 

PREZZO: LIT. 59.000 USCITA: ADESSO GRAFICA:

**8,8**  SONORO: **8**  GIOCABILITA": **8,6**  VAL GLOBALE: **8,46** 

**Blue Lightning è lo ahoot'em up aereo per ec:cellenza del**  Linx. Divertente, veloce • **rtcchlalmo di**  dettagli e particolari, **riesce a tenervi lncolalt per molle ore**  $a$ llo schermo console. Peccato che non **si possa giocare In due,**  sfidandosi a vicenda! Fa molto piacere

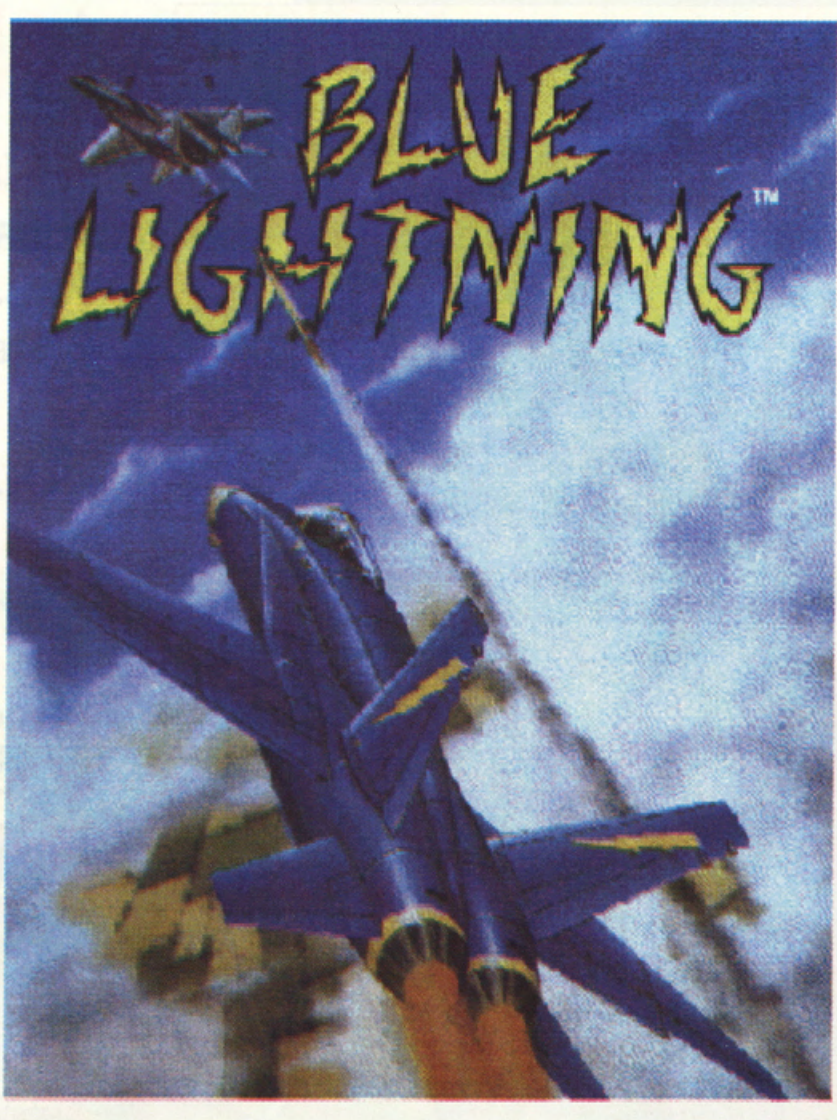

scoprire che il Jet do combattimento sul quale avete accettato di volare non è mai stato collaudato fino in fondo! Ma le forze alleate hanno subito di recente alcuni rovesci e al Pentagono serpenteggio il malumore. li Presidente o perciò deciso di rendere operativo il Blue Lightning per l"oviozione. cui fate porte nelle vesti di espertissimo osso e collaudatore. L'obiettivo dello vostra missione, a bordo del nuovo gioiello supersonico, è quello di penetrare nel territorio nemico. completando nove pericolosissime azioni di guerriglia. I missili teleguidati vi aiuteranno od

annientare gli aerei nemici più distanti. mentre le solite cannoniere alari si occuperanno dei bersagli più vicini. Un altro aspetto di vitale importanza è lo velocità dell'aereo; attivando i post bruciatori (premendo Option 1) potrete disporre dello velocità massimo per dieci secondi: ciò si rivelerà particolarmente utile per togliersi dai guai o raggiungere gli owersori più accaniti e scattanti. Blue Lightning deve completare le nove missioni con differenti obiettivi che richiedono varianti livelli di abilitò. mo sempre tantissimo porntezzo di riflessi. Al termine di ogni azione vi verrò comunicato uno parola d'ordine

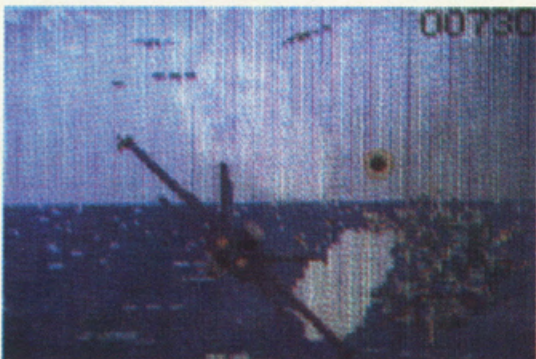

che vi permetterà di ricominciare o combattere dall'ultimo missione terminato ed evitare di rifare tutto do capo. Le missioni vanno do semplici scontri e duelli aerei. ol bombardamento di aeroporti ed installazioni nemiche, e dalla scorta ad alcuni convogli aero-terrestri agli attacchi notturni su scala totale, senza oclun appoggio tattico. Usate perciò la primo missione per

troppo elementare e. se vogliamo, ripetitiva, supportata comunque egregiamente do una crescente difficoltà delle missioni che tengono incollati allo console per molte ore. Il sonoro non è niente di particolarmente eclatante e si riduce od uno manciata di esplosioni ed effetti sonori che. dopo poche partite. andranno sicuramente ascoltati in cuffia. per non disturbare chi vi sto vicino!

familiarizzarvi con i comandi del vostro coccio e per imparare o volare e a sparare con la prontezza di riflessi più rapido possibile. Fate un po' di prove e volate fra gli ostocolio o terra: avrete bisogno di moltissimo esperienza per avventurarvi negli scenari successivi. Sparate i missili non appena il computer di bordo aggancerò un bersaglio. proprio come owenivo in Afterburner e G-Loc. Non sprecate comunque questi ordigni sugli obiettivi facilmente eliminabili con le cannoniere di bordo. Graficamente parlando Blue

Lightning è uno dei migliori shoot'em up attualmente disponibili sul Linx. regalando animazioni velocissime ed una notevole ricchezza di dettogli. La giocobilitò è fin

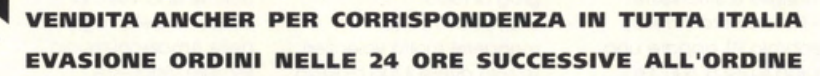

 $a c$ 

 $\overline{2}$  /

computers e d i a M **NEGOZIO** tel.O UFFICI  $FAX<sub>24h</sub>$ UFFICIO SPEDIZIONI<br>APERTO IL SABATO **tel.02/33000036**<br>CHIUSO IL LUNEDI'

**DIGITALIZZATORI AUDIO "STEREO"** 

### **SUPER PRO SOUND DESIGNER V. 3.0 IN OFFERTA L. 99.000**

È un sistema altamente avanzato di digitalizzazione stereo a 4 canali per tutti i tipi di Amiga. Permette la digitalizzazione multipla, questo stupefacente pacchetto può essere utilizzato sia per il semplice divertimento o per impieghi professionali, compatibile Midi, lo potete attaccare al vostro stereo HI-FI, finalmente potrai digitalizzare la tua voce od un qualsiasi suono o rumore, riascoltarlo, modificarlo, manipolarlo, Banda passante 20Mhz. Il tutto corredato di un ottima software originale inglese, e di un dettagliato manuale d'uso. è inoltre compatibile con i principali software tipo AUDIO-MASTER III ecc.

SOUNDMASTER AMIGA Eccezionale campionatore stereo HI-FI per

un utilizzo anche professionale. È l'ultima innovazione tecnologica nell'ambito dei digitalizzatori audio. Incorpora ingressi audio line e microfonici per campionature. Fino a 100Khz mono e 56Khz per canale in stereo.

### **SUPER STEREO L. 179.000**

Ottimo campionatore stereofonico per Amiga permette digitalizzazioni da 56Khz in mono e da 38Khz in stereo, eccezionale rapporto qualità prezzo. Comprende ingressi audio line e microfonici.

L. 149,000

DRWS & 588 / 58 188 AV CAA AQUA **GARANZIA 12 MESI** · DRIVE INTERNO PER AMIGA 500 L. 149.000

- · DRIVE ESTERNO PER AMIGA 500/1000 PASS. + DISCONNECT
- · DRIVE INTERNO PER AMIGA 2000 (COMPLETO)
- L. 139,000 · DRIVE ESTERNO PER AMIGA 500/1000/2000 DA 5"1/4 L. 249.000

UTILITY DISK DEL VALORE DI L. 50.000 IN OMAGGIO

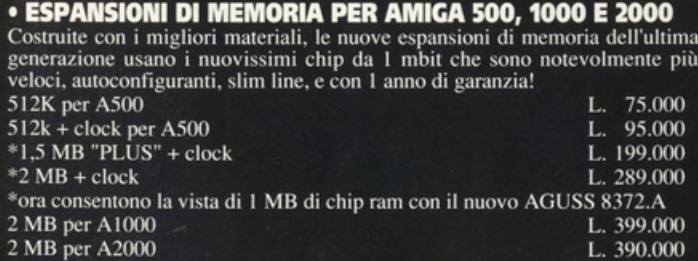

#### **BOOTSELECTOR L. 19.000**

Trasorma il drive esterno in DFO: (interno) utile per evitare l'usura eccessiva del drive interno, e risolvendo inoltre problemi di compatibilità con il drive originale, Kit di semplicissima installazione.

#### **KICKSTART 1.2 & 1.3 ROM**

L.89,000

Scheda da montare semplicissimamente all'interno del vostro amiga 500/2000 e vi permette di avere a disposizione i due sistemi operativi 1.2 per la compatibilità con tutti i giochi, 1.3 per le nuove espansioni l'hardisk ecc. Indispensabile!!!, (non necessita di saldature) specificare versione richiesta.

richiedi il nostro nuovo catalogo gratuito specificando il computer posseduto

**Confezione 200 etichette** per floppy disk, colorate appositamente studiate per dischi 3 1/2 con un speciale collante che non danneggia i dischetti. L. 19.000

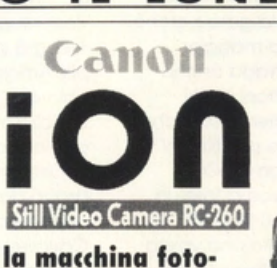

grafica elettronica che si può collegare al computer

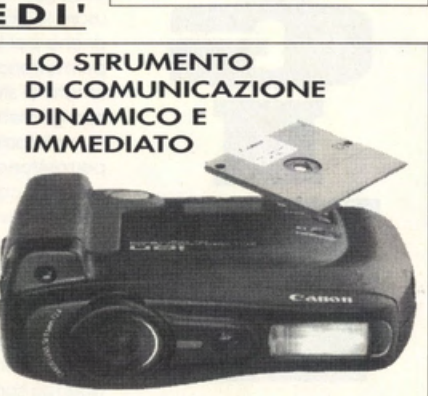

prezzo L 1.450.000

## **AMIGA PC AT** EMULATOR **ATONCE**

**PC 286 EMULATOR AT NUOVA VERSIONE AMIGA 500** n grafica VGA **MULTITASKING Lire 390,000** adattatore per amiga 2000 L120.000

**MANUALE IN ITALIANO** 

#### **INTERFACCIA 4 JOYSTICK**

Permette di collegare contemporaneamente 4 joystick all'amiga e quindi di giocare in 4<br>contemporaneamente a giochi tipo CALCIO, PALLAVOLO ecc. **DISPONIBILE !!!**  $L.29,000$ 

**C'E BULK E BULK TI OFFRIAMO DISCHETTI** DI QUALITÀ 3 1/2 DS-DD **CERTIFICATI UNO AD UNO.** SONY CONF. DA 50 PZ. L. 900 CAD. **SONY CONF. DA 100 PZ. L. 800 CAD.** 

**SONY CONF. DA 200 PZ. L. 700 CAD.** 

### AMIGA TELEVIDEO

interessantissima interfaccia permettedi ricevere il segnale televideo (dalle principali tv collegate come: rai, teleombardia ecc. ecc.) di semplice installazione permette oltre la visualizzazione a video la possibilità di salvare su disco e di stampare direttamente, utilissimo.

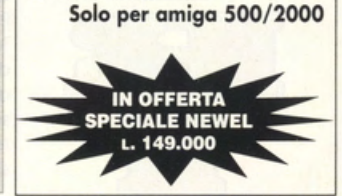

TUTTI I NOSTRI PREZZI SONO COMPRESI DI IVA 19% E SONO COPERTI DA GARANZIA DI 12 MESI

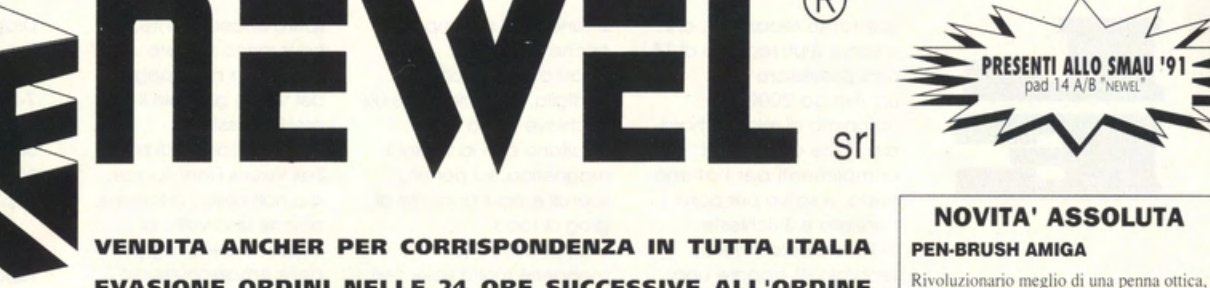

**PRESENTI ALLO SMAU '9** 

di un mouse eccezionale per disegnare, livello professionale molto precisa si usa direttamente sul tavolo. FANTASTICO !!!

accessor L. 198.000 Mahon, 7<br>2/32349  $\frac{5}{2}$ 7 **NUOVI PRODOTTI** tel.02/3270226 TRACKBALLSENZA FILO L. 149.000 tel.02/33000035 MOUSE SENZA FILO L 139,000

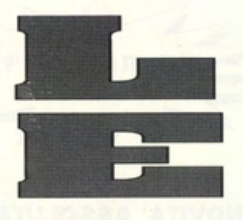

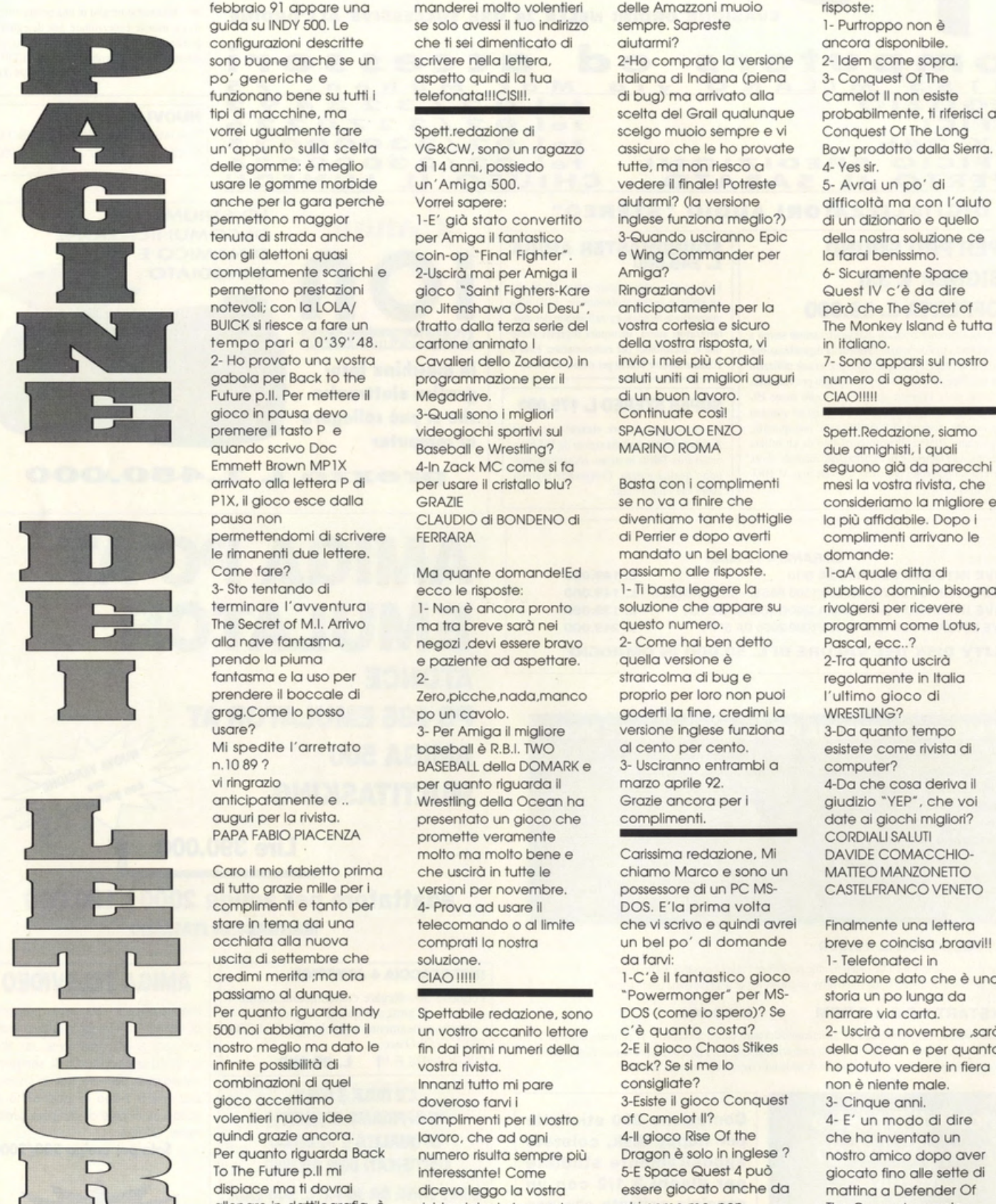

Spettabile redazione, chi smanetterai in tempo spero sinceramente, Dragon, Space Quest 4, o anni possessore di Dopo aver raccolto la rivista, vi scrivo per porvi 1

complimenti e tanto per 4- Prova ad usare il DOS. E'la prima volta

vi scrive è un rogozzo di 14 onche tu. **troveranno risposte** The secret of Monkey un'Amiga 2000 bottiglia, vai a destra, e usi del vostro giornale il più 7-Avete qualche trucco<br>completo di relativo hard-la chiave presa al presto possibile. Il per Dragon Wars? completo di relativo hard- la chiave presa al presto possibile. Il per Dragon Ward di Alexandri di presto possibile.<br>20 per di capitano con la bussola di Romando di finire Siete fantastici! disk. Oltre ai consueti capitano con la bussola il -Sto cercando di finire il siete fantastici!<br>Complimenti per l'ottima magnetica, sul portello, Sex Vixens From Space, MARCO ALFANO complimenti per l'ottimo magnetico. sul portello. Sex Vixens From Spoce. MARCO ALFANO consiglio e 3 richieste. grog al topo. poichè una volta al 1- Nel numero 3 del 25 la coronata la cospetto della regina caro Marco ecco le febbraio 91 appare una informata erei molto volentieri i delle Amazzoni muoio in risposte:<br>initialis and the section of the section of the sempre. Sapreste in the Purtroppo non è guida su INDY 500. Le se solo avessi il tuo indirizzo sempre. Sapreste 1- Purtroppo non è<br>configurazioni descritte che ti sei dimenticato di aiutarmi? alla sancora disponibile. che ti sei dimenticato di sono buone anche se un scrivere nella lettera, a che approva de versione anche sopra.<br>
sono tettero de poince de la versione de la versione de la versione de la versione de la versione de la versi<br>
de la versione de la ver potto quindi la tua itoliana di Indiana (piena 3• Conquest Of The Save Indiana Conquest Of The 3• Conquest Of <br>3• Conquest Of The Save Of The Conquest Of The The The The The Save Of The Save Of The Save Of The Save Of The

vorrei ugualmente fare Spett.redazione di scelgo muoio sempre e vi Conquest Of The Long<br>un'appunto sulla scelta VG&CW, sono un ragazzo assicuro che le ho provate Bow prodotto dalla Sierra. VG&CW, sono un ragazzo assicuro che le ho provole Bow prodotto dolla Bow prodotto dolla Bow provole Bow prodot<br>Tutte, ma non riesco a delle gomme: è meglio di 14 anni, possiedo tutte, ma non riesco a 4-Yes sir. usare le gomme morbide un'Amiga 500. vedere il finale! Potreste 5- Avrai un po' di onche per la gara perchè Vorrei sapere: **olutormi? (la versione difficoltà ma con l'aiuto** permettono maggior in alla stato convertito inglese funziona meglio?) di un dizionario e quello per alla per amino il fantastico della per cella per amino di strada anche della per amino il fantastico della per cella per a per Amiga il fantastico 3-Quando usciranno Epic della nostra soluzione ce con gli alettoni quasi coin-op "Final Fighter". Con e Wing Commander per la farai benissimo.<br>
completamente scarichi e 2-Uscirà mai per Amiga il Amiga? (6-Sicuramente Space completamente scarichi e 2-Uscirà mai per Amiga il amiga?<br>**1986 permettono prestazioni dioco "Saint Fiahters-Kare Rinaraziandovi"** gioco "Saint Fighters-Kare Ringraziandovi Quest IV c'è da dire notevoli; con la LOLA/ no Jitenshawa Osoi Desu", anticipatamente per la però che The Secret of BUICK si riesce a fare un (tratto dalla terza serie del vostra cortesia e sicuro The Monkey Island è tutta (tratto dalla terza serie del tempo pari a 0'39''48. cartone animato I della vostra risposta, via in italiano.<br>2- Ho provato una vostra Cavalieri dello Zodiaco) in invio i miei più cordiali z z-Sono art Cavalieri dello Zodiaco) in invio i miei più cordiali 7- Sono apparsi sul nostro gobolo per Bock lo lhe **programmazione per il** soluti unili oi miglio<i ouguri numero di ogosto. Future p.II. Per mettere il Megadrive. Il continuo di un buon lavore di un buon lavore di un buon lavore di un buon lavore di un buon lavore di un buon lavore di un buon lavore di un buon lavore di un buon lavore di un buo gioco in pausa devo a seguali sono i miglioriando al Continuate così!<br>1 [2] premere il tasto Persono di videogiochi sportivi sul seguenti SPAGNUOLO ENZO videogiochi sportivi sul SPAGNUOLO ENZO Spett.Redazione, siamo quando scrivo Doc Baseball e Wrestling? MARINO ROMA due amighisti, i quali Emmett Brown MP1X 4-ln Zack MC come si fa entered in the seguono già da parecchi<br>A per usare il cristallo blu? Basta con i complimenti di mesi la vostra rivista, che per usare il cristallo blu? Basta con i complimenti mesi la vostra rivista, che PlX. il gioco esce dolio GRAZIE se no *vo* o finire che consideriamo lo migliore e

negozi ,devi essere bravo

auguri per la rivista. Competentato un gioco che complimenti. Compete di giochi migliori?<br>Papa FABIO PIACENZA promette veramente Promette veramente **EXAMPLE AND A FACE CORDIALI SALUTI** molto ma molto bene e Carissima redazione. Mi DAVIDE COMACCHIO-

nostro meglio ma dato le fin dai primi numeri della entità della primi numeri della entità di un si della Ocean e per quanto vostra rivista.<br>In diniti di un sostra rivista di un secolo della differa di un secolo di un seco infinite possibilità di vostra rivista. Back? Se si me lo ho potuto vedere in fiera combinazioni di quel di an<br>Combinazioni di quel di annonzi tutto mi pare consigliate? Componente male. gioco accettiamo doveroso farvi i 3-Esiste il gioco Conquest 3- Cinque anni.<br>
volentieri nuove idee complimenti per il vostro of Camelot II? 4- E' un modo volentieri nuove idee complimenti per il vostro of Camelot II? 4- E' un modo di dire<br>quindi grazie ancora. Iavoro, che ad oani 4-Il gioco Rise Of the che ha inventato un quindi grazie ancora. lavoro, che ad ogni dell'alioco Rise Of the che ha inventato un per quanto riguarda Back numero risulta sempre più Dragon è solo in inglese ? nostro amico dopo d Per quanto riguarda Back numero risulta sempre più Dragon è solo in inglese ? nostro amico dopo aver<br>To The Future p.II mi interessante! Come 5-E Space Quest 4 può giocato fino alle sette di<br>dispiace ma ti dovrai dicevo le Per quanto riguarda Back numero risulta sempre più Dragon è solo in inglese ? In nostro amico dopo aver To The Future p.11 mi interessante! Come 5-E Space Quest 4 può giocato fino alle sette di lo lhe Future p.il mision differessante! Come 5-E Space Quest 4 puo giocato fino alle sette do<br>dispiace mondial dicevo leggo la vostra essere giocato anche da matting a Defender Of ollenare in dattilografia, è rivista dai primi numeri, ma chi come me, non The Crown: la parola solo una questione di ora mi sono deciso a capisce niente "YEP" era tutto ciò che le scrivervi per porvi le siamo riuschi noi seguenti domande che, d'inglese?<br>Siamo riuschi noi seguenti domande che, d'inglese?<br>Siamo riusch tempo.e credimi se ci scrivervi per porvi le d'inglese? Sue facoltà fisiologiche gli siamo riusciti noi **allo seguenti domande che.** 6-E' meglio Rise of the permettevano di fare.

funzionano bene su tutti i telefonata!!!CIS!!!. di bug) ma arrivato alla Camelot II non esiste<br>Itpi di macchine, ma tipi di macchine, ma

diventiamo tante bottiglie **permettendomi di scrivere** FERRARA di Perrler e dopo overti **complimenti arrivano te**  mandato un bel bacione domande: Come fare? Ma quante domande!Ed passiamo alle risposte. 1-aA quale ditta di 3- Sto tentando di ecco le risposte: 1-Ti basta leggere la pubblico dominio bisogna<br>1- Non è ancora pronto soluzione che appare su rivolgersi per ricevere **terminare r avventuro** 1- Non è ancoro pronto soluzione che oppore su **rivolgersi per ricevere**  The Secret of M.I. Arrivo mantra breve sarà nei questo numero. Composto programmi come Lotus, alla nave fantasma, come programmi come Lotus, alla nave fantasma, come programmi come Lotus, alla nave fantasma, come hai ben d prendo lo piumo e paziente od aspettare. quello versione è 2-Tro quanto uscirò tontosmo e la uso per entre 2- stroricolmo di bug e regolarmente in Italia<br>
prendere il boccale di entre 2- zero picche nada manco proprio per loro non puoi l'ultimo aloco di prendere il boccole di Zero.picche.nodo.monco proprio per loro non puoi 1 ·ultimo gioco di po un cavolo. goderli la fine, credimi la **usore?** 3- Per Amigo Il migliore versione Inglese funziono 3-Do quanto tempo Mi spedite l'arretrato baseball è R.B.I. TWO di cento per cento. Consistete come rivista di un alto computer?<br>
BASEBALL della DOMARK e 3- Usciranno entrambi a computer? BASEBALL della DOMARK e 3- Usciranno entrambi a computer? vi ringrazio per quanto riguardo il morzo aprile 92. 4·Do che coso derivo il

Caro il mio fabietto prima che uscirà in tutte le chiamo Marco e sono un MATTEO MANZONETTO<br>
di tutto grazie mille per i versioni per novembre. CORSTELFRANCO VENETO<br>
complimenti e tanto per 4- Prova ad usare il DOS. E'la pr di tutto grazie mille per i versioni per novembre. possessore di un PC MS- CASTELFRANCO VENETO complimenti e tanto per 4- Prova ad usare il DOS. E'la prima volta stare in tema dai una telecomando o al límite che vi scrivo e quindi avrei chi Finalmente una lettera occhiata alla nuova comprati la nostra un bel po' di domande breve e coincisa "braav uscita di settembre che soluzione. Il che soluzione da farvi: 1- Telefonateci in passiamo al dunque.<br>Per quanto riguarda Indy spettabile redazione, sono DOS (come io spero)? Se in narrare via carta.

credimi merito ;mo 0<0 CIAO!!!!! 1-C'è il tontostlco gioco redazione doto che è uno 500 noi abbiamo fatto il un vostro accanito lettore c'è quanto costa? 2- Uscirà a novembre ,sarà<br>1900 noi abbiamo fatto il un vostro accanito lettore c'è quanto costa? 2- Uscirà a novembre ,sarà

sempre la vostra rivista. Ho che hanno il problema di 2-Per sega voi intendete computer a 16 bit, poi versione italiana di The avrei bisoano di qualche Secret Of Monkey Island.

costò all'epoca ben domande: scrive è un felice mia stampante sfrutti un stampante sfrutti perchè ho lo version<br>LIT.98.000 o giù di lì. la lo lo lo versione di Amiga 500 di appieno tutte le sue Per molti ragazzi diventa Project Firestart? domande: impostare, realizzare e il bastone e liberato la impostore. In the stampare un giornale papera)?<br>Impossibile giocarci. Solo 3-A quando l'uscita di 1-Nella mia precedent Impossibile giocarci. Solo 3-A quando l'uscita di 1-Nella mia precedente ultimamente. con Kick Off 3 ed uno nuovo lettera vi ho richiesto .. .tatto in coso (tipo 6-Quali sono i migliori of Monkey Island" vi siano Vi ringraziamo esterno: ho comprato il si, qual' è e quanto costa altre avventure degne di anticipatamente . rivisto. penso che sia Quale programmo mi complimenti o tutti i

BERGOMI LUCA REGGIO E. sul CES di questo stesso entre providente della providente della providence della providence della providence della providence della providence della providence della providence della providence dell

vorrej fantastiche discoteche UT.250.000. CRUSADE 7, THEIR FINEST (CRUSADE 7, THEIR FINEST ) and tax discoteche discoteche CIT.250.000. CRUSADE 7, THEIR FINEST (CRUSADE 7, THEIR FINEST ) della tua città non sai Una montagn malizioso ma mi sembra <sup>Gentile</sup> redazione della tua città non sai Una montagna di saluti. di sentire il tipico odorino posseggo da poco come ti invidio! **1990 della provene di cone di attore il troverai**<br>1991 di pirata mah speriamo sia un'Amiga 500 espanso 1- Niente male niente Spett.Redazione di la soluzione.

drive esterno e stampante ci sentiamo. Sia la più giusta. Che sigla

migliori distinti distinti di solutionale di Sierra leggi le novità VITTORIA RIMINI contra la esta di Pagesetter che costa di Pagesetter che costa di Pagesetter che costa di Pagesetter che costa di Pagesetter che costa di

di pirata mah speriamo sia un'Amiga 500 espanso la enferme di lo soluzione di la soluzione di la soluzione di <br>Internationale di lo soluzione di lo soluzione di lo soluzione di lo soluzione di lo soluzione di di lo soluz<br>I solo un od 1 mb, il motivo per il male. VG&CW, 6 FALCON 3.0 F15 STRIKE<br>vagheggiamento;ora quale ora tristemente vi 2- IL 2.0 il super base che sono un ragazzo di di 13 EAGLE per noi sono i vagheggiamento;ora quale ora tristemente vi 2- IL 2.0 il super base che sono un ragazzo di di 13 EAGLE per noi sono i<br>Passiamo ai quesiti: scrivo è che ho acquistato però è difficile da usare o anni mi chiamo Emanuele migl passiamo ai quesiti: scrivo è che ho acquistato però è difficile da usare o anni mi chiamo Emanuele migliori e<br>1- Per operare senza difficile migliori e però è posseggo un PC286 1- Per operare senza recentemente il gioco il Softwood File. e posseggo un PC286 posizione di THEIR FINEST<br>Creare troppi cadaveri e BEAST II. Grazie alla vostra 3- Probabilmente ma la Olivetti,una stampante in HOUR è un pò creare troppi cadaveri e BEAST II. Grazie alla vostra il 3- Probabilmente ma la compressione discunsione di BEAST II. Grazie alla vostro il 3- Probabilmente ma la compressione di Bisoana avere una discuni piace moltissimo bisogna avere una rivista ho energia infinita e miglior cosa è comprare bianco e nero sempre alcuni piace moltissimo a<br>Interiore della stessa marca, un province in province in conosco il percorso del tutti i nostri numeri. generico cultura In conosco il percorso del tutti i nostri numeri. dello stesso marco. un noi non troppo e per anatomia .comunque il gioco ma un punto della CIAO!!!!!!! CIAO in ause (lasciamo 1942BATTLEHAM) en interno 194<br>BATTLEHAMAN en in interno 1942BATTLEHAM en interno in interno 1942BATTLEHAM en interno 1942BATTLEHAM en intern vostra soluzione non mi è **interestante di interestante di interestante di interestante di interestante di interestante ce lo** spiega chiaramente chiaro. Quando termino il Spettabile redazione, vi VGA e un hard disk da ricordiamo a mala pena.<br>Come muoversi tra le Dragon's Lair e scendo scrivo dalla provincia di 20mb. Che ne dite? CIAO!!!!!!!!!!!!! **come muoversi tro le** Drogon's Loir e scendo scrivo dallo provincia di 20mb. Che ne dite? CIAOlllllllll llll budello del poveri **lascensore mi reco** Vicenza. mi chiamo VI ho glò scritto e dove si trova il macigno e, Andrea e sono un neo telefonato altre volte (viene de sono un neo telefonato altre vol<br>dopo averne fatto un possessore di un Amiaa sarete già stufati di

CIAOI!!! | giustificazioni inutili !!!!!!!!! | spingerlo verso la sega. veniamo al dunque: Devo | 1-Vorrei che spiegaste la Spett. Redazione sono un problema che oltre ad tare superare al macigno Cara redazione di risposta vi porgo i miei più

belle ed interestanti sono quando uscirò il prossimo? drive esterno. 2-Esiste un programmo consenta di<br>2-Uscirà per Amiga il gioco consiglio per inizio per inizio per inizio; 2-Vorrei fare l'archivio Spero vivamente che la soprattutto per se se tote un catalogo con tutti PIZZOLATO ANDREA TORRI non solo perchè ti<br>Initialioni allochi di:CBM64 e DI Q.LO (VI) coinvolgono moltissimo interiore di controlle di convolgono molt mia lettera sia pubblicata, quell' aggettivo imigliori giochi di:CBM64 e non perchè ho fatto una stupendo ed ora visto che a MICA a TADI ST e IBM2 stupendo ed ora visto che AMIGA, ATARI ST e IBM? nel gioco mo anche nel gioco mo anche scommessa con i miei siete stati così gentili Vorrei dire a tutti coloro Caro Andrea la tua perchè ti permettono di amici, ma perchè vorrei colmerò le vostre lacune. Che abitano a Rimini e stampante è veramente fare dei veri e propri<br>Che fossero date le campo del campo del campo vogliono scambiare giochi di buona e non farti campo capol che fossero date le 2008 il - L'unico gioco che vogliono scambiare giochi buona e non farti che è utility con me possono problemi dato che è risposte olimpia veramente è e utility con me possono problemi dato che è sonoro. domande. quello dello Oceon che telefonare al numero interamente compatibile Per quanto riguarda lo od Sicuro di una Vostra uscirà a novembre. Sic $247$ , solo i residenti a epson, non preoccuparti lib gold aspetta la nostra in suel modo sfrutta tutte recensione risposto affermativo porgo 2No. Rimini centro. in quel modo sfrutto tutte **recensione** 

2- Ammmooooò,aridaieie dopo averne fatto un possessore di un Amiga sarete già stu<br>2- Ammmooooò,aridaieie piccolo pezzo, voi dite di 500. Bando alle ciance e fispondermi). piccolo pezzo, voi dite di 500. Bando alle ciance e

3- Questo è un grosso la la la come diavolo faccio alla provi alcuni quesiti. Il grandissima utilità delle problema che oltre adini fare superare al macigno la la la fastiera, homosche delle principale per PC a ragazzo di 15 anni di assillare gli utenti assilla la pozza d'acqua che comprato anche una una certa persona che nome Luca che legge anche gli stessi importatori mi divide dalla sega? stampante. Il mio non è ancora convinta<br>Sempre la vostra rivista. Ho che hanno il problema di 2-Per sega voi intendete rivenditore mi ha (SIGH!!!). un'Amigo con un mega fare delle traduzioni senza qual bastione poggiato consigliato il model!o STAR 2-Quondo vi ho e drive esterno. bug nel minor tempo od uno pietra o guisa di LC-20 (con il quale vi sto telefonato ml avete scrivendo) anzichè uno complimentarmi con Voi aspettare troppo il Ancora una cosa, è della gamma GOLD. Potreste spiegarmi per il superbo lavoro che mercato: non so se avete proprio necessario nella Commodore ed io ho più dettagliatamente di tate costantemente per idea del tempo che ci sola dei pipistrelli seguito il suo consiglio. Ho cosa si tratta, se avete<br>Indi ragazzi amanti del hanno messo per finire la scendere e liberare il fatto male? Inoltre, una una noi ragazzi amanti del hanno messo per finire la scendere e liberare il fatto male? Inoltre, una una (vaga) idea del<br>Computer a 16 bit, poi versione italiana di The grosso animale? Volta collegata al costo, se potrà essere avrei bisogno di qualche Secret Of Monkey Island. Chiudo con VIVA computer, come sapete è migliore (e magari costare risposta su alcune mie CIAOOOO. TOTO'SCHILLACI e in alcessario farla meno) della SOUND<br>Toto domande. Toto meno) della SOUND domande. Toto in the superior della meridiana vostra di manostra di manos<br>Toto domande del meno de domande. atteso di uno vostro ·accettore· (personale il BLASTER e quando si fa ad operare il paziente VG&CW prima di tutto vi cordiali saluti. Come in sono ancora poco 3-Quand'è che vi una volta in sala in solo tacciamo i complimenti il EUTURO PRESIDENTE esperto di queste cose!!) occuperete di LEGEND OF operatorio? Dopo aver per lo rivisto che è DELLAJUVENTUSF.C. dallo *stesso:* e qui sorge Il FAERGHAIL? tatto il taglio con il bisturi ipermegagalatticamente problema: 11 Worbench 4-Che voti dareste a 1<br>Inon so più che pesci bella adesso vi Cià su telefonaci in fire una vasta aamma di BATTLEHAWKS HOUR E non so più che pesci bella, adesso vi Ciò. su, telefonaci in offre una vasta gamma di BATTLEHAWKS HOUR E pialiare.<br>In originaliare. In the distance of the cosi comme distance distante distante distante distante distante di pigliare. Comanderete chi si sta redazione che così nome di stampanti NIGHT SHIFT (ve Io chiedo che stampanti di<br>2-Il diffondersi sempre più complimentando con voi: facciamo prima . (EPSON, DIABLO, ecc.) ma perchè ho avuto facciamo prima . (EPSON, DIABLO, ecc.) ma della pirateria, da Voi siamo tre felici possessori lluiva totò(minuscolo e il mio modello no c'è. lo possibilità di comprarli tutti tanto condannata, non è di due Amiga 500 espanso senza accento) potevi ho scelto la sigla EpsonX in un pacchetto (non anche dovuto al presso ad un megabyte con risparmiartelo ma non sono sicuro che pirata) a 70.000 lire!!!)<br>Troppo elevato dei drive esterno e stampante ci sentiamo. Il sia la più giusta. Che sigla 5-LOOM, so che è molto dischetti? Faccio un acolori. Ma bando alle devo inserire, secondo voi, facile ma all'inizio ci ho esempio: Space Ace ciance e possiamo olle **Carissimo redazione. chi vi** per fare in modo che lo capilo poco (anche 1-Qual'è il miglior il possessore di Amiga 500 appieno tutte le sue inglese). Potreste darmi 3-Perchè le avventure più Wrestling per Amiga? E con espsansione di 1 MB e caratteristiche? **qualche piccolissimo**<br>1 de partieris de politicia de provincia de prostimo? drive esterno. 2-Siste un programma consiglio per ini scritte in lingua originale? 2-Uscirà per Amiga il gioco Ora vi porgo qualche che consenta di preoccupate ho già preso

l'uscita di "The Secret" adventure della Sierra? qual'era il miglior drive giornalino scolastico)? Se simulatori di volo? A ch<br>of Monkey Island" vi siano Vi ringraziamo esterno; ho comprato il si, qual'è e quanto costa pos onticipatamente . QTEC mod. EX310. Cosa (premetto che il mio che ho citato prima della VITTORIA ANDREA, ene pensate? Amiga non è espanso)? LUCASFILM? una traduzione. Lo stesso VITTORIA ANDREA, ne pensate? Amiga non è espanso)? LUCASFILM?<br>"Nobunaga's Ambition VITTORIA MASSIMILIANO e 2-Vorrei fare l'archivio Grazie anticipatamente e CIAO EMANUELE PRINCIPI Il" recensito nella vostra CUOMO FRANCESCO. dei miei dischi su disco. Una montagna di SENIGALLIA degno di qualche Cari tre Amigos ve consigliate? Care edattori per la super Caro Principi e fini le consigliate de consigliate?<br>
squardo, squardo schede musicali sono sguardo. **1992 ingrazio un sacco de la serve de la serve de la serve de la serve de musicali sono utili** schede musicali sono utili<br>Spero vivamente che la soprattutto per la serve la serve de un catalogo con tutti PIZZOLAT

o tutto la redazione i miei a Maggio per Kick Off e CIAO MARCO DELLA la sue possibilità. A sento presto e a se<br>3 Presto presto per la Sierra leggi le novità VITTORIA RIMINI Certamente é il que e 1942BATTLEHAWKSM 8/ numero. **Caro Marco beato te che LIT.199000 oppure il Page MCKRACKEN 9. INDIANA** Caro il mio Luca non CIAO. Coro il godi tutto l'anno le struggere Plus FX che costa di JONES AND THE LAST UNES<br>Vorrei fare il malfidente o il struggere di contrastiche discoteche coro con crisisa dell'anno dell'anno di co

 $\overline{\mathcal{E}}$ 

m

p<br>a

### **PROGETTO: FATE · GATES OF DAWN**

**SOFTWARE HOUSE: RAINBOW ARTS VERSIONI: ATARI** ST - **AMIGA- IBM PC USCITA: OTT. 91** 

Grande assente all'E.C.E.S. di Londra di quest'anno, la Rainbow Arts è stata comunque bersagliata dai nostri inviati speciali che, in quel di Kaarts (un paesino a pochi chilometri da Dusseldorf) hanno raccolto uno speciale reportage sull'ultima, golosissima fatica del team responsabile di successoni come Legend Of Faerghail e Curse Of Ra. Abbattute le inevitabili barriere linguistiche grazie ad un buon inglese e ad un pizzico di tedesco, ecco in anteprima per tutti i nostri lettori un dossier segretissimo, con tanto di interviste al biondissimo Olaf, programmatore per eccelenza Reline-Rainbow Arts, su questo nuovo RPG computerizzato, atteso in versione definitiva per la fine di ottobre.

OLAF PATZENHAUER ETA': 30 anni STUDI: Laurea universitario in matematica. RESIDENZA: Honnover CIBO PREFERITO Manzo arrosto e Brotwurst' MUSICA PREFERITA: Romantico e strumentale. del tipo Vongelis. Klootu e Pink Floyd (eh, quando si arriva ad uno certo età...!NdR!) FILM PREFERITI Fantasy e Fantascienza ATIORI PREFERITI Peter Sellers e Hoyley Mili

#### O: Quando è cominciata la tua "febbre" per i videogame e per i computer?

R: Ho iniziato ad amare i videogame ai tempi di Poe-Man e di Pong. quindi il tutto si perde praticamente nella ·notte dei tempi"! Ho speso tonto di quei soldi in salo giochi!!!! D: Quando hai iniziato a programmare? Su quale computer? R: Ho iniziato a programmare agli inizi

degli anni '70; dapprima mi sono fotto le osso su un "dinosauro" Olivetti che potevo programmare o scuoio. quindi mi sono comprato uno calcolatrice programmabile, un Texas lnstrument 58. In seguito. nel 1978. mi buttai subito sul primo calcolatore della Sharp. l'MZ 80K. facendo molti sacrifici e risparmiando fino all'inverosimile.

D: Che tipo di esperienza ti sei fatta? Quale computer possiedi? Hai qualche console? Ti piacerebbe programmare su una di queste?

R: Mi sono smaliziato per circa 17 anni programmando su parecchie macchine diverse: oggi possiedo un Amigo 2000 ed un Atari 130 XE ormai semi-distrutto. Non ho nessuno console. ma qualora si acquisissero licenze di produzione.

stai tranquillo che mi ci fionderò sopra. iniziando o programmare game in cartuccia! D: Ti è già capitato di programmare giochi o software di qualsiasi tipo per altre software house? R: No. mai!! D: Com'è nato il

connubio con Roinbow Arts? R: Un mio caro amico

ero in ottimi rapporti con un designer della reLINE e quindi entrare

di.

in contatto con la reLINE-Rainbow Arts non è stato assolutamente difficile. Ho proposto il mio FATE - GATES OF DAWN anche alla Magie Bytes. ma visto lo scoarso interesse dimostrato. ho optato per la reLINE. D: Come si svolge il tuo lavoro? Voglio dire, lavori a casa o negli studi della Rainbow Arts? Sei solito sviluppare le tue idee in equipe o da solo? R: Mi considero un programmatore freelance e perciò lavoro principalmente o cosa. Le mie fatiche vengono quindi salvate su dischetto e consegnate allo reLINE. distrubuito dallo Roinbow Arts.

#### D: Per quanto riguarda FATE - GATES OF DAWN, pensi che sia simile ad altri RPG già in commercio? Che mi dici di eventuali paragoni con LEGEND OF FAERGHAIL e con THE BARD'S TALE?

R: Bhè. di paragoni se ne potrebbero fare tonti. mo il mio RPG si distacco sensibilmente dallo strongrande moggioronzo di questo genere di prodotti soprattutto per la monconzo di molti aspetti negativi e frustranti che ne limitano la giocabilità. D: Quale sarà lo scopo principale e la trama del gioco?

R: FATE - GATES OF DAWNè sostanzialmente un complesso RPG; vi basti comunque sapere che l'eroe dello vicenda viene trasportato in un universo parallelo do un malvagio stregone: dovrà perciò ritrovare la strada di casa, superando mille difficoltà. Non mi dilungo ulteriormente sullo trama perchè altrimenti ci si potrebbe scrivere un libro!!! Ci saranno comunque da controllore un massimo di quattro gruppi di personaggi con più di 28 eroi. con cui esplorare 9 sistemi di dungeon con 7 livelli

ciascuno. 4 città ed un macrocosmo di incredibili proporzioni. Ben 3 Megabyte di doti grafici e di effetti sonori possono rendere bene l'ideo! I personaggi vengono organizzati in 11 razze che possono impiegare ben 200 differenti incantesimi. Ho persino implementato il passare del tempo. con diverse atmosfere di gioco con giorno. notte e stagioni. D: Perchè un altro RPG? Come ti è venuta questa idea?

#### R: Dapprima mi sono inventato lo tramo e poi ho programmato l'universo fantasy del gioco. Sul finire mi sono chiaramente accorto che il miglior modo per vivere

quest'avventuro ero quello di giocarla come RPG; i dettogli. le variabili e lo spiccato livello di realismo mi hanno costretto o prendere questo decisione.

#### D: Puoi parlarmi della velocità relativa alle animazioni?

R: Le animazioni non sono certo la base portante dell'aspetto grafico di un RPG; tuttavia ho creato lo cosiddetto Reolity Neor View. vale a dire uno speciale finestra di comunicazione con il mondo che circondo il giocatore. dove molte figure. personaggi e dettogli vengono portati allo luce con dinamismo interamente tridimensionale. D: Pensi di implementare numerosi comandi da tastiera come avviene nella stragrande maggioranza degli altri RPG?

R: No. li gioco può essere tranquillamente gestito ol 100% vio mouse. Si può bypassare il "topolino" con altrettanti comandi do tastiera. mo ciò risulto terribilmente scomodo, non ti pare? D: E del manuale di gioco che mi dite? Sarà

un'"enciclopedia"?!

R: Un gioco complesso richiede necessariamente manualistico corposo; le istruzioni si aggirano sulle 140 pagine. D: Su che tipo di documentazione o esperienza personale ti sei basato per concretizzare il progetto di FATE - GATES OF DOWN? TI ha ispirato la saga degli AD&D?

R: Tutti i doti che ho elaborato per realizzare questo RPG sono schizzati fuori dallo mio fantasia. Non ho subito alcuno influenza do nessun prodotto analogo. board o computerizzato. Ho comunque giocato parecchio con alcuni RPG do tavolo e mi sono fatto una certa esperienza sulle metodologie di gioco. D: Per creare gli effetti sonori hai usato qualche digitalizzatore? Di che tipo?

#### R: Gli effetti li ho digitalizzati tutti do solo (che fatico!!!) servendomi del De Luxe Sound Digitizer. Allo reLINE li hanno comunque modificati parecchio per renderli il più reali possibile. D: Con che linguaggi è stato creato FATE - GATES OF DAWN?

R: FATE - GATES OF DAWN è programmato al 100% in Assenbler. D: Cosa ne pensi di Videogame&

Computer World? R: Sono stato in vacanza o Roma di recente ed ho acquistato lo rivista: anche se non ci ho capito proprio nullo (l'italiano non è il mio forte!) ho apprezzato moltissimo la ricchezza di immagini e l'attualità delle informazioni, delle recensioni e delle soluzioni. D: Vuoi aggiungere

qualcosa, prima di salutarci? R: Innanzitutto spero che Il gioco piaccio agli esperti di VG&CW. dopotutto ci ho lavorato su per quasi 5 anni e credo proprio di aver realizzato qualcosa di estremamente valido. Al momento lo sto convertendo per Atari e PC e sto già pensando ol seguito: le idee di certo non mi mancanoll! Tschuss!!!!!

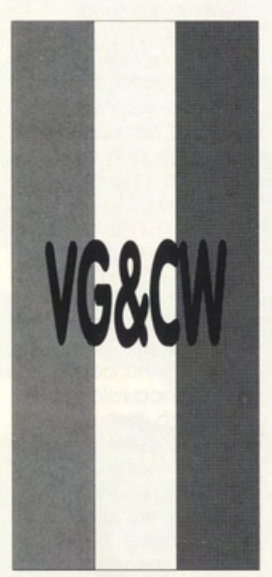

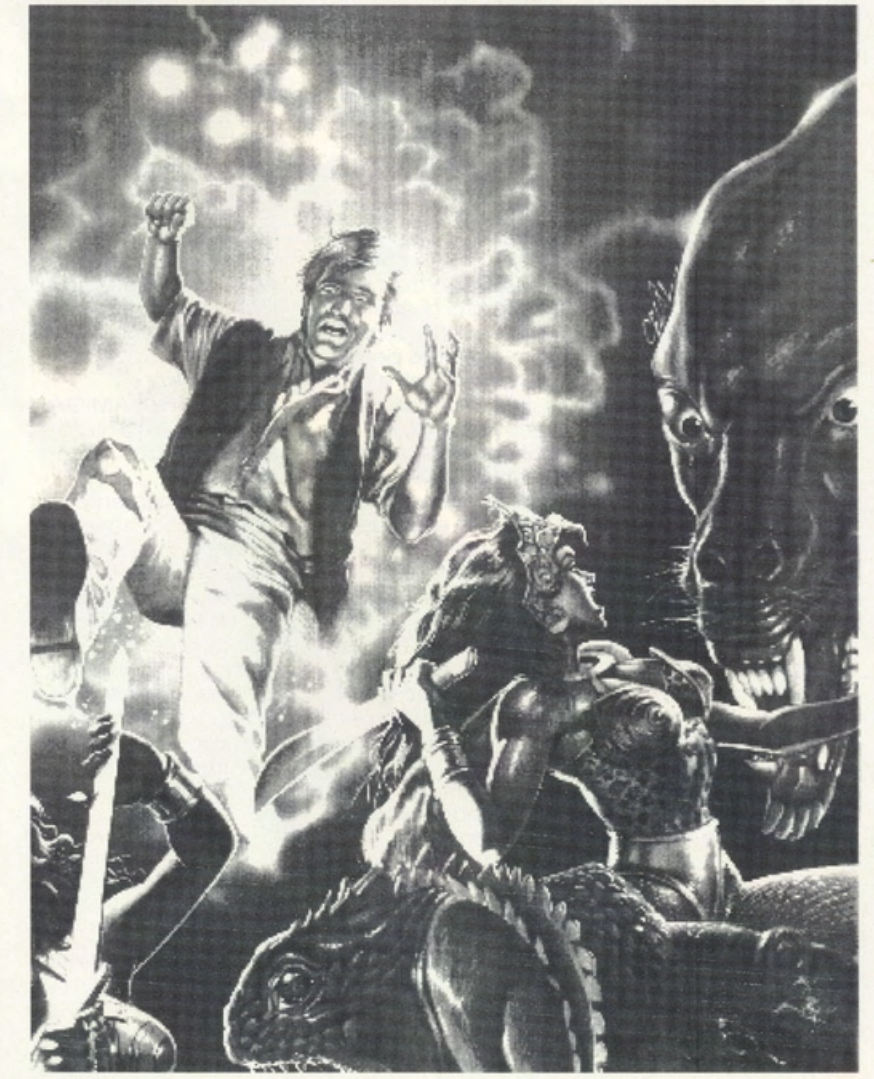

### **ED ORA COSA CI COMPRIAMO??? BOHHHH!!!!!!!**

Oramai. anche settembre è stato archiviato. la maggior parte di quelli che cl stanno leggendo sono alle prese con: libri, quaderni e compiti in classe. li momento dell'interrogazione si fa sempre più vicino ed il PC langue dimenticato sulla scrivania!!!! Ma sarò poi vero???? Penso proprio di no!!! Sicuramente. questo non vale per una cara ragazzina. di nome Nicoletta. che è incazzata nera da quando ha saputo che esiste un vecchio gioco per C64 con protagonista Barbie (la sua amata bambola). Certo, molti si chiederanno come mal sia incavolata per così poco. beh. dovete sapere che suo padre si è appena procurato un PS/2 !!!! E. lei mi è venuta a trovare nella speranza di poter avere qualche bel giochino. che non sia il solito spara e scappa. game tra l'altro poco adatti ad una bimba carina e dai modi gentili. Questo fatto mi ha fatto pensare e mi ho dato lo spunto per Iniziare un discorso con voi lettori. spesso indecisi. sulla scelta di un nuovo computer. Ogni mese ci arrivano In redazione decine di lettere. di persone che non sanno cosa acquistare. non riescono a capacitarsi. anche. perché sono sottoposti a consigli disparati e spesso In contrasto fra di loro. Ma. miei cari lettori, è inutile che andate a chiedere a destra ed o manca, se vi serve un computer è perché dovete risolvere un problema. bene prima cercate il software che fa per voi. poi procuratevi l'hardware in grado di farlo girare. Più semplice di così!!! Comunque se proprio le idee non vi si chiariscono. cercate di risolvere in prima persona i vari quesiti che vi tormentano. Ogni appassionato di computer che si rispetti ha le idee ben chiare su quello che PER LUI è

il miglior computer sul mercato. Lo stesso vale per i negozianti che quasi sempre cercano di consigliarvi la macchina che hanno già pronta in magazzino. Chi vi scrive non differisce certo da quanto fino ad ora detto: amo visceralmente il mio 486. l'host adapter SCSI e lo TSENG 4000. Quindi, anche i consigli che vi sto per dare sono da prendere con le molle e da adeguare alle vostre sigenze. Se togliamo il mondo Apple e soprattutto quello del Macintosh del quale non ci siamo mai occupati sulle pagine di questa rivista<br>(anche per il poco software ludico commercializzato in Italia), ci rimangono essenzlalmente tre posslbllìtò: AMIGA, ATARI ed il mondo MS-DOS. AMIGA ed ATARI sono abbastanza similari: tanti giochi e qualche buon programma applicativo. L' ATARI primeggia per il desktop publishing e per le qualità musicali.<br>I'AMIGA per le potenzialità grafiche e per il numero impressionante di game. Ciò non toglie che li primo abbia dei buoni programmi di grafica ed il secondo degli ottimi software per la gestione di testi e di tastiere musicali. Entrambe sono macchine pensate soprattutto per un pubblico glovane e non per le esigenze di un ufficio. C'è poi il mondo MS-DOS. dove grosse case come l'IBM. !'Olivetti, la Compaq. ecc.... hanno creato un vasto porco utenti alla quale hanno poi attinto a piene mani gli operatori taiwanesi e giapponesi. Questo ha provocato un rapido abbattimento dei prezzi (oramai un 286 con VGA e monitor a colori costo poco più di una AMIGA e relativo monitor) ed uno grande diffusione dell'MS-DOS. un sistema operativo

insuperabile. utilizzatissimo, che però ho fatto Il suo tempo. Anche la nuova versione 5.0 della Microsoft. ora commercializzata in italiano. non ha certamente portato quell'innovazione che gli utilizzatori più attenti si attendevano. Forse perché il grosso problema stà nelle ROM del PC, ma chi si assume la responsabilità di modificare ROM e BIOS con la possibilità di non veder più girare i vari EXCEL, SYMPHONY, WINDOWS, ecc... nessuno, perché una siffatta macchina non gvrebbe alcun mercato. Quindi ricapitolando: se volete una home computer acquistate l'AMIGA o l'ATARI (in entrambi i casi giochi o volontà e buoni programmi applicativi). se Invece volete un computer 'serio", con programmi professionali validi, oltre ad un numero impressionante di giochi e di avventure (non dimenticatevi che la SIERRA prima sviluppa il software per il PC. poi se-i programmatori hanno tempo lo trascrivono per AMIGA e qualche volta anche per ATARI), sceglietevi un IBM od un compatibile. Se dovete tenere una contabilità solo un pazzo potrà consigliarvi l'AMIGA o l'ATARI. Se volete sviluppare dei programmi, obbligatorìamenfe doVtete scontrarvi con Il modo MS-DOS. inevitabile, in ogni ufficio oramai c'è un PC: nessuno lavoro con gli home computer. Se invece siete dei ragazzi amanti dei games. beh allora vedete un po' che macchina hanno i vostri amici, non ha senso acquistare I' ATARI se tutti quelli che conoscete posseggono una AMIGA o viceversa. Se dovete acquistare Il computer perché vi 'serve per scuola" beh. alloro la scelta è obbligato: un MS-DOS

compatibile e, per i più danarosi. un signor COMPAQ, magari 386. Se decidete di comperare un taiwanese. ricordatevi che avete appeno iniziato a scegliere ed a decidere. Infatti dovete pensare anche alla scheda grafico. all'eventualità di un adattatore musicale e soprattutto al tipo di processore. Tralasciando il vecchio e glorioso 8086. che oramai ha fotto il suo tempo. potete scegliere fra: un 286 (poco veloce ma assai economico). un 386 a 25 od a 33 Mhz con o senza cache memory od un modernissimo<br>486. A questo punto molti si c hiederanno cos"è la cache memory, cosa significo 25 o 33 Mhz. In soldoni un PC con cache è molto più veloce nell'esecuzione dei programmi di uno senza. Un computer con velocità del processore a 33Mhz è assai veloce di uno a 25. In entrambi i casi, ahimè. l'incremento di velocità si traduce anche in aumento consistente di costo. Risolto questo piccolo problema se ne pone un' altro: quanta memoria RAM mettere nel vostro futuro PC? Tutto dipende dall'uso che volete farne. se vi basta far gjrare la contabilità: un mega è più Ghe sufficiente; se invece volete utilizzare MICROSOFT WINDOWS<br>o fare un po' di grafica: 4 mega sono il minimo indispensabile. Tenete inoltre presente che molti giochi (soprattutto se possedete una scheda musicale) richiedono più di un mega di ram. A questo punto è inutile parlare di schede grafiche, oramai il loro prezzo si è talmente ridotto che è ridicolo rinunciare ad una VGA, vi resterò do decidere se acquistare un monitor in bianco e nero od uno a colori. Ora non vi resta altro da fare che meditare un attimo e scegliere il negozio che vi dia Il miglior rapporto qualità prezzo. Molte

volte lo rincorsa al prezzo più basso fa dimenticare che alcuni venditori trattano materiale meno affidabile e quindi più soggetto o guasti. E se si guasto chi lo riparo??? Molto meglio un negozio con laboratorio proprio. rispetto ad uno che deve mandare il PC alla casa o che (peggio) cerca di ripararlo lui andando per tentativi (intanto ci sono solo pochi pezzi...... basta provare!!!). Alla larga dal maneggioni, meglio un )0% in più di spesa, ma la sicurezza di una garanzia scritta. Il massimo sarebbe conoscere il negoziante ed avere fiducia in lui. Questo discorso vale per tutti i computer. anche per l'AMIGA e l'ATARI. Solo raramente la garanzia di un negoziante è migliore di quella dell'importatore ufficiale. Quante volte un riparatore non ho un pezzo di ricambio mentre la cosa importatrice ce l'ho???? E nel frattempo che fate... aspettate???? Quanto: una settimana, un mese, due.....!! Ora vi lascio. spero di non avervi confuso maggiormente le idee. Che ci volete fare,<br>oggi, tanto per cambiare volevo criticare le varie riviste del settore, VJDEOGAMEE COMPUTER.... compreso. non ci sono riuscito (in questo momento mi sento polemico con tutti. compreso me stesso). ma ritenterò. Comunque, voglio dirvi uno ultima cosa: • non fidatevi troppo dei consigli che tutti generosamente vi elargiscono. spesso sono interessati e alcune volte poco appropriati o peggio fatti da persone poco esperte. mentre i soldini li spendete voi... a buon intenditorel!l!I

**ATTENZIONE!!! per qualsiasi richiesta di carattere redazionale o per ordinazione di arretrati, telefonare dal lunedì al venerdì** 

### **dalle ore 11.00 alle ore 16.00 al numero 02 I 93 11 397**

### **ECCO LA LISTA DELLE SOLUZIONI DI ADVENTURE APPARSE SU VG&CW PER** CHI DESIDERA RICEVERE GLI ARRETRATI DEL NOSTRO QUINDICINALE. LA **RICHIESTA PUÒ ESSERE INOLTRATA VIA LETTERA O VIA TELEFONICA ED IL PAGAMENTO AVVERRÀ A RICEVIMENTO DELLA RIVISTA (CONTRASSEGNO).**

ARAZOK'S TOMB N. 15/16 AGOSTO 91 UNINVITED MESE N. 15/16 AGOSTO 91 DUNGEON MASTER dal N. 4 NOV 88 al N. 3 APR. 89 SPACE QUEST II N. 4 MAGGIO 89 QIN N. 5 GIUGNO 89 LEASURE SUIT LARRY II N. 13/14 LUGLIO<sub>91</sub> KING'S QUEST IV N. 13/14 LUGLIO 91 CHRONO OUEST N. 7 SETTEMBRE 89 POLICE QUEST Il N. 10 OTTOBRE 89 SLEEPING GODS LIE N. 11 NOVEMBRE 89 THE TEMPLE OF F. S./KULT N. 11 NOVEMB. 89 INDIANA JONES LAST CRUSADE N. 15/16 AGOSTO 91 DEJA VU II N. 13 DICEMBRE 89 SPACE QUEST III N. 1 GENNAIO 90 LEGEND OF THE SWORD N. 3·4 FEB./MAR. 90 TIME N. 5 MARZO 90 BLOODWYCH N. 5 MAR. 90 Al N. 11 GIU. 90 FUTURE WARS N. 7 APRILE 90 MANIAC MANSION N. 8 APRILE 90 HERO'S QUEST N. 10 MAG. 90 AL N. 11 **GIU 90** SNOOPY N. 10 MAGGIO 90 MYSTERE N. 11 GIUGNO 90 BERMUDA PROJECT N. 12 GIUGNO 90 KING'S QUEST Il N. 12 GIUGNO 90 LEISURE SUIT LARRY III N. 12 GIUGNO 90 CHAOS STRIKES BACK DAL N. 7 APRILE Al N. 14 LUGLIO 90 CHRONO QUEST II N. 14 LUG. 90 N. 17 SET. 90 CONQUEST OF CAMELOT N.15/16 AGOSTO 90 DEATHLORD N.15/16 AGOSTO 90 GOLD RUSH N.15/16 AGOSTO 90 JOURNEY N.15/16 AGOSTO 90 KEEF THE THIEF N.15/16 AGOSTO 90, N. 19 OTT. 90 E N.20 OTT. 90

LEISURE SUIT LARRY 1 N.15/16 AGOSTO 90 MANHUNTER NEW YORK N.15/16 AGOSTO 90 NEUROMANCER N.15/16 AGOSTO 90 POLICE QUEST 1 N.15/16 AGOSTO 90 SPACE QUEST 1 N.15/16 AGOSTO 90 THE KRYSTAL N.15/16 AGOSTO 90 THE THREE MUSKETEERS N.15/16 AGO. 90 WAR IN MIDDLE EARTH N.15/16 AGO. 90 ZACK MCKRAKEN N.15/16 AGOSTO 90 FAERY TALES N.17 SETTEMBRE 90 MANHUNTER SAN FRANCISCO N.17 SETT. 90 ICEMAN N.18 SETTEMBRE 90 LOOM N.20 OTTOBRE 90 PERSONAL NIGHTMARE N.21 NOVEMBRE 90 OPERATION STEALTH N.22 NOVEMBRE 90 MARS SAGA DAL N.22 NOVEMBRE 90 Al N.24 DICEMBRE 90 DICEMBRE 90 SHADOW OF THE BEAST 2 N. 24 CASTLE MASTER N.24 DICEMBRE 90 CADAVER N. 1 GENNAIO 91; N. 3 FEBBRAIO 91; N.7 APRILE 91: N. 8 APRILE 91 AVVENTURA NEL CASTELLO N. 1 GENNAIO 91 TIME MACHINE N. 2 GENNAIO 91 CARTHAGE N. 2 GENNAIO 91 NIGHTBREED N. 3 FEBBRAIO 91 SEARCH FOR THE KING N. 3 . FEBBRAIO 91 ALTERED DESTINY N. 4 FEBBRAIO 91 MEANSTREET N.4 FEBBRAIO 91 CORPORATION N.4 FEBBRAIO 91 l El VIRA N. 5 MARZO 91 · N.6 MARZO 91 GEISHA N.6 MARZO 91 KING'S QUEST V DAL N.7 APRILE 91 Al N. 8 APRILE 91 THE IMMORTAL N. 7 APRILE 91

COLONEL BEOUEST N. 7 APRILE 91 • N. 8 APRILE 91 PROFEZIA N. 9 MAGGIO 91 OUEST FOR GLORY Il N. 9 MAGGIO 91 ; **N. 10 MAGGIO 91** MURDER IN SPACE N. 10 MAGGIO 91<br>SWORDS & GALLEONS N. 10 MAGGIO<br>91 SPACE QUEST IV N. 10 MAGGIO 91 IVANOE N. 10 MAGGIO 91 EYE OF THE BEHOLDER N. 10 MAGGIO 91 N. 11 GIUGNO 91 N. 12 **GIUGNO 91** RISE OF THE DRAGON N. 11 GIUGNO<br>91 WONDERLAND N. 11 GIUGNO 91 N. 12 GIUGNO 91 XENOMORPH N. 13/14 LUGLIO 91 ARTHUR QUEST FOR EXCALIBUR N.13/14 LUGLIO 91 CIRCUIT'S EDGE N.13/14 LUGLIO 91 IT CAME FROM THE DESERT N.13/14 LUGLIO 91 DRAKKEN N.13/14 LUGLIO 91 FISH N.13/14 LUGLIO 91<br>HOUND OF SHADOWS N.13/14 LUGLIO<br>91 BAD BLOOD N.13/14 LUGLIO 91 BATTLETECH: THE CRESCENT HAWK'S., N.13/14 LUGLIO 91 HARDNOVA N.13/14 LUGLIO 91 DRAGON WARS N.15/16 AGOSTO 91<br>THE MAGIC CANDLE N.15/16 AGOSTO<br>91 SHADOW OF THE BEAST N.15/16 AGOSTO 91 SPACE ROGUE N.15/16 AGOSTO 91 OBITUS N.15/16 AGOSTO 91 BUCK ROGERS: COUNTDOWN.. N. 17 SETT. 91 PRINCE OF PERSIA N. 17 SETT. 91 HEART OF CHINA N. 18 SETT. 91 SEX VIXEN FROM SPACE N. 19 OTT. 91 WRATH OF THE DEMON N. 19 OTT. 91 MAD TV N. 19 OTT. 91

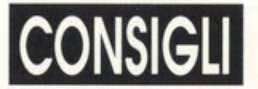

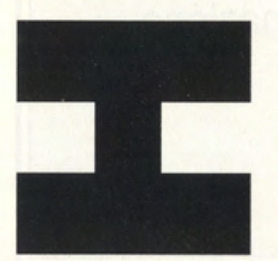

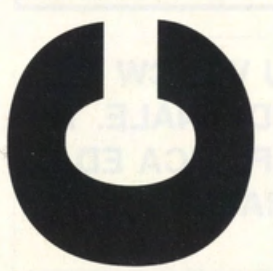

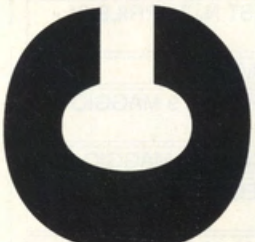

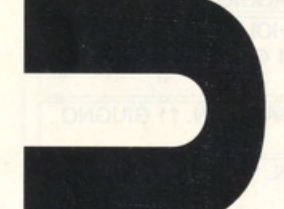

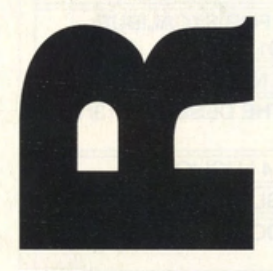

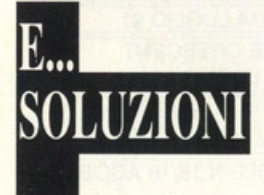

## opzioni invincibile LOAD GAME ,8,1<br>WHEN THE SWEET HOTEL APPENA APPARE

PREMERE H F5 sulla Schermo per partita CBM64 per magia il mostro del per magia il mostro del per magia il most<br>strada non ci singola o doppia CHALLANGER verrà colpito in

POOKY durante il livello 20) KGFP BRUGNOLO IGOR gioco premere da 1 25) PQGV<br>a 5 salterà di livello **AMIGA RUNNING** a 5 salterà di livello **AMIG**<br>MAN

AMIGA EYE OF Tabella punteggi PER ARRIVARE AL 2°<br>**HORUS** Scrivere Dd II Ss Kk IIVELLO PASSWORD HORUS scrivere Dd II SS Kk LIVELLO PASSWORD AI quarto livello nella<br>
EQ P SHIET HELP Return Fneraig LIADVEV PED II 3° città dei palazzi, F9 P SHIFT HELP Return Energia HARVEY PER IL 3° città dei pala<br>Contemporaneamente infinita FII A FII procedendo contemporaneamente infinita **ELLA** invulnerabilità<br>invulnerabilità **AMIGA SPACE ACE** CBM 64 raggiunge una

AMIGA ZOUT Quando appaiono i CBM 64 RICK destra possibile<br>Durante il gioco titoli Spingere il panic ponte raggiungendo Durante il gioco titoli Spingere il **DANGEROUS** raggiungendo<br>digitare il Apervite lovstick in avanti e il NELTIOLI il Internacio di l'ultimo palazzo, digitare J K per vite divide in avanti e il alle NEI TITOLI di controle di università di viene di controle di<br>In the state of the state of the state of the state of the state of the state of the state of the state of the infinite Fire JE VUS VIVRE PER quindi subito a<br>J N passa dal 1º al 6º il gioco parte dal vire infinite sinistra: apparirà J N passa dal 1º al 6º il gioco parte dal viene infinite sinistra: apparirà di vita di vita di vita sinistra:<br>In sinistra: apparirà di vita di vita di vita di vita di vita di vita di vita di vita di vita di vita di vita

longevità F10 passa a 5 cambia livello.

vite infinite **CBM 64 RAIMBOW** 

AMIGA DRATH cominciare la risparmieranno<br>
1) BISHIGMO partita in 2 memtre CBM64 BUGGY BOY preziose vite. UI

6) ITSANONO lanciare POKE 4768,133 potente sparo sopra<br>
7) MIZIMATO incantesimo ON ZO POKE 4769,20 e sotto. incantesimo ON ZO<br>GOR ZAR 8) HOZIMOTO GORZAR POKE 39927,96<br>
9) MOKITEMO e premere ESC e POKE 2048,32 10) ZUMOHATO ALT sinistro e scrivere POKE 2049, 104 THE JEDI 11) CHANASTU LORD LIBRASULUS POKE 2050. 13 In Darth Vader nel SMITHESTHE DOWN<br>togliere pausa AMIGA VOY AGER lascia Firestaff che CBM 64 NINJA premere F" per Nello schermo rende il gruppo **RABBIT** appropriatione in la terme in la terme in la terme in la terme in la ter<br>In la terme in la terme in la terme in la terme in la terme in la terme in la terme in la terme in la terme in

FALL accede ad <sup>1°</sup> livello saltare a uno schermo destra per 2 volte e PER FARLO PARTIRE nella casa della risaltare a sinistra stra SYS 2080 morte (o mostro fino al muro e rifarlo come si vuol dire) MOONUNIT F1 salta fino a che non CBM64 VENDETTA UNERS OF APRIL<br>
SHOWERS OF APRIL<br>
FALL accede ad<br>
To ivello saltare a<br>
uno schermo<br>
destra per 2 volte e<br>
reince the PER FARLO PARTIRE<br>
MIGA EMITION<br>
mulino al muro e iffarlo<br>
MOONUNIT F1 salta<br>
fino a che non<br>
un livello livelli muro. BUNT per passare dovevate aver

saranno più ostacoli ARC ed HELP inizio 5) TQKB partita con 2 9) KCRE che voi muoviate e AMIGA SWICH giocatori F per 10) UVWS senza che voi essere trasportati al 15) COZQ perdiate un sacco **BLADE 1** essere trasportati al 15) COZQ perdiate in perdiate un saccordiate un saccordiate un saccordiate un s<br>Neali Hiscore per perdiate un saccordiate un saccordiate un saccordiate un saccordiate un saccordiate un sacco

AMIGA SPACE ACE CBM 64<br>MOVE MODE SUMMERCAMP

WHO LOVED ME P F9 tenere premuto AMIGA BLOOD Ora siete invincibili<br>Durante il dioco HELP SHIFT sinistro e 1 MONEY contro tutti, ma non Durante il gioco HELP SHIFT sinistro e 1 **MONEY** contro tutti, ma nono di tutti, ma nono di terzo di terzo di state invulnerabili digitare MISS contemporaneamente Raggiunto il terzo sarete invulnera<br>MONEY PENNY Togliere Pe levello (pianeta) nel al fuoco ed alle aumenta la mettendo i N° da 1 punto in cui si <sup>altre</sup> cal<br>Iongevità F10 passa a 5 cambia livello, trovano dei naturali.

contempuraneamente per passare di livello vulcani e si

2) MIHEMOTO si gioca Resettare. nella consiglio non

APPENA APPARE CBM64 SUPER<br>AMIGA SAVAGE READY LOAD"LING WONDER BOY SHOWERS OF APRIL **AMIGA SAVAGE** READY LOAD"L N° **WONDER BOY**<br>FALL accede ad 1° livello saltare a LIVELLO", 8,1 Prima di entrare

CALAMITY PER VITE

livello giorno 16 LANNAIOLI GIORDANO una scritta in alto est de la constantidad de la constantidad de la const<br>ROMA

levello (pianeta) nel al fuoco ed alle<br>punto in cui si altre calamità vulcano, per non<br>livello **CMB 64 THE GREAT** farsi colpire dalla **CMB 64 THE GREAT** farsi colpire dalla **CBM64 ADIDAS**<br>GIANA SISTER fiammate che **BEACH VOLLEY** AMIGA JAMES GIANA SISTER fiammate che BEACH VOLLEY<br>POND Premere ZWXA queste lanciano Per non perdere **POND**<br>
Premere ZWXA queste lanciano Per non perdere la<br>
JUNKYARD Return passa il livello bisogna mettersi in palla bisogna, JUNKY ARD Return passa il livello bisogna mettersi in palla bisogna. mentre si gioca per **alla chermo durante le varie durante le varie durante le varie durante le varie durante le varie<br>Le vite infinite durante durante durante durante durante durante durante durante durante durante durante** 

**CONSIGLI AMIGA SUIB**<br>
P durante il gioco **AMIGA MANCESTER NETERWORLD** questo modo si<br>
BCC 1701 RETURN **UNAITED**<br>
Tasto per **DESSAGE CONSIGLIZED** and trailed fractionie si eviterà di passare 1) BISHIGMO partita in 2 memtre CBM64 BUGGY BOY preziose vite. Ultimo 3) SASUTOZO schermata bisogna sperperare i<br>3) SUMATZEE **AMIGA KAOS S B** selezione piste soldi, ma limitarsi a 3) SUMATZEE **AMIGA KAOS S B** selezione piste soldi, ma limitarsi a<br>5) NOKITAGO Trovare un drago mettere: comprare vite ed il 5) NOKITAGO Trovare un drago mettere: comprare vite ed il<br>
6) ITSANONO lanciare POKE 4768,133 potente sparo sopr

### AMIGA RETURN OF

punteggi, basterà<br>premere F" per

AMIGA EMITION fino al muro e rifarlo dine come si vuol dire)<br>MOONUNIT F1 salta fino a che non care come come te dinciate un Tornado livello<br>
2°schermo, e come<br>
2°schermo, e come **AMIGA CHAIS HQ2 AMIGA FORGOTTEN** 2°schermo, e come<br>PREMERE H F5 sulla Schermo per partita **CBM64** per magia il mostro strada non ci singola o doppia **CHALLANGER** verrà colpito in verrà colpito in transmusique of the continuazione senza Negli H score negozio N cambia 19) MRHW di tempo.

### MAN CBM 64 SUPER CARS CBM64 SUPER<br>Tabella punteggi PER ARRIVARE AL 2° WONDER BOY

AMIGA NIDRO MOVE MODE SUMMERCAMP molla che vi lancerà<br>
Durante il gioco Pescrivere TO NEGLI HISCORE sui tetti. Andate più Durante il gioco Pe scrivere TO NEGLI H SCORE sui tetti. Andate più<br>
digitare NIDRO DEMO DECSTER CALAMITY PER VITE destra possibile passa livello **AMIGA APB** INFINITE rex view raggiungendo raggiungendo raggiungendo raggiungendo raggiungendo raggiungendo raggiungendo raggiungendo raggiungendo raggiungendo raggiungendo raggiungendo raggiungendo raggiunge l'ultimo più a<br>destra possibile vi ritroverete con 10<br>cuoricini!! AMIGA THE SPY **ATARI ST STRIDER** CUORCINI!<br>WHO LOVED ME P F9 tenere premuto **AMIGA BLOOD** Ora siete invincibili

sempre al nell'angolo alto a centrocampo destro dello premendo schermo. ripetutamente il pulsante del joystick CBM64 BUGGYBOY (non lo sparo Poiché il gioco automatico!!) consiste in una

### CBM64 GHOST

dopo aver inserito il nome il computer vi POKE 4769,20<br>chiederà se avete POKE 39927,96 chiederà se avete un acconto; POKE 2048. 32 scrivete ·y·. vi POKE 2049, 104 verrà chiesto il POKE 2050, 13 numero di acconto, SYS 2560 scrivete ciò che Ricordarsi di<br>
avete scrittocome resettare il avete scrittocome<br>nome e...voilà! nome e ... voilà! computer mentre<br>Disporrete di ben appare il menù di 660.000 S (invece selezione delle dei lOOOOdi poste dotazione) e LO SCORPIONE potrete comprare lo macchino più veloce e tutti gli Parola chiave per il accessori che vi gioco VICHING aggradano. CHILO:

POKE 51715,173 (vite infinite) POKE 39675.173 F29 RETALIATOR (tempo infinito) All'inizio del gioco POKE 43480,173 invece di scrivere il (energia infinita) proprio nome si<br>SYS 32777 (per digita NA. Si SYS 32777 (per digita NA. Si<br>Tripartire nel gioco) ofterranno così ripartire nel gioco) PARTE SECONDA munizioni infinite per<br>date il codice 7781 il 1º grado, Invece date il codice 7781 resettate e inserite: nei gradi successivi POKE 15428,234 si parte con tutti i<br>POKE 15434.96 (vite missili esistenti nel POKE 15434,96 (vite infinite) gioco.<br>
POKE 15338 173 LUNARDI ANDREA E POKE 15338,173 1990, MARCELLINO VALERIO<br>(tempo infinito) MARCELLINO VALERIO SYS 16384 (per

POKE 52038, 181<br>POKE 3273, 181<br>POKE 25537, 181 mpanie nei gioco)<br>Scegliete i due caricare il livello<br>giocatori e usate caricare il livello giocatori e asate<br>quello scuro. I<br>premere CTRL+L nemici spareranno<br>tutti a quello chiaro durante il LOADING<br>o durante la e quando morirà i contra proventazione.<br>Proeittili continueranno a<br>dirigersi nel punto in Per avere il cambio<br>cui è morto. all'infinito e una<br>porre il giocatore velocità superiore a<br>quella degli porre il giocatore della degli quella degli alla degli alla di quella degli alla di quella degli alla di quella di quella di quella di quella di quella di quella di quella di quella di quella di quella di quella di quella

corsa di aiuto **BUSTERS** saranno utili.<br>dopo aver inserito il POKE 4768,133 appare il menù di

1° livello NUGGETS CBM64 AFTER THE 2° livello BOUNCING **WAR** 3° livello BUSTFOOT<br>PARTE PRIMA 4° livello REDDWARI 4° livello REDDWARF<br>LEANDRO

ripartire nel gioco) PRINCE OF PERSIA

**CBM64 FORGOTTEN** Quando finisce il<br> **WORLDS** tempo a<br>
port Escase 1914 disposizione si riparte dal livello Le,<br>una volta terminato, POKE 25537,181<br>
POKE 25537,181<br>
POKE 33953,181<br>
ROKE 335587,165 (per dal livello in cui il<br>
energia infinite) dal livello in cui il<br>
SYS 13595 (per per salvare i livelli<br>
ipartire nel gioco) disogna premere<br>
Scegliete i du

sufficente cancellare il contenuto (non file) del file BIKES.INF. Per quest'ultimo trucco dovete ringraziare il nostro amico Dorio. GINO BOARO & MARC POGLIANO MILANESE

#### F15

Usate il PC-Tools. PC-Shell & C. per editore il file HALLFAME nel seguente modo: inserite nello 2° rigo del piloto desiderato i seguenti valori: sesto coppia di cifre da destro: FF; terzo coppia do destro: 5F; secondo coppia do destro: 06 primo coppia do destro: lF salvate il tutto, caricate il gioco e... se ve lo diociomo non c'è gusto. Se nello selezione del livello di difficoltà il tipetto in diviso non alzo il braccio non preoccupatevi e premete return per proseguire normalmente: 1650 punti per aereo abbattuti. Ciao do FRANCESCO "SCIUZZI" SUZZI E MATIEO "PARROSH" PAROLINI

#### PETER BEARDSLEY SOCC. AMIGA Premete

leggermente il tosto di fuoco quando avete lo palla. terrete la palla e nessuno potrò portarvela via.

#### UNRIAL AMIGA

Digitate nello schermato primo dell'inizio del gioco: **ORDILOGICUS** avrete energia infinito.

### SLY SPY SECRET 4

Siglo 007. Durante il gioco digitare SHAKEN NOT STIRRED per vita infinito.

SPIDERMAN AMIGA

Digitando MARVEL sulla schermata dei titoli e HELP durante il gioco si reintegra l'energia.

#### CAR VUP AMIGA

Nello tabella dei Records digitare ANIE CAR comincierete con 10.000 puntì. PUSSICAT 9 vite WOAARRGGH illimitati fast turn BUMPER invulnerabilità temporale WHOOPSIE partirete dal livello preistorico R.G. TOONE vite infinite

#### INDIANA J 3

Nelle schermate dei titoli digitare IEHOVAH durante il gioco digitare L saltano i livelli

#### STRIDER 2 Solo per Amiga 1000

All'inizio del gioco premere le lettere che formano lo parola STRIDER e il tasto F2 appare un faccino sorridente. Digitate quindi E per energia infinito. D energia infinito per il droide. T per la supervelocitò. HELP togliere il ciod mode.

#### TEENAGE MUTANT **HERO TARTLE**

Raffaello: peggiore tartaruga senza particolari abilitò. Michelangelo: ideale per mutare. Leonardo: leva più energia ai nemici di fine livello. Donatello: ottimo per i combattimenti normali.

#### THUNDERCAT

Premendo L si posso ai livelli successivi, durante il gioco I vite infinite.

#### SAINT DRAGON

Premere CAPS LOCK durante il gioco e digitare LEVEL per saltare i livelli. LIVES per vite infinite WEPON per armamenti più

#### potenti.

#### POPULOUS Tutte le versioni

Digitare KILLUSPAL nello pagina dei titoli per esser trasportati al livello 999.

#### POWER MISSION

GAME BOY CODICI LIVELLI STAGE l NOMAD ISLAND STAGE 2 SEAWALL ISLAND BYRBYD STAGE 3 DEADLY EIGHT LTNGTH STAGE 4 SEA **CHAMBER CHRRGM** STAGE 5 SWAMP LAND TW7ST7 STAGE 6 CURSED<br>STRAITS 6PTRTS STRAITS STAGE 7 INNOCENT SEA 55T5D5 STAGE 8 TWILIGHT<br>ISLAND C90VD C90VDP STAGE 9 DIAMOND ISLAND BWFWL8 STAGE 10 DRAGON **CHANNEL** BYRWGY STAGE 11 LAST **MISSION** LRDMRl

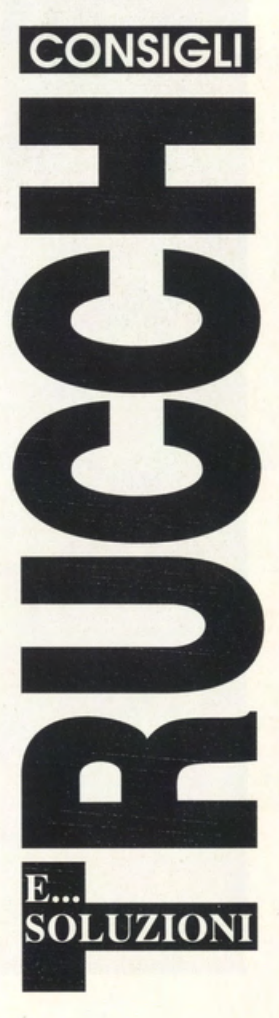

### **MAXI DISK CONVERTER FINSON**

PREZZO: LIT. 59.000 **USCITA: ADESSO DISPONIBILE** PRESSO: MASTER PIX

### **GAME ADAPTOR SEGA MEGADRIVE**

**PRS'ZO: LIT. 20.000 USCITA: ADESSO DISPONIBILE PRESSO: MASTER PIX** 

Parlare di un foratore di dischi nel 1991 potrebbe sembrare obsoleto soprattutto per chi ho do tempo gettato olle ortiche il proprio CBM64 e non mastico assolutamente i sistemi di lavoro MS/ DOS. Il MAXI DISK CONVERTER viene infatti Immesso sul mercato per l'esclusivo gioia di tutti gli utenti IBM PC che do tempo si vedono costretti o sborsare notevoli somme di denaro per acquistare i "famigerati" floppy disk od alto densità do 3 pollici e mezzo. Come molti sapranno, un disco HD (High Density) di questo tipo può contenere fino od 1.44 Megabyte di doti. raddoppiando cioè lo capacitò standard del floppy disk impiegtoti

Spesso sentite parlare di giochi in cartuccia per il SEGA MEGADRIVE che richiedono necessariamente l'adattatore giapponese-europeo per funzionare. Molti di voi tuttavia non conoscono esattamente questo indispensabile e comodissimo accessorio che non fa altro che bypassare i contatti della

anche per Amigo o per Atari ST. La differenza di prezzo do i due tipi è notevole e spesso penalizzo persino l'acquisto di un'unità driver per i floppy in grado di leggere i supporti HD. C'è quindi gente che acquisto i floppy normali. quelli cioè con uno solo finestrella scorrevole write-reod only e se li buco artigianalmente con tanto di saldatore, tenaglie. pinze. cacciaviti e martelli pneumatici: un procedimento tanto rozzo. quanto precario che finisce. il più delle volte. con il rovinare irreparabilmente i malcapitati floppy disk. Da oggi la Finson italiano ci viene in aiuto. distribuendo in tutta Italia questo comodissimo. preciso

cortridge di importazione giapponese in una serie di connessioni "familiari" al vostro SEGA MEGADRIVE acquistato in Italia o. comunque. in un paese europeo. Attenzione perciò: se possedete o meditate di acquistare uno cartuccia di importazione diretto giapponese (compatibile quindi con la slot

garantito foro-dischi semi-industriale che. offerto od un costo decisamente irrisorio. permette di raddoppiare lo capacitò di tutti i nostri floppy da 3,5° in standard MS-DOS. Lo vedete dall'immagine. forare i dischi non è mai stato così semplice: basto posizionare il floppy nell'alloggiamento o vaschetta previsto dal MAXI DISK CONVERTER e quindi pigiare con

forzo il punteruolo o mollo. Voilà. il gioco è fotto: non si butto via un disco. non se ne rovino nessuno e se ne aumento lo capacitò od 1.44 Megabyte. Che volete di più? A già, la garanzia: il MAXI DISK CONVERTER è garantito e testato per oltre 10.000 operazioni di foratura. precise. accurate ed immediate. Compratevelo al volo!!!!!

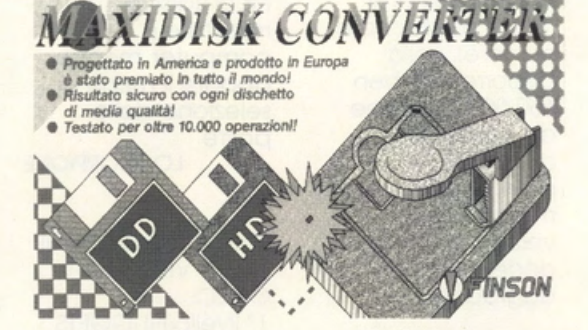

del SEGA MEGADRIVE giapponese). dovrete necessariamente munirvi di questo GAME CONVERTER universale. Se. al contrario. possedete un SEGA MEGADRIVE di importazione giapponese (lo so. l'avete comprato perchè è sensibilmente più veloce di quello europeo . misteri dello tecnica!!!!) e volete inserirci uno cortridge acquistato in europo e prodotto per lo standard europeo,  $\mathbf{ii}$ 

GAME CONVERTER non vi servirà!!!!! Esempio, per i più duri d' orecchie: RAMBO 3 giapponese + MEGADRIVE europeo  $=$ K.O.! RAMBO 3 europeo + MEGADRIVE giapponese  $=$  K.O.! RAMBO 3 giapponese +GAME CONVERTER + MEGADRIVE europeo  $=$  O.K.! RAMB03 europeo +

GAME CONVERTER+ **MEGADRIVE** giapponese = K.0.1

GAMFANAPT

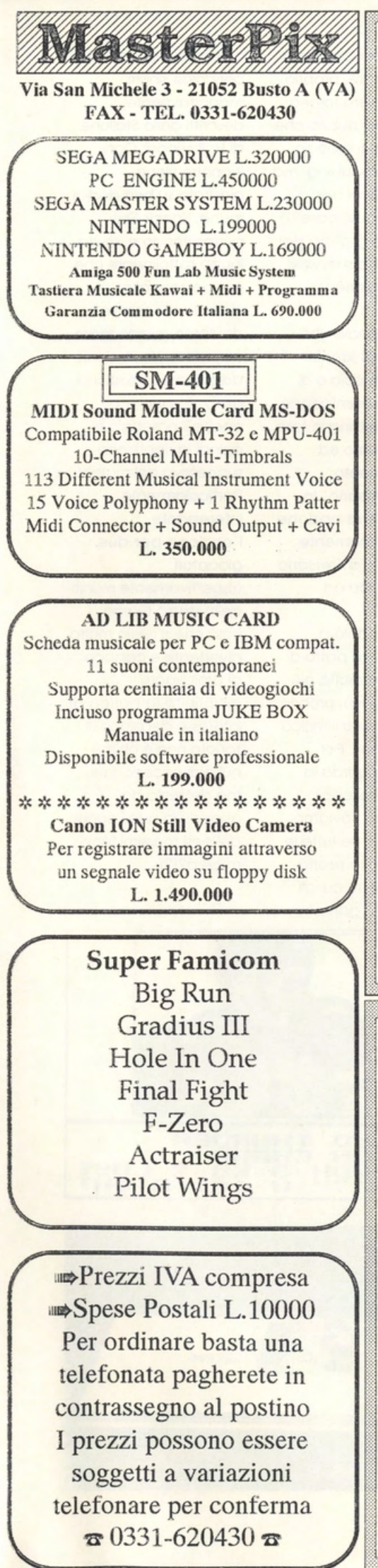

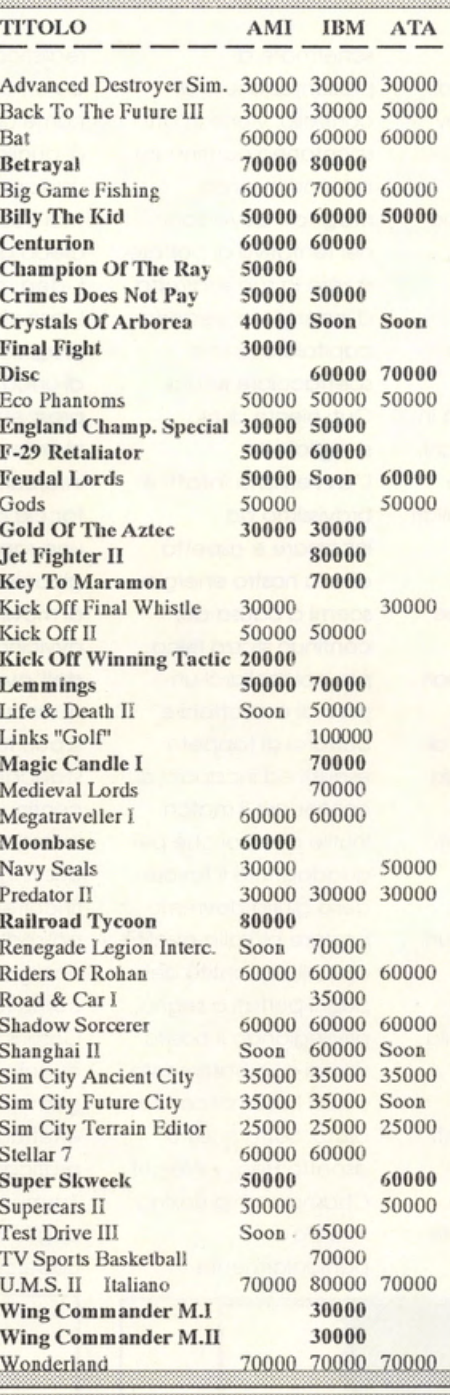

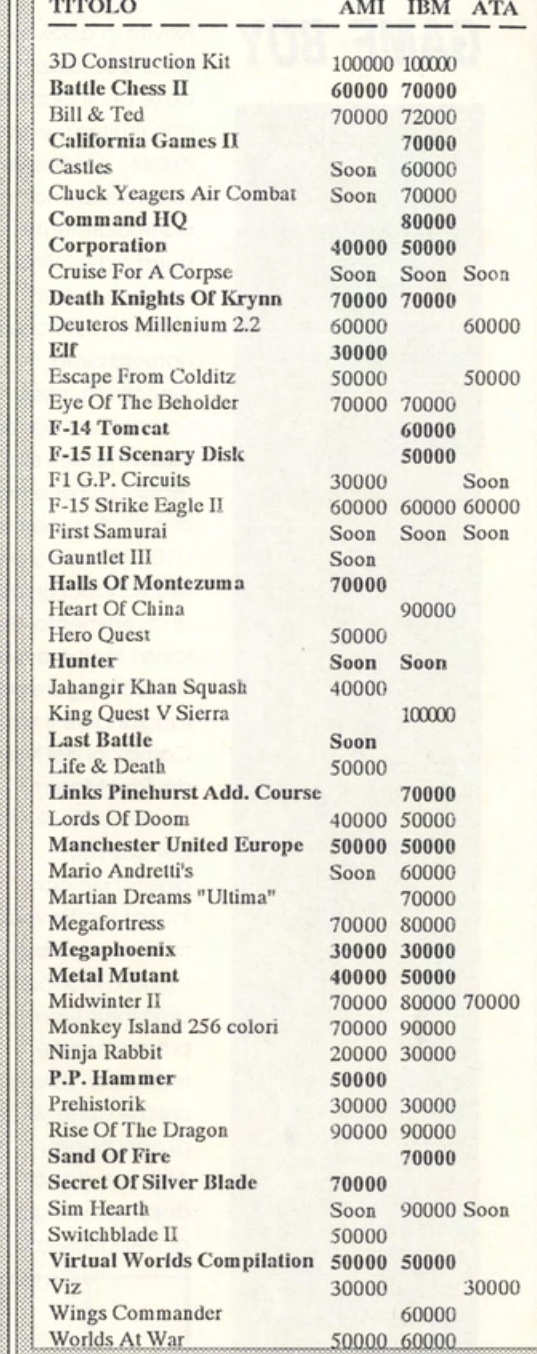

16

#### **MEGADRIVE**

After Burner II Air Diver Alex K.idd M.W. **Alterated Beast** Ishido Batman Columns Fatal Labyrinth Volfied Rainbow Islands Fatman Ghostbusters **Great Hurricane Insector X** Moonwalker Strider Four Hero Master Axis **Atomic Robokid Budokan Shadow Blasters** Populous **DISPONIBILE NUOVO JOYSTICK** 

New Zealand Story Phantasy Star II Phelios Rambo III Rastan Saga II Zany Golf Space Harrier II Super R. Basket Thunderforce II Whip Rush **World Soccer XDR** Hellfire Klax Revenge Of Shinobi Golden Axe Ghouls'N'Ghost Super Hang On Truxton Super Monaco GP Ringside Angel **Crack Down GENESIS TAC 50** L.49000

Amiga 500 Garanzia Commodore Italiana L. 650.000

> Soundblaster V1.5 L. 390.000

C/MS Kit for Sound Blaster L. 90.000

Geoworks Ensemble manuale e programma in italiano L. 299,000

**Maxidisk Converter** Trasforma ogni dischetto da 3.5" portandolo da 720Kb a 1.44Mb L.59.000

### **GAME BOY**

### **HEAVY WEIGHT CHAMPIOSHIP BOXING ACTIVISION**

PREZZO: LIT. 69.000 **USCITA: ADESSO DISPONIBILE** PRESSO: **MICROMANIA E COMPUTER LAND GRAFICA:** 

SONORO: GIOCABILITA': **VAL. GLOBALE:** 8,53

**Se cercate un'ottlmo**  pugilato arcade, supportato da **un'attenta**  manipolazione tattica delle risorse del proprio **Clllela, non palrelte trovare cl megllo. Oltima grafica,** possibilità di gioco a **due e alltalmo**  realismo fanno di **Heavy Weight Championship Boxing un Game Pak di tutto rllpelto capace di**  intrattenervi per ore ed ore. Vai Rocky, il titolo sarà tuo! **Ta-tatalatatalatalato1mlll** 

boxe per il GomeBoy controllo, viene infatti dubbio graditissima o menare senza anche a chi non ama ritegno l'avversario, sapere infatti che la capitolare in uno notevolissima spettacolare Knock giocabilità, riassunta in Out: niente di più un continuo dar pugni, sbagliato!!!! terribilmente veloce L'avversario infatti è realistico, tiene incollati bravissimo od al piccolo schermo incassare e aspetto LCD per ore ed ore, che la nostra energia regalandoci un mare scemi a causa del di divertimento. Sei continuo sforzo fisico. sono i terribili avversari per poi mollarci un do sconfiggere per polo di cazzottoni e raggiungere il titolo di buttarci al tappeto dei Pesi Massimi continuare il match. per capirci), guadagnare il favore giostrando ogni della giuria dovremo numero variabile di che allo quantità dei amministrazione dello privilegiando il nostro uniche corte vincenti bruto. Sotto questo All'inizio del gioco, Championship Boxing dopo una lunga serie si rivela

Novità in assoluto schermate di questa simulazione di presentazione e di che risulterò senza spontaneo continuare particolarmente nel tentativo di portare questa disciplina o zero la sua sbarretta sportiva: vi basti d'energia e vederlo Campioni del Mondo esausti ed incapaci di (quello di Rocky tonto Inutile dire poi che per incontro attraverso un badare più olla qualità round e la sapiente pugni portati a segno, propria forza e stile di combattimento resistenza, vere ed e non la semplice forza di ogni pugile. **aspetto Heavy Weight** 

di simpaticissime particolarmente

**LIGHTHI HG LOU U.S . AMATEUA CHAMP 10 WOH 3 KO 3 LOS T H s·o·· w 195 LEFT** 

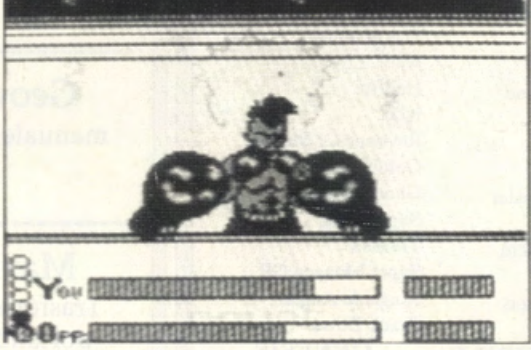

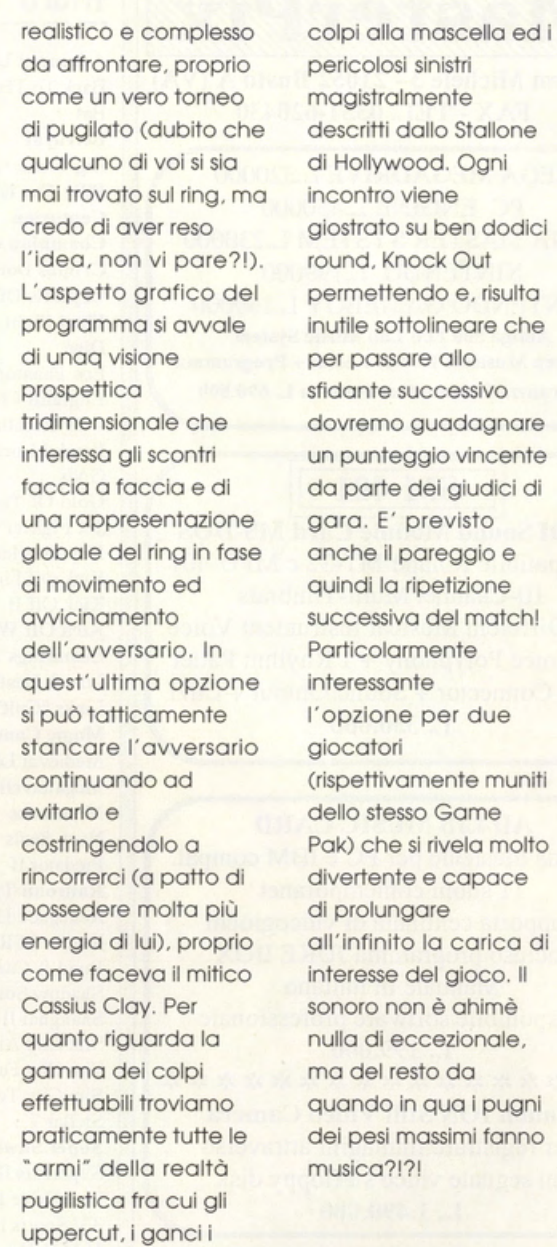

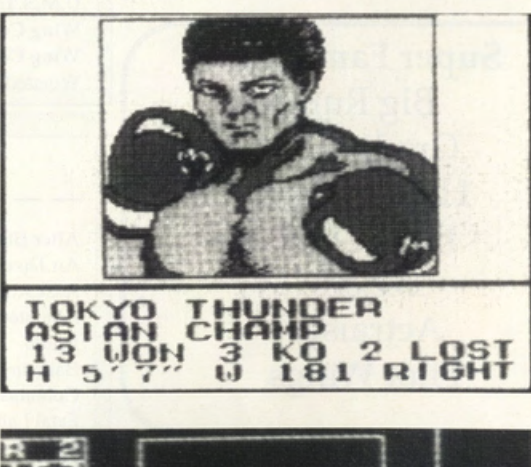

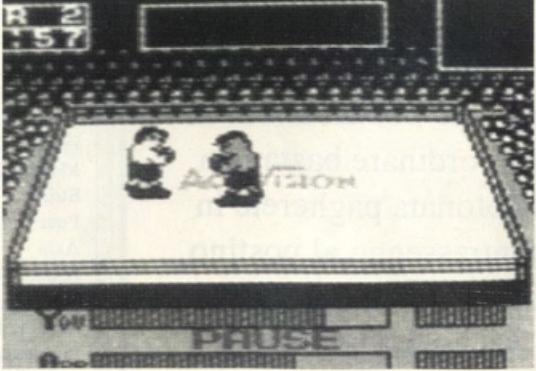

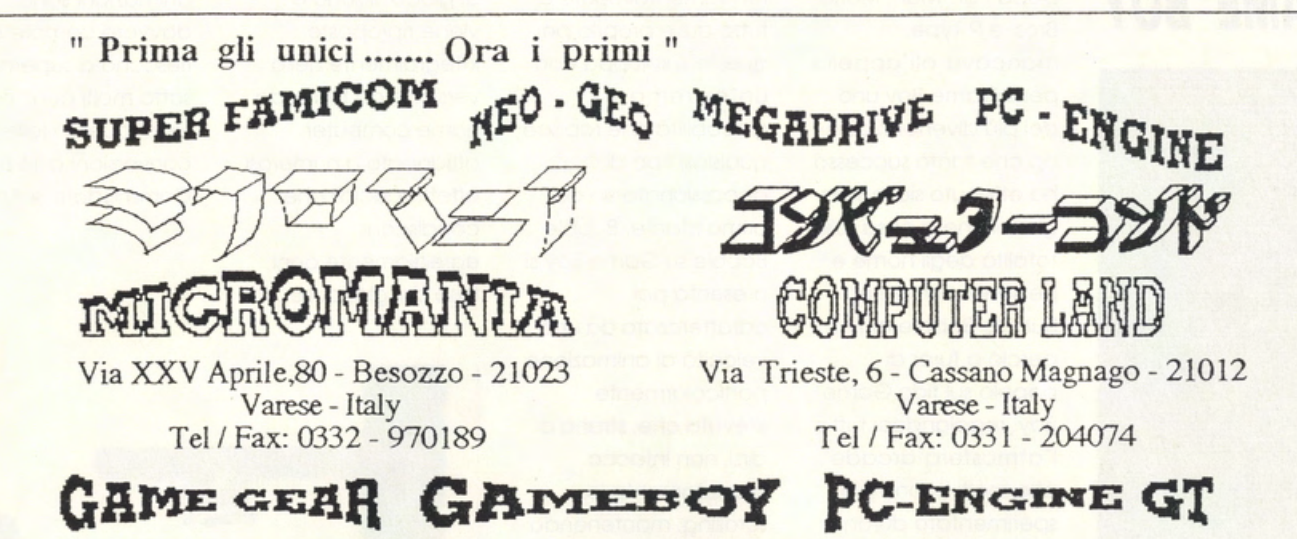

### **JAPANESE & AMERICAN IMPORT**

Megadrive

Super Famicom

Gundam F91 Goemon Super R-Type Area 88 Joe & Mac Super Stadium **Battle Dogball** Super Ultra Baseball Super Ghouls'n Ghost Magician Lord **Hyper Zone Street Fighter II** Final Fantasy II Super Soccer **Super Tennis** 

Gameboy

**Elevator Action** Yancha-Maru Castlevania II **Snow Bros** SD Gundam Megaman Kitchen Panic Sagaia **Exiting Soccer** Blumland **Banishing Racer** Aretha II Nettushio Soccer Nemesis II **Night Quest** 

Alien Storm Sonic the Hedgedog Marvel Land Fastes 1 Saint Sword Galaxy Force II **Street Smart** Raiden Trad **Bare Knucle Task Force Harrier** 

Out Run

Wrestle War

Devil Crash

**Beast Warrior** Thunder Fox

\*\*\*

**WE FINDERING** 

**CANFINALI** 

Game Gear

Chase Hq Mappy Griffin Rastan saga Out Run **Halley Wars** Gorby's Adventure **Fantasy Zone** Skweek **GG Shinobi** Woody Pop Ryu Kyu Berlin's Wall Xopomo Arliel

PC Engine

Rayxanber II Cobra II Splash Lake Power Eleven **Sherlock Holmes** Burai Valis IV Spriggan Shadow of the Beast CD-Rom Metal Stoker Racing Danashi Gun Head III F1 Circus 91 PC Kid II Don Doko Don II

CD-Rom CD-Rom CD-Rom

CD-Rom CD-Rom CD-Rom CD-Rom

Neo Geo

Nam 1975 Magician Lord **Baseball Stars Pro** Sengoku Densho **Ghost Pilot** King of the Monsters Rague ASO II League Bowling Ninja Combat Top Player's Golf Cyber Lip The super spy Minasan no Okagesamadesu Joy Joy Kid

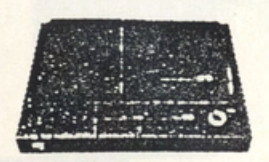

 $CD-Rom II + PC-Engineering$ 

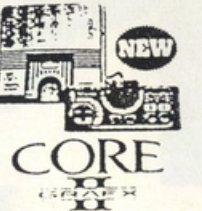

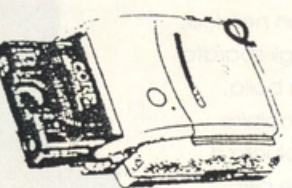

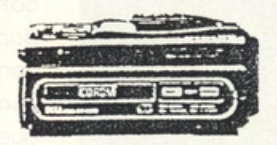

Sega CD-Rom

PC-Engine New

CD-Rom II new

Importazione Diretta da Giappone & America in Tempo Reale Vendita per corrispondenza su rete Nazionale ed Estera - Servizio Assistenza Tecnica

### GAME BOY Dopo Pac-Man, Mario

### **BUBBLE BOBBLE TAITO**

**PREZZO: LIT. 65.000 USCITA: ADESSO DISPONIBILE** PRESSO: MASTER PIX **GRAFICA:** 

O

SONORO: 8.4 GIOCABILITA':  $8,8$ VAL GLOBALE:  $8,4$ 

Bubble Bobble è un classico che tutti conoscono. Parlare di ottima giocabilità e di sonoro sbarazzino è pressochè inutile, quindi vale la pena sottolineare l'ottimo lavoro svolto dalla Taito per convertire stupendamente sul piccolo Game Boy questo glorioso cionop. Si gioca e si rigioca sempre piacevolmente, senza dimenticare la frizzante opzione per due sfidanti che aggiunge un pizzico di divertimento in più ad un prodotto che segna la storia dell'intrattenimento elettronico.

Bros. e R-Type. mancavo all'appello

per il Game Boy uno dei più divertenti coin· op che tonto successo ho ottenuto sia in solo giochi che o coso sullo totalità degli home e personal computer; Subbie Bobble arrivo perciò o furor di popolo sul fido Game Boy, regolandoci tutto l'atmosfera arcade che molti hanno già sperimentato durante ore ed ore di indiavolato divertimento. Si può giocare do soli o in due. animando due simpaticissimi dinosauri cortoon che si muovono in un universo plotform bidimensionale. nello continuo ricerco di cibo, particolarmente goloso. rappresentato do fruttini vari, coppe di gelato. tozze di caffè. conchiglie. teiere e, udite, udite, iconcine dello stesso Game Boy. I nostri eroi se la devono tuttavia vedere con una serie di 8 nemici che vanno eliminati con le bolle magiche che escono dallo bocca dei dinosauri. Queste sfere rimbalzanti possono anche venir sfruttate come mezzo di trasporto per raggiungere. in elevazione. le piattaforme più remote dove spesso si annidano i più golosi bonus. Una volta catturato un nemico. dopo avergli sparato contro una bolla, bisognerò colpire questo involucro o capocciate per mettere definitivamente K.O.

l'avversario. Il game

fondamentalmente è tutto qui e proprio per questo si sviluppo con un'estrema giocobilitò che rapisce qualsiasi tipo di appassionato sin dal primo istante. Subbie Bobble su Game Boy si presento poi caratterizzato do uno velocità di animazione particolarmente elevato che. strano o dirsi, non intacca assolutamente lo scrolling. mantenendo altissimo il livello di interesse ed interazione. C'è inoltre lo possibilità di guadagnare una seri di parole bonus che ci permettono di ricominciare o giocare dal punto in cui si muore. senza dover ripercorre tutti i lunghissimi nove mondi di gioco. Il sonoro viene riproposto integralmente nello versione do bar e do home computer, affiancato o numerosi effetti speciali che condiscono egregiamente ogni fase del gioco. Le

animazioni sono dowero complete e riescono a superare, sotto molti punti di visto. quelle delle conversioni o 16 Bit Commodore e Alari.

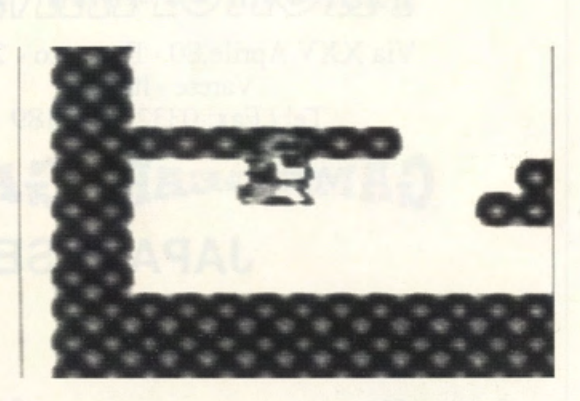

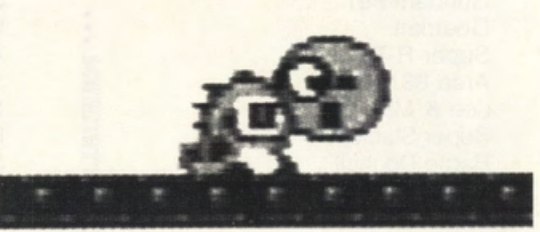

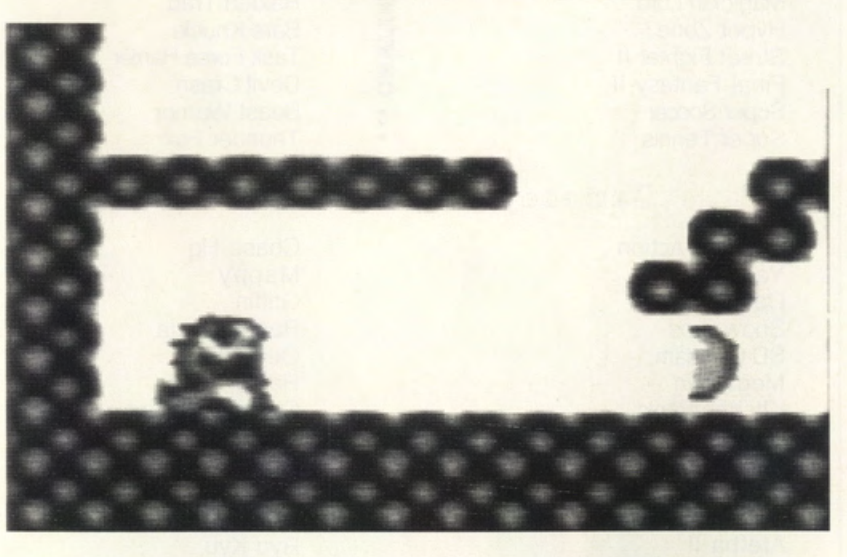

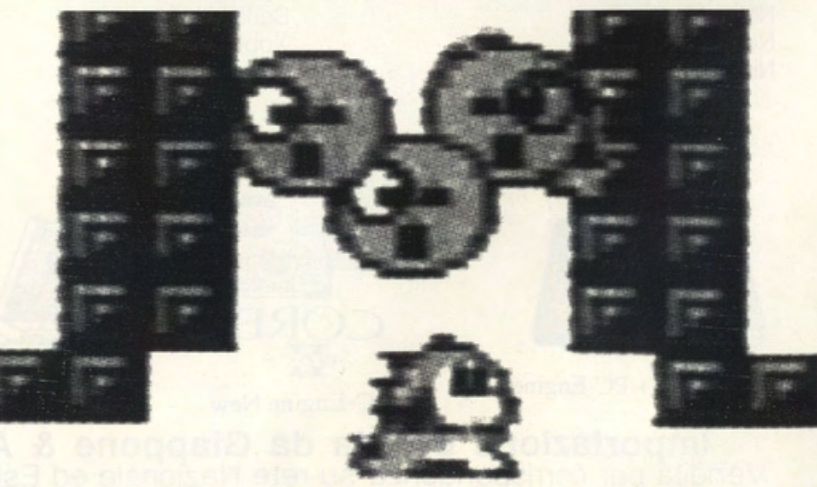

### **GAME BOY**

### **NAVY SEALS OCEAN**

**PREZZO: LIT. 60.000 USCITA: ADESSO DISPONIBILE** PRESSO: MASTER PIX GRAFICA:

per il piccolo

Convertito a

GomeBoy (che tonte emozionici ha senza

 $8.8$ SONORO: 8,5 GIOCABILITA' 8,9 VAL. GLOBALE: 8.73

Navy Seals è un gran bell'arcade, forse un pò troppo difficile ed ostico soprattutto per chi non mangia pane e shoot'em up tutti i giorni. Grafica ed animazioni sono di ottimo livello e rendono perfettamente giustizia ad una conversione da home computer che ha già incontrato un modesto successo, grazie all'intelligente sfruttamento della licenza cinematografica. Se vi

piace il genere action fatecì un pensierino!

# tempo di record

dubbio regolato durante l'estate scorsa!), arriva uno dei più recenti shoot'em up Oceon. ispirato al lungometraggio cinematografico di modetso successo con Chorlie Sheen nei panni di una "foca" del gruppo elitario onti terroristico statunitense più famoso del mondo. Cinque livelli di gioco iniziano dunque con quattro vite e due tipi di armi o disposizione: uno pistola o corto raggio ed uno mltroglietto del tipo UZi. Entrambe le armi. come tutte le oltre che potremo raccogliere durante lo svolgimento del gioco. necessitano di munizioni, spesso rintracciabili dentro o cosse *e* barili disseminati sugli schermi. L'eroe della situazione è un inarrestabile morine che potrò richiedere l'aiuto di un cecchino per snidare i tiratori scelti owersori più difficili do eliminare (questo tipo di aiuto può essere richiesto per un massimo di due volte o missione). Si percorrono allora una miriade di livelli plotform per sventare i pioni di un letale gruppo terroristico che ha appena rapito un famosissimo scienziato. Nel primo livello

doumo localizzare il nascondiglio dello bando, in quel di Beirut, nonchè ripulirlo completamente di togliogole *e* killer prezzolati. Nel secondo livello dovremo rintracciare *e* salvare tutti gli ostaggi tenuti prigionieri in questo covo segreto, mentre nel terzo dovremo imbarcarci clandestinamente su una corvetta nemica. diretto verso un secondo quartier generale, dove i terroristi nascondono uno letale scorto di missili Stinger. Anche qui cl sarò do percorrere ogni ponte della nave, sgominando tutti gli attaccanti ed aprendoci un varco attraverso una classica serie di piattaforme ed ostacoli vari (fate molta attenzione alle numerose porte do cui compaiono i nemici). Nel quarto livello dovremo tornare o Beirut ed aprirci il varco attraverso una metropoli infestato di nemici, fino a raggiungere un informatore segreto che ci rivelerò lo nuovo ubicazione degli ordigni Stinger. Nella sezione conclusivo del gioco (che potrete vedere

solo dopo molte ore di gioco) ci troveremo nell'ultimo e più complesso rete di nascondigli dello bando. dove dovremo uccidere e distruggere praticamente tutto ciò che si muove!! (le domande le faremo dopo aver premuto Il grilletto!!!). Organizzati in crescenti livelli di complessità i cinque microcosmi di gioco si sviluppano attraverso il solito scrolling

omnidirezionale su cui viene organizzato uno miscela esplosiva di shoot'em up e plottorm decisamente indicato per tutti I più giovani smanettoni Nintendo. L'aspetto grafico del gioco si avvale di una particolare curo dei dettogli e degli elementi di ogni schermo, nonchè di uno notevolissimofluiditò e

velocità delle animazioni che ricreano in gran porte l'atmosfera di un vero coin-op. Il commento audio è il classico spoccotimponi sporospora che ascoltato in cuffia può dar vita od uno colonna sonoro decisamente oli' altezza dello situazione che chili e chili di photos od ogni secondo.

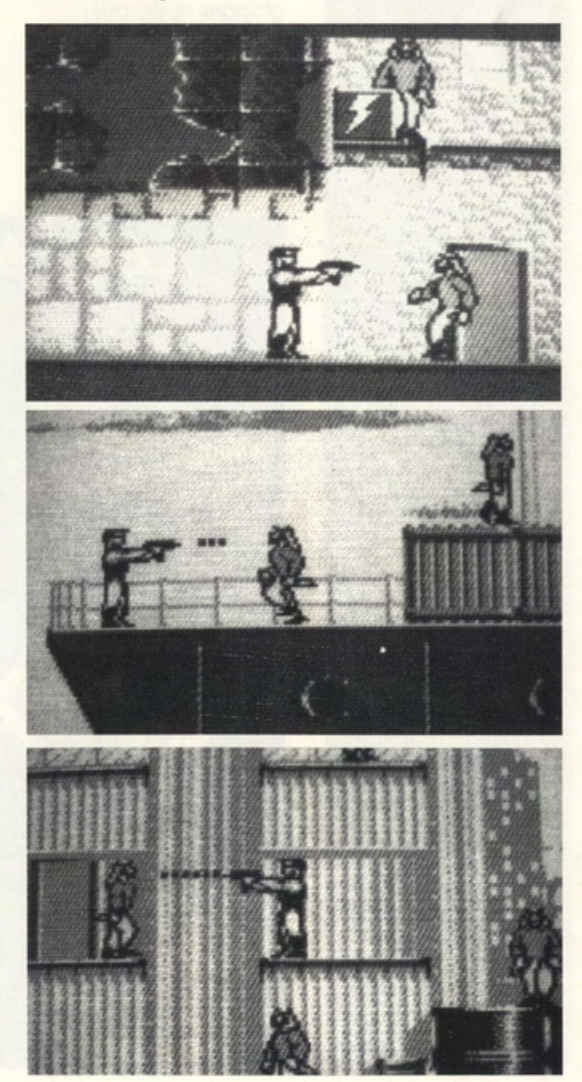

### **GAME BOY**

### CAESAR'S **PALACE ARCADIA**

**PREZZO: LIT. 69.000 USCITA: ADESSO DISPONIBILE PRESSO: MICROMANIA E COMPUTER LAND GRAFICA:** 8, **SONORO** GIOCABILITA': **VAL GLOBALE:** 8.73

**Caesar's Palace è la** vera gioia di tutti i giocatori d'azzardo (veri o immaginari!) che posseggono un Game Boy. Non **manca proprio nulla** per tentare la fortuna ai  $t$ avoli verdi di una delle  $pi$ i) rinomate *gambling* hall del mondo, e se **pecderele IUlto non**  dovrete. fortunatamente. suicidarvi, ma basterà ricominciare a **giocare. Ottima grallco, alllltlmo**  gestibilità, tanti commenti sonori di **sicuro ellello.** 

uno dei più famosi Cosino del mondo. costruito uno ventino d'anni to in quel di Los Vegos; prestigio. eleganza. raffinatezza e sfrenato voglia di giocare d'azzardo si sposano felicemente in uno delle gambling hall più ricche e fortunate dove, tra una puntato e l'altro. i giocatori degli anni '70 si dilettarono persino od ocoltare il mitico Elvis Presley dal vivo! Il tutto viene quindi riproposto (Re del Rock'n'Roll o porte - R.l.P.!!) in questo nuovo Game Pok che sprizzo gettoni e fiches do tutti i pori. Si arrivo in taxi e si può ripartire in limousine (o in economicissimo torpedone. dipenderà tutto dolio vostro fortuna ol gioco!). iniziando subito o giocare dopo aver fotto conoscenza con lo simpatico cassiera del Coesor's Poloce. Potremo dunque tuttforci su ben due

Il Coesor's Poloce è

tavoli del BlockJock e della Roulette, giocare alla Money Wheel (una specie di ruoto dello fortuna dove si punto direttamente su cinque nuumeri). o spostarci olio rutilante solo delle slot mochine. particolarmente attrezzato per puntate che vanno do uno o 500 dollari! In questo ultimo sezione lroviamo infatti un Video Poker. molto simile oi molti giò proposti per home computer (si inseriscono le monetine. si distribuiscono le corte e si cerco di ottenere le combinazioni più vincenti). tre Slot con i classici "BAR" ed i 7 di vari colori e fogge. nonchè uno triade di macchinette o "fruttini" tanto simpatiche quanto ingorde di monetine! Giocare o qualsiasi attrazione è di uno facilità estremo; basto spostarsi con il puntatore sullo macchinetta o sul

tavolo desiderato e l'esatta modalità di quindi effettuare le gioco per tutte le puntate cliccando, di attrazioni presenti al volta in volta, sulle slot, Caesar's Palace. sui tavoli, sulle carte da Grafica ed effetti gioco o sui tavoli verdi sonori sono senza della roulette. Il dubbio di elevata programmo tiene fatturo (c'è persino lo automaticamente toilette per signore e conto del nostro signori, con tanto di budget. richiamabile in sciacquone una schermata "digitalizzato"!!!) e separata in qualsiasi realizzano alla istante del gioco. perfezione questo mini-Nonostante le molte Casino entro le tiranne ore passate a tentare limitazioni dello la fortuna ai tavoli del schermo LCD. Coesor's Poloce per Coesar's Polace non il Game Boy. non è owiomente un gioco abbiamo potuto d'azione. mo si sviluppare o scovare indirizza a tutti coloro alcun cheot mode per che desiderano totalizzare vincite provare qualche astronomiche; il livello frizzante brivido, di realismo dunque sviluppando un viene sviluppato passatempo egregiamente in un computerizzato di Game Pak dove la ottima qualità. fortuna è l'unica. Ricordate comunque concreta variabile che che la fortuna è una può modificare lo dea bendato. mo lo svolgimento del gioco. sfiga ci vede Se non siete molto benissimo!!!!! familiari con i giochi d'azzardo ol Cosino. il completo manuale di istruzioni potrò spiegarvi nei dettagli

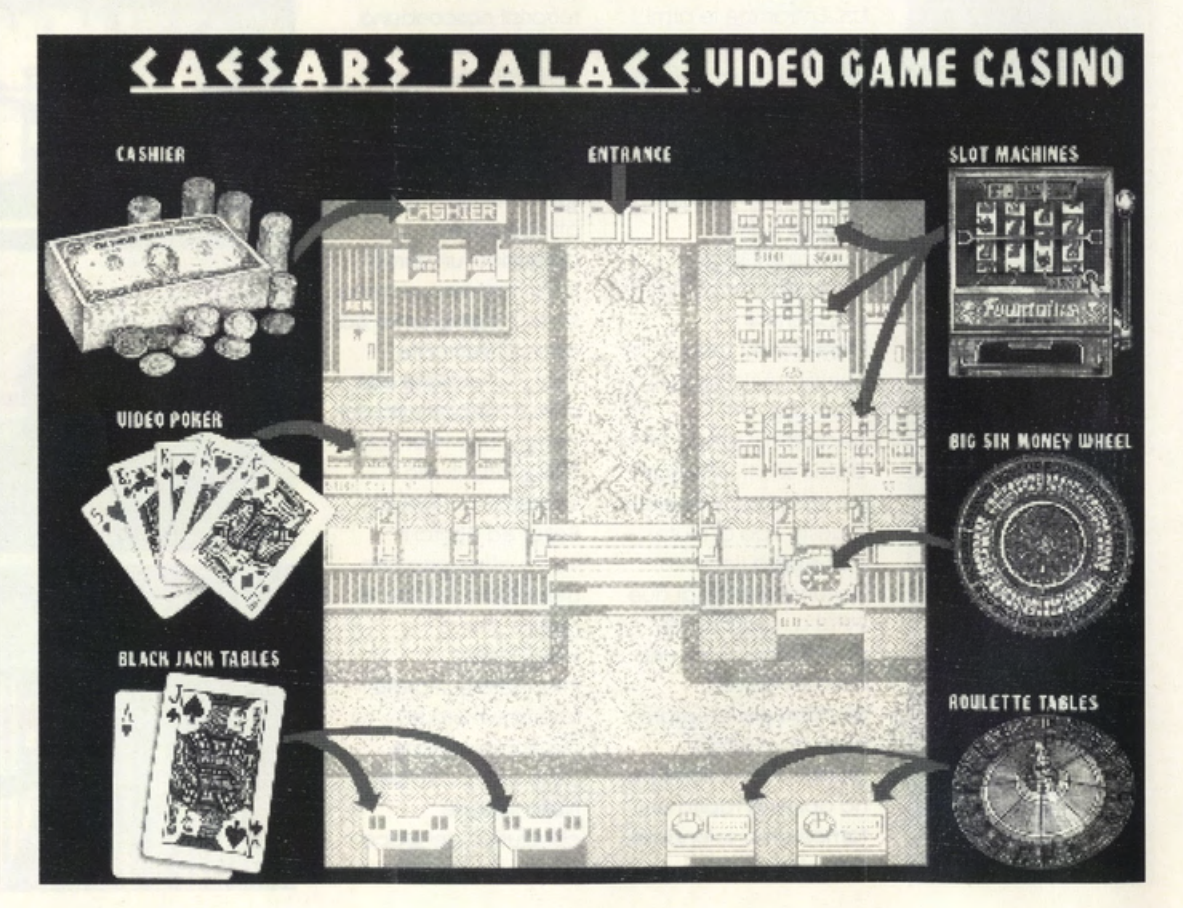

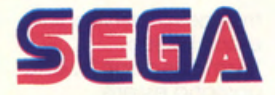

### **FANTASIA SEGA**

PREZZO: LIT. 115.000 **USCITA: ADESSO DISPONIBILE** PRESSO: MASTER PIX **GRAFICA:** 

SONORO: 8,3 GIOCABILITA': 7,9 VALORE GLOBALE:  $8.4$ 

Grafica e sonoro prendono il sopravvento totale sulla giocabilità, arrivando al punto di costringerci all'acquisto di Fantasia solo per il<br>gusto di possedere un gioello di programmazione audiovisiva; il gameplay è povero, frustrante e terribilmente rozzo e non rende certo aiustizia ad un ennesimo, "pompatissimo" episodio delle avventure di Topolino in videogioco. Se non siete particolarmente abili e pazienti lasciate perdere: peccato per la grafica eccezionale e la colonna sonora superlativa!

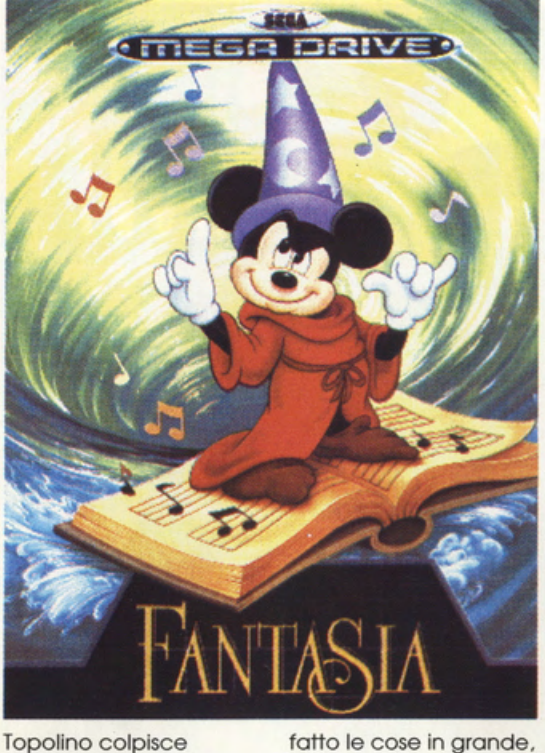

ancora, come del resto avevamo pronosticato tempo<br>addietro relativamente alla già massiccia presenza dell'eroe<br>Walt Disney per<br>eccellenza su home computer e console. Questa volta il nostro Mickey Mouse decide di farci rivivere al suo fianco una delle sue più strabilianti e magiche avventure, già descritta nell'omonimo lungometraggio, celebrato fra i capolavori della cinematografia<br>cartoon. La vicenda ha inizio nel laboratorio di Topolino Apprendista Stregone dove troviamo l'eroe della situazione immerso in un profondo sonno<br>ristoratore. Tutto ad un tratto si alza un vento diabolico e dispettoso che spazza via tutte le note di un pentagramma magico, sparpagliandole per ogni dove nel<br>vastissimo regno di<br>Fantasia. Ora l'orchestra fatata di questo mondo non può più suonare le melodie che infondono pace e benessere in tutti i suoi<br>abitanti e solo il nostro apprendista mago potrà rimediare a tale disgrazia. Topolino si trova perciò ad esplorare i quattro settori di Fantasia,<br>Water, Fire, Earth e Air<br>World, alla ricerca di tutte le note in essi nascoste. I programmatori di questo game hanno

fatto le cose in grande, realizzando uno scenario di gioco di vastissime proporzioni<br>e descritto con una grafica decisamente superlativa (gli scrolling parallattici si sprecano!); a tutto questo si aggiunge una serie di schermate<br>ed oggetti bonus, un sistema di gestione<br>movimenti-incantesimi particolarmente variato e complesso, nonchè la diversa conformazione di ogni partita relativamente ai tre livelli di difficoltà impostabili ad inizio gioco. Non parliamo poi degli stupendi<br>accompagnamenti<br>sonori d'atmosfera, tratti direttamente dalla celeberrime melodie di Beethoven, Stravinsky, Ponchielli e<br>Tchaikovsky (tanto per<br>citarne alcuni) che hanno commentato 'omonimo lungometraggio cartoon. Topolino deve quindi masterizzare un universo<br>prevalentemente platform, imparando a conoscere e sconfiggere i moltissimi<br>nemici che gli sbarreranno il cammino. Per fare ciò il nostro roditore potrà avvalersi di incantesimi, formulabili in base alla sue scorta di Magic Points (collezionabili attraverso la raccolta di libri ed oggetti fatati); si parte con tre o più vite, ribattezzate<br>"sogni", a<br>disposizione a seconda del livello di difficoltà impostato. Queste vengono

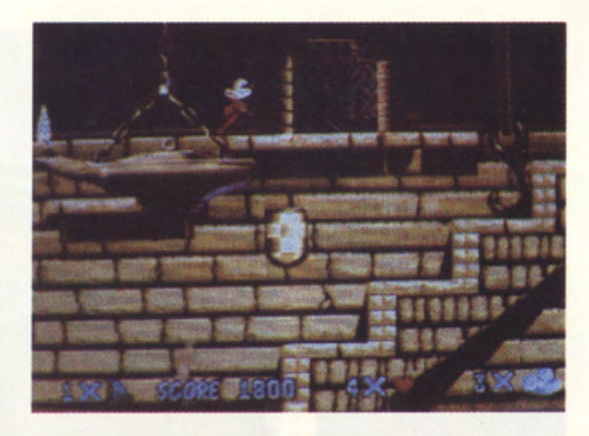

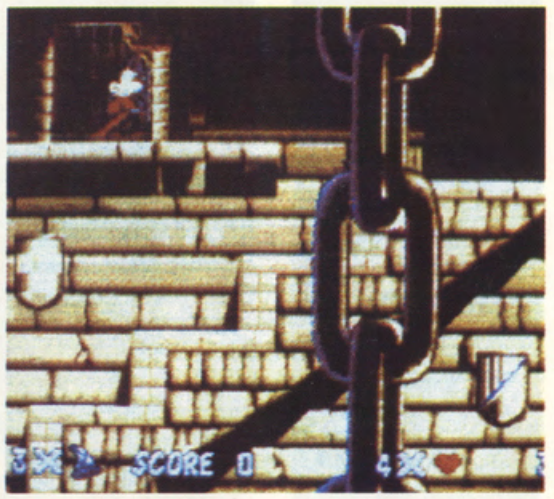

gestite da un analoga dotazione di Heart Points che vengono consumati attraverso il tocco con un nemico e ricostituiti con la raccolta di alcune stelline magiche. Sfere di cristallo, uova di dinosauro e pozioni invece servono esclusivamente ad incrementare l'High Score del gioco. Attenzione, per<br>uccidere i nemici bisogna necessariamente<br>formulare uno dei due<br>incantesimi a disposizione (debole o forte, a seconda dell'avversario) e non si deve assolutamente saltar loro in testa come avveniva nel precedente Castle Of<br>Illusions: questa scoperta mi è costata<br>alcune ore di gioco<br>perchè ormai ho preso troppo la mano con la precendete avventura di Topolino e ancor oggi devo traffenermi<br>dal saltare impunemente addosso agli avversari!!! Al termine delle tre vite se Mickey non avrà portato a termine la sua missione potrà sfruttare un massimo di 3 Continue ovviamente impostabili relativamente al livello di difficoltà prescelto. Si può analogamente variare il set di accompagnamenti

sonori e la diversa combinazione di<br>comandi relativi ai tasti del joypad. Dopo<br>qualche partita ci accorgiamo tuttavia che la giocabilità lascia molto a desiderare; Topolino non sfreccia più via con corse e rimbalzelli<br>come avveniva nelle altre avventure, ma si trova pressochè inchiodato al suolo e gratificato di una ben scarsa agilità (forse è tutta colpa del rance of stregone!).<br>Ciò sfocia in una<br>complessità di gioco<br>decisamente frustrante che potrebbe sconvolgere anche il più esperto smanettone. Riuscire a proseguire nell'avventura si rivela perciò<br>particolarmente difficile e da qui<br>scema, via, via il livello<br>di interesse per il game. Per fortuna la grafica superlativa mantiene accesa la speranza di raggiungere e vedere giustificando la perdita di molte ore per terminare anche un solo livello.

### **NEO-GEO**

### **GHOST PILOTS SNK**

PREZZO: LIT. 339.000 **USCITA: ADESSO DISPONIBILE** PRESSO: **MICROMANIA E COMPUTER LAND GRAFICA:** 

8,8 SONORO: GIOCABILITA': VAL. GLOBALE: 8,66

Ghost Pilots è un giocone spara-spara a scrolling verticale<br>come ne abbiamo già visti tanti, anzi,<br>tantissimi. Mancava comunque all'appello sulla Rolls Royce delle console e<br>perciò molti fortunati possessori di un Neo-Geo potranno comprarlo al volo: ottima grafica. tantissima giocabilità (meglio se siete in due e possedete una brava<br>RAM CARD), sonoro spaccatimpani ed un mare di animazioni arcade. Che volete di<br>più, se siete particolarmente amanti del filone shoot'em up?!

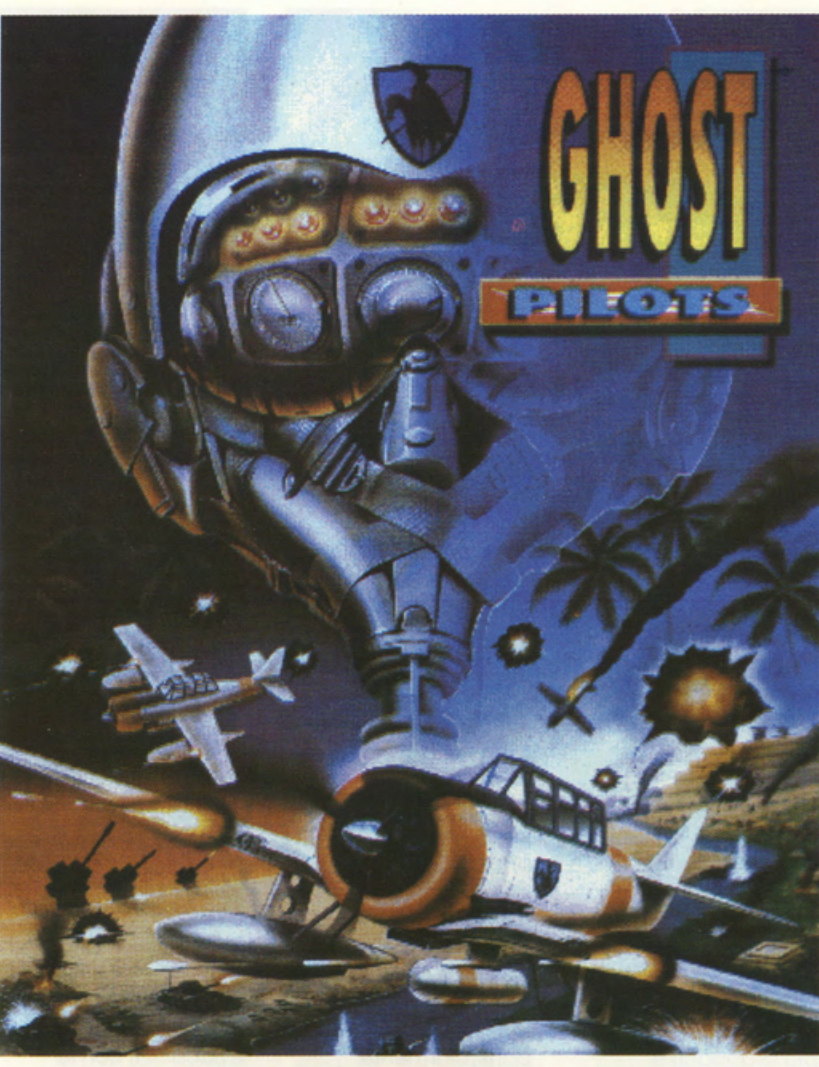

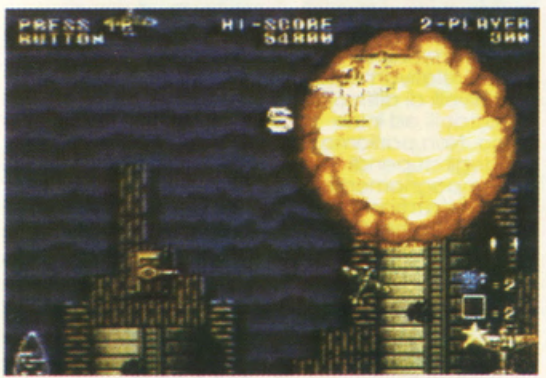

Se prendete un soggetto di gioco a la Flying Shark o a la 1943, lo riverniciate con grafica arcade e gli spruzzate sopra un'enorme quantità di sprite, tutti animati alla perfezione, offerrete non solo un classico shoot'em up coin-op della miglior tradizione, ma soprattutto un infuocato 'spaccadita" per il vostro Neo-Geo. Ghost Pilots è stato inevitabilmente preceduto da un sacco di voci e di

semi-leggende che lo presentavano come non meglio identificato simulatore di volo pseudo adventure,

ecc., ecc. Ora che ce lo troviamo fra le mani gran parte delle aspettative scemano, di fronte ad un giochino se vogliamo semplice, semplice, dedicato soprattutto ai veri smanettoni da sala giochi. Scopo della vicenda è quello di continuare ad abbattere un'infinità di nemici che appaiono sullo schermo ad ondate e a pattern preconfigurati, sotto le spoglie, in questo caso, di velivoli e mega aeroplani della Seconda Guerra Mondiale, Giocare è perciò fin troppo semplice, ma

proseguire nei quattro lunghissimi settori di guerra risulta particolarmente impegnativo a arduo, soprattutto se non si possiede una RAM CARD per salvare i progressi raggiunti. Proprio come accadeva in 'NAM 1975, se giocate in due, contemporaneamente, tutto risulta di un pizzico più facile, potendosi dividere i compiti di attacco. Ci sono chiaramente a disposizione le classiche attrezzature belliche supplementari che rispondono a quattro tipi di bombe (dinamiche, al

magnesio, al Napalm e un classico "Armageddon"), che possono essere raccolte con la classica apparizione delle corrispettive lettere volanti sullo schermo. I colpi delle mitragliere sono chiaramente infiniti (phew!), ma le bombe sono chiaramente limitate e vanno perciò conservate ed amministrate molto saggiamente. Il Joypad viene usato per così dire al 50% in quanto, oltre al classico controllo di gioco con lo stick, possiamo impiegare i primi due tasti per sparare e lanciare le bombe. Graficamente parlando Ghost Pilots ci offre quanto di meglio l'industrua del coin-op spara-spara possa fare: dettagli curate sino all'inverosimile, animazioni velocissime. fluide e scattanti, scrolling parallattico a iosa e, nel complesso, una definizione di qualsiasi particolare del game, curata fino all'esasperazione. Tuttavia per quanto si

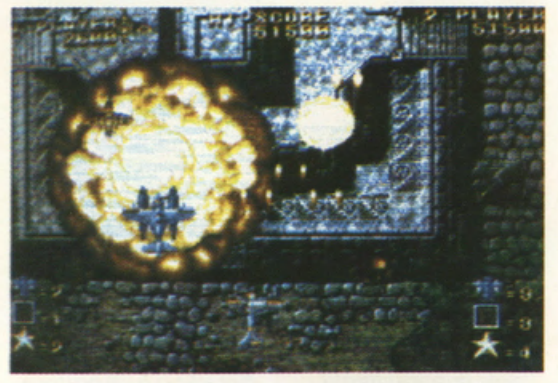

siano sudate le fatidiche sette camicie, Ghost Pilots si autolimita visualmente, offrendo una modesta varietà di oggetti, sprite e dettagli da portare alla luce sullo schermo, a causa del suo semplicissimo sistema di gioco. Il commento audio è il classico spaccatimpani che comunque risulta di un pizzico inferiore a quello di 'NAM 1975, ormai celebrato come shoot'em up d'eccezione per il Neo-Geo.

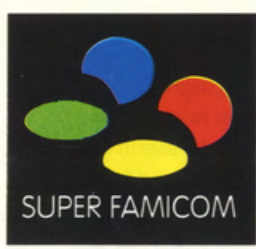

#### **GOEMON KONAMI**

PREZZO: LIT. 149.000  $(+ 20.000$  PER **MANUALE TRADOTTO) USCITA: ADESSO DISPONIBILE** PRESSO: **MICROMANIA E COMPUTER LAND GRAFICA:** 

Ç

SONORO: GIOCABILITA': 8,9 VAL. GLOBALE: 8,96

**versione coin-op di una lpotetica miscela di YS** III e Actrizer che sviluppa al massimo le potenzialità dell'ammlraglla Nintendo. Tantissima azione arcadeadventure sviluppata in<br>classico stile cartoon su decine e decine di livelli, ci regala un  $ma$ re di piacevolissimo divertimento, supportato da una realizzazione audiovisiva di incredibile perfezione. Datemi retta, provatelo almeno dal vostro rivenditore di fiducia: vi stregherò!

il titolo e le scritte tutte in giapponese non vi impediranno certo di gustare appieno uno dei migliori arcade adventure fin'ora pubblicati per il potentissimo Fomicom. Goemon è un classico giocone a la Wonderboy che anche i più piccini smanettoni potranno masterizzare nel giro di dieci minuti. Non preoccupatevi neppure dell'inevitabile impatto con il corposo manuale di istruzìoni che. ohimè. si apre e si legge all'incontrario (do destro o sinistro). proprio come lo stragrande maggioranza dei rotocalchi giapponesi (alcuni si leggono persino in entrambe le direzionil Ah. che cultura. che sapere!!!!). Giocare o Goemon è davvero un gioco do ragazzi. Sin dallo primo schermata, dopo una stupendo presentazione cortoon.

No. non spaventatevi.

ci si apre davanti agli occhi un classico universo tridimensionale fumettoso che dovremo esplorare o colpi di Katana (Dio, che cultura!!!!!) e

"ammennicoli bellici" vari. o causo di uno marea di nemici di

crescente pericolosità e resistenza. Durante lo nostro missione potremo raccogliere un nugolo di oggetti bonus, tre elmi, tre corazze. calzature. pergamene magiche. bombe, clessidre, cuoricini. idoli. pozioni. libri incantati. cibo. ecc. (oh. lo sapevate che nel lontano oriente dello dinastia Ming esistevano già gli hamburger? Giocare o Goemon per credere!!!) che potremo rivendere o barattare ai vari "shop" disseminati su uno trentino di livelli di gioco. Si può giocare contemporaneamente in due e. monco o dirlo, si sfrutta la totalità dei pulsanti del joypad per amministrare pugni, calci e botte a destro e o monco.

nonché per superare i numerosissimi ostacoli di percorso. Attraverso infine lo raccolto di numerose tesserine simili o quelle di un classico shanghai potremo combinare i vari simbolì per incrementare lo nostro energia e ottenere particolari bonus supplementari. Giusto per darvi un'idea ancor più concreto di Goemon vi posso dire che in esso è racchiuso ed ampliato sensibilmente tutto lo giocobilità arcade di un Actrizer. enormemente supportata da una grafico cortoon di eccezionale fatturo. Se poi al tutto aggiungiamo uno velocità ed elasticità di animazioni che solo un vero coin-op

possiede. nonchè un'accompagnamento sonoro do 10 e lode (sto pensando di trasportarmelo in audiocassetta ed ascoltarmelo in macchino - Rolond mangiati il fegato!!!!) l'acquisto di Goemon si rivelo inevitabile per tutti coloro che desiderano portarsi o coso uno stupendo arcade che sfrutti appieno le potenzialità del Fomicom.

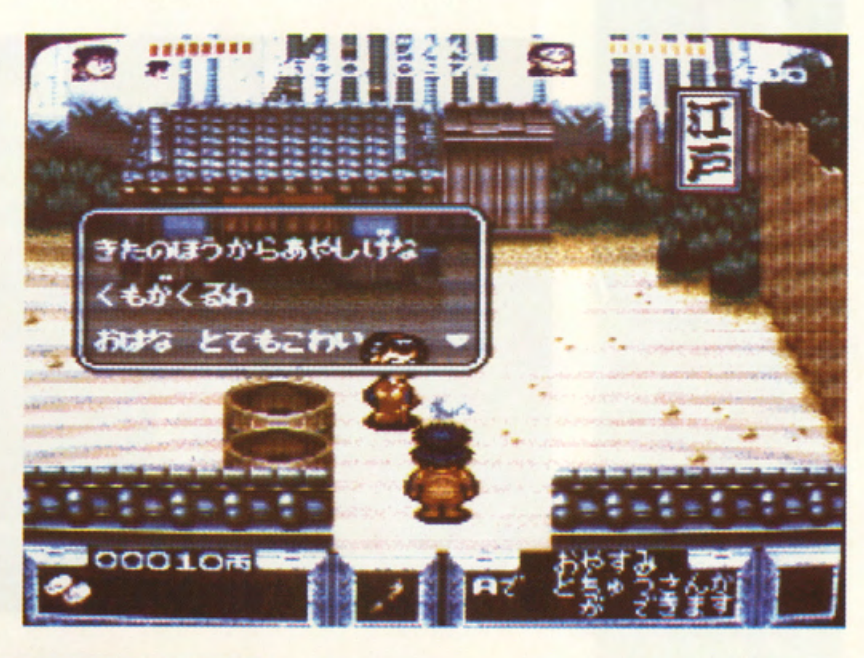

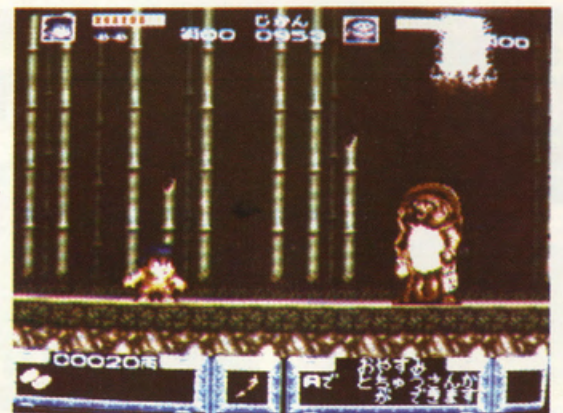

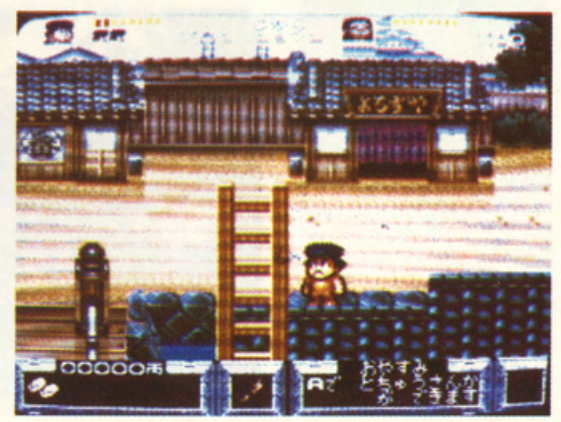

## **MS-DOS Ivalori di grafico.**

- MCGA HEDE SONORE HARD DISK: SI' ONTROLLI: **OUSE, JOYSTICK** ASTIERA MEMORIA: 640 KRAM GRAFICA:

**SONORO:** 8 GIOCABILITA' 8,5 VAL. GLOBALE 8.5

Se amate il golf professionalmente simulato e avete ormai bruciato tutti i green del vostro Links originario, non perdetevi assolutamente nessuno di questi tre scenery disk. Il gameplay rimane lo stesso, ma la competizione raggiunge livelli ancor più svariati, stimolanti e realistici, permettendovi di giocare a golf in tutte le più spettacolari ed eleganti "arene" del mondo. Un acquisto

consigliato caldamente!!!

giocobilitò e sonoro assegnati oi tre doto disk dello simulazione di Golf più evoluto. pubblicato qualche mese fo dallo Access. sono chiaramente gll stessi di quelli del gioco base che si limito od ampliarsi con tre nuove serie di percorsi. magistralmente convertiti in VGA dallo reoltò del veri green di Faldo. Nicklous & compony. I tre doto disk, rispettivamente intitolati PINEHURST, FIRESTONE e BOUNTIFUL. richiedono necessariamente il gioco base del Links per poter essere utilizzati e perciò non possono essere immediatamente giocati su computer. Sono dunque porogonobili oi mission disk di un qualsiasi simulatore di volo,

anch'essi il più delle volte acquistabili separatamente. Portiamoci alloro nel ridente Pinehurst Resort & Country Club, realizzato nelle foreste del North Carolina, dove potremo gustarci un drink ed impugnare lo mozzo fianco o fianco degli ossi del golf. Ben 7028 iarde di percorsi (por 72) ci aspettano in uno delle più ridenti e rinomate località golfistiche mondiali dove potremo disputare il PGA, l'Amoteur Championship o la Ryder Cup. Possiamo poi o Firestone, originalmente sponsorizzato doli' omonimo industrio automobilistica, a partire dol 1928, come occasione di svago per i propri dipendenti. Fotografato in VGA

verso il finire dell'ottobre scorso. il Firestone Country Club si rivela in tutto il suo autunnale splendore per ospitare a sua volto alcuni tornei PGA e lo NEC World Series Of Golf. Per finire facciamo uno capotino nelle montagne dello Utah ol Bountiful Municipol Golf Course. dove potremo gustarci gli stupendi panorami che ospitano una serie di buche

d ' allenamento particolarmente impegnative o causo dei numerosi ed onnipresenti dislivelli. Anche qui il team dei progettisti di Links ho fotto le cose allo gronde, catturando molteplici "colpi d'occhio" che sembrano andare oltre olle già remote limitazioni di uno VGA. Come molti sapranno Infatti, I percorsi del Links sono stati digitalizzati dallo

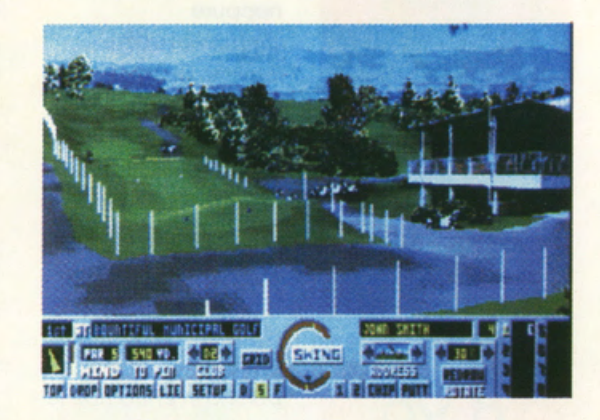

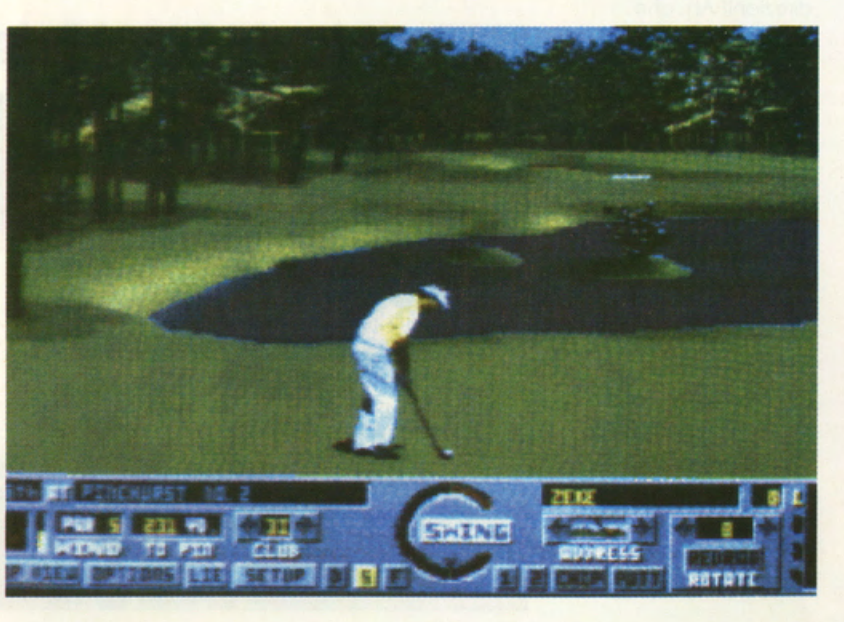

reoltò, sfruttando esplorazioni fotografiche etopogrofiche dei veri green, al fine di offrire il massimo livello di realismo possibile. Comprare il Links, anche se non vi piace il golf, si rivelo perciò pressochè inevitabile, a causa delle stupende pagine grafiche che, anche se non state giocondo. regolano lustro pe prestigio ol vostro PC.

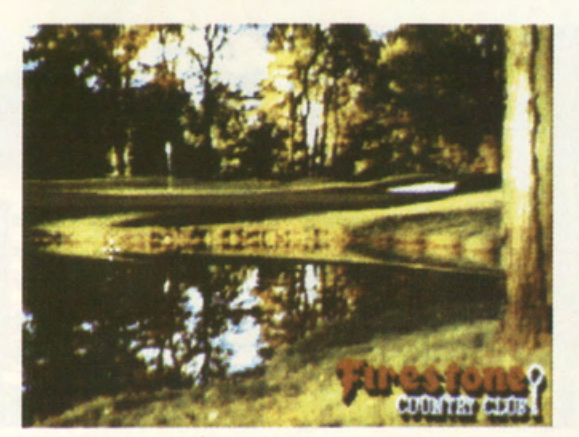

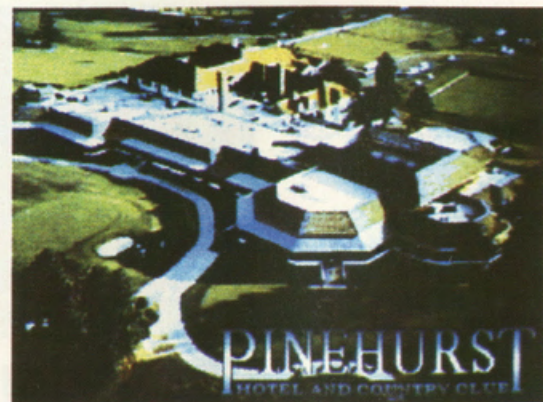

### **RULES OF ENGAGEMENT MINDCRAFT**

**PREZZO: LIT. 59.000 USCITA: ADESSO SCHEDE GRAFICHE: CGAEGA, VGA, TANDY SCHEDE SONORE:** AD LIB, SOUND **BLASTER, ROLAND HARD DISK: SI'** (CONSIGLIABILE) **CONTROLLI: MOUSE, TASTIERA MEMORIA: MINIMO** 640KRAM **GRAFICA:** 

8 SONORO: 8 GIOCABILITA': 8 VAL.GLOBALE: 8

RULES OF ENGAGEMENT è stato ideato per funzionare su computer abbastanza veloci almeno a 8 Mhz, Inutile dire che il possesso di un 386 ad almeno 25Mhz è consigliabile. Lo stesso dicasi per l'hard disk, senza il quale il aame è praticamente ingiocabile. La grafica è quella classica della OMNITRENO, la stessa già vista in altri lavori di questa eclettica casa di software. La giocabilità è elevata, anche se c'è da tenere presente che il gioco è abbastanza complesso ed è stato studiato per un pubblico di appassionati già addentro nei misteri degli RPG e degli wargames. RULES OF ENGAGEMENT è fatto per chi è disposto a dedicargli parecchio tempo: sia per lo studio del voluminoso manuale (più di 200 pagine) sia per il tempo necessario per combattere una intera campagna spaziale.

**RULES OF** ENGAGEMENT commercializzato dalla MINOCRAFT è l'ultima fatica dei programmatori della **OMNITREND SOFTWARE** Il game è un misto fra un gioco di ruolo ed un vero e proprio wargames: vi trovate nel ventiquattresimo secolo. le forze

planetarie si stanno espandendo verso l'esterno del sistema solare ed è perentorio costruire una potente flotta spaziale. indispensabile per fronteggiare con successo i pericoli insiti in una forte politica offensiva che porterò le forze militari terrestri olla conquista dell'universo. Per riuscire in quest'impresa la flotta dovrò essere composta da molte navi da battaglia. veloci e ben armate. Anche perché gli alieni non se ne staranno certo con le mani in mano e cercheranno con ogni mezzo di Impedire il sogno egemonico dei militari terrestri.

In questo caso abbiamo parlato di terrestri, ma il game si può adattare ad ogni esigenza: un potente

editor permette di creare sia le rozze aliene sia quelle amiche. Sempre tramite l'editor è possibile costruire nuove navi spaziali, con armi sempre più potenti e sofisticate. Nel game sono contenute più di venti differenti missioni: di esplorazione, di attacco e di strenua difesa di un Importante baluardo interplanetario. Voi sulla nave ammiraglia impartirete gli ordini ai comandanti delle varie navi dello flotto, cercando di infliggere il maggior numero di perdite possibili al naviglio owersorio. Durante le varie fasi del game dovrete imparare *o* navigare nello spazio profondo e. quando se ne

presenterò l'occasione dovrete utilizzare lo vostro destrezza per sconfiggere i nemici in combattimenti all'ultimo sangue nave contro nave. Oltre olla porte militare questo gioco dello OMNITREND presento uno fase iniziale. opzionale, di creazione delle navi e delle razze aliene e terrestri, molto interessante e piacevole. in olcunii cosi più owincente dello stesso gioco. Lo versione di RULES OF ENGAGEMENT che ci è giunto in redazione è quello su dischi da 5 pollici. 4 dischetti do 360K che durante lo *tose* di Installazione su hard disk si decomprimono, occupando uno

buono porte del disco fisso. Se non volete tenere impegnato troppo spazio potete installare il programmo senza farlo decomprimere, questo però vi farò perdere del tempo durante le varie fasi del gioco. Se possedete dello memoria esteso ed un driver del tipo HIMEM.SYS o QEMM.SYS il programma vede automaticamente lo rom aggiuntivo e lo utilizzo in porte o completamente (nel nostro coso ne ho occupato quasi un mega). Se durante le fasi di caricamento il computer dovesse segnalarvi degli errori di memoria controllate che con il CONFIG.SYS non vengano caricati

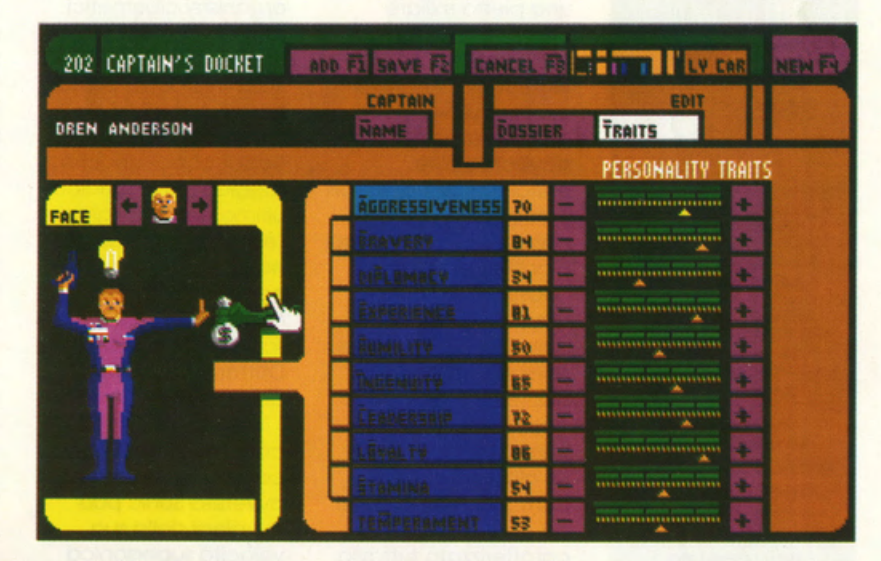

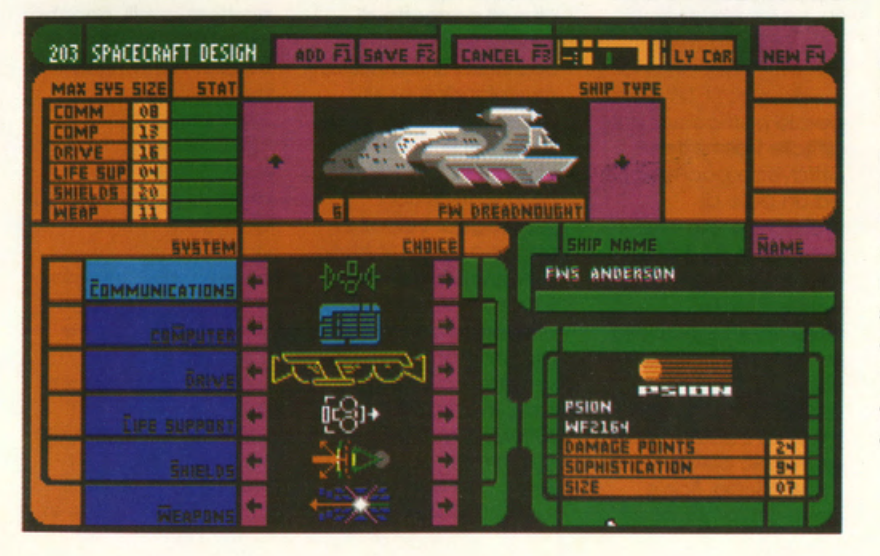

dei driver strani ed assicuratevi di non avere dei programmi TSR in memoria. Fate molto attenzione che in alcuni cosi ci sono delle incompotibilitò anche con il driver del mouse. Lo MINDCRAFT sul manuale consiglio di usare il driver della MICROSOFT, sperando che sia compatibile con il vostro topastro.

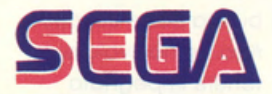

### **SONIC THE** HEDGEHOG **SEGA MEGADRIVE**

PREZZO: LIT. 115.000 **USCITA: ADESSO DISPONIBILE** PRESSO: **MICROMANIA E COMPUTER LAND GRAFICA:** 

SONORO:

GIOCABILITA':

9 **VAL. GLOBALE:** 

0

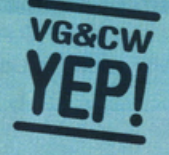

**Non comprare Sonic** The Hedgehog è come buttare alle ortiche il proprio Megadrive; ora come ora è senza dubbio il miglior videogame arcade disponibile per il 16 Bit Sega. Grafica mozzafiato, animazioni supersoniche, tantissima giocabilità ed una marea di schermi da vivere ed esplorare insieme ad un simpaticissimo personaggio cartoon, realizzano una cartuccia altamente esplosiva che ogni utente Megadrive non dove assolutamente perdere!

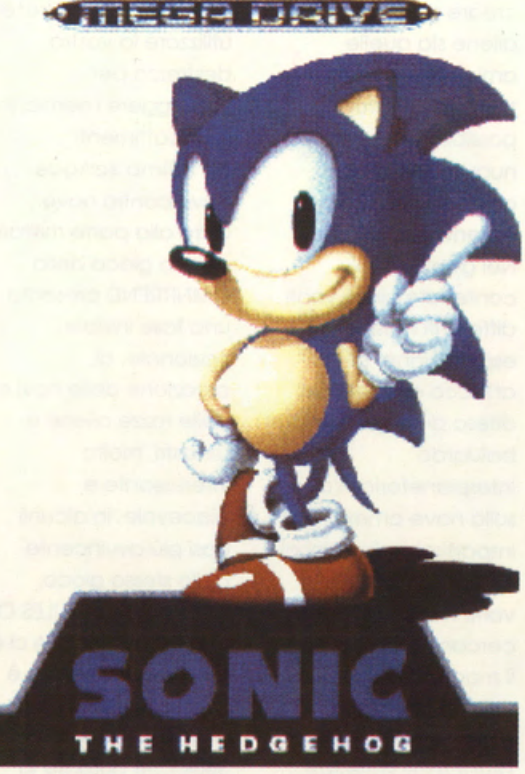

**CONTROL** 

Sonic il porcospino è l'ultimo nato nella grande famiglia degli eroi del videogioco, destinati a segnare una pietra miliare nell'evoluzione dell'intrattenimento elettronico. Anche se già in molti vengono annoverati in questa sfavillante elite. entrarvi a far parte non è cosa facile e la miglior via d'accesso è costituita da un 'passaporto" di altissima giocabilità, simpatia e fascino del personaggio. Sonic possiede tutte queste qualità ed arriva su Sega Megadrive con un classico arcade, particolarmente simile ad un Mario Bros., caratterizzato tuttavia da una incredibile velocità, raramente sperimentata persino in sala giochi. Mi risulta perciò particolarmente difficile trasmettervi, attraverso poche righe ed un paio di istantanee, ciò che realmente ho provato facendomi letteralmente violentare i sensi dallo sfrecciante porcospino sonico. Lo scopo del gioco, come vuole la migliore tradizione dei game più celebrati, è presto detto. Sonic

deve esplorare ben

sette lunghissimi livelli di un mondo incantato, popolato da una flora ed una fauna tramutata in organismi cibernetici altamente letali dallo scienziato pazzo Dr. Ivo Robotnik. Sonic dovrà perciò guardarsi da mille attacchi e trabocchetti, nonchè raggiungere il fatidico ultimo settore di gioco (è segreto, nessuno lo ha mai visto, un po' come accadeva in Marble Madness!) e sconfiggere il malvagio Dottore, riportando pace e serenità in tutti i "mondi" della cartuccia! Per contrastare ogni tipo di avversità Sonic può avvalersi della sua velocità supersonica che gli permette di sfrecciare via come una palla di cannone, arrotolandosi su sè stesso e stendendo gli avversari in un sol colpo. Per fare ciò però è necessario guadagnar velocità con una lunga rincorsa e, manco a dirlo, non sarà sempre possibile preparare con cura questa "arma segreta", a causa delle inevitabili, differenti morfologie del terreno di gioco. Sonic può comunque raccogliere un gran

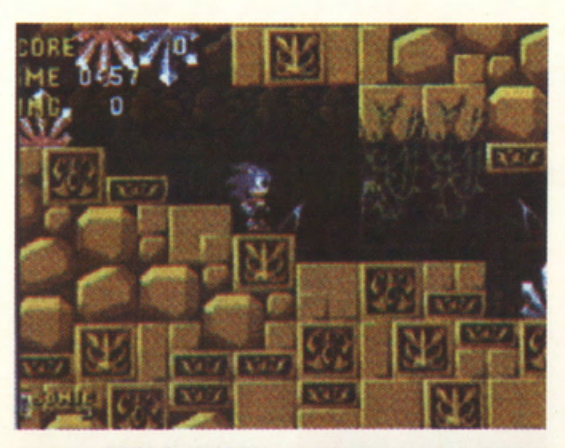

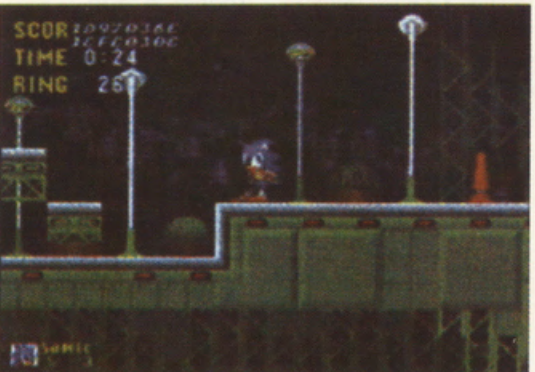

numero di anelli dorati che gli permettono di sostenere, senza morire, lo scontro con qualsiasi nemico. Ad ogni tocco, Sonic ne perderà parecchi e la sua scorta andrà immediatamente rimpinguata, pena l'inevitabile sconfitta nel duello successivo. Ad un soggetto di gioco così immediato vanno aggiunti infine cinque oggetti bonus che Sonic potrà raccogliere strada facendo; si tratta di una dotazione istantanea di 10 anelli, di un paio di scarpine ultraveloci (ricordate gli stivaletti di rainbow Island?), di uno scudo capace di parare i colpi senza farvi perdere anelli, nonchè di un'icona vitasupplementare (Sonic ne guadagna comunque una ogni 100 anelli raccolti ricordate le monetine di Super Mario Land sul Gameboy?) e di un'aura di invincibilità di durata limitatissima. Il gioco così come iniziate a conoscerlo e a masterizzarlo nei primi sei livelli, viene pressochè, totalmente sconvolto al settimo livello, dove Sonic si trova a galleggiare in

assenza di gravità in un'universo completamente differente dagli altri. Qui si trovano nuovi ostacoli, identificabili attraverso il chiarissimo e succinto manuale di istruzioni, che il nostro inarrestabile porcospino dovrà imparare a conoscere e a sfruttare ai danni dei suoi nemici. Il sistema di conteggio punti si basa sul tempo impiegato a terminare ogni livello, sul numero di anelli raccolti e. chiaramente, sulla quantità di nemici eliminati. Sonic possiede solo tre vite, ma di tanto in tanto, in maniera randomizzata. potrà avvalersi di un comodissimo Continue. Dieci tipi di nemici e moltissimi altri ostacoli del percorso concludono egregiamente un prodotto in grado di rivaleggiare ad armi pari con i vari Mickey Mouse e Mario Bros. La grafica risulta qualcosa di innovativo sul Megadrive, regalandoci un oceano di colori, dettagli ed animazioni che farebbero invidia a qualsiasi coin op da bar. Il sonoro è strepitoso!

### **WORLDS AT WAR INTERCINE**

**PREZZO: LIT. 59.000 USCITA: ADESSO SCHEDE GRAFICHE:** CGA/EGA/VGA/ **HERCULES SCHEDE SONORE: NESSUNA HARD DISK: SI' CONTROLLI: TASTIERA** MEMORIA: 512 **KRAM GRAFICA:** 

**SONORO: SENZA VOTO GIOCABILITA': VAL.GLOBALE** 7.5

**WORLDS AR WAR offre una vasta gamma di poalbllllà agli**  appassionati del settore, la giocabilità è **elevala ed H game 6**  facilmente gestibile con la sola tastiera. Il<br>manuale è assai corposo, comprende 75 pagine. Unico neo di WORLOS AT WAR sono le qualità grafiche, il programma non eccelle certo per il numero di schermate o per la loro bellezza. Questo è un vero peccato: come già detto in passato anche gli appassionati di wargame hanno gli occhi ed una mappa ben rifinita con le varie<br>unità ben disegnate fa piacere ed Impressiona positivamenle il potenziale acquirente. Non parliamo poi delle schede musicali che non vengono neppure **pre se in**  conslderazlone.

nello 11° Guerra Mondiale i p rogrammatori dello INTERCINE hanno. con questo nuovo lavoro. deciso di cambiare genere. creando un gioco di guerra a livello interplanetario. dove ogni contendente deve cimentarsi nel tentativo di controllore l'intero universo. Con WORLDS AT WAR vi attendono grandi battaglie spaziali. dove il terreno degli scontri non è il classico tavoliere ad esagoni, mo uno strano mappo che può variare a secondo della scelta dei giocatori. li livello più semplice comprende uno corto stellare formato do varie aree rettangolari attraverso le quali i giocatori si possono spostare senza limitazioni di sorto. Per i più smaliziati è stata invece ideato uno mappo formato do vari rettangoli collegati fra loro do un differente numero di

linee. Maggiore è il

Dopo essersi sbizzarriti scrivendo vari

worgomes ambientati

numero di righe e maggiore è l'impiego di puntimovimento necessari per gli spostamenti. Tenete presente che il costo in puntimovimento vario od ogni turno. aumentando l'incertezza dell'esito degli scontri. Se non sarete più che abili rischierete di perdere inutilmente formazioni di bombardieri e di ricognitori. che non avranno abbastanza carburante per tornare al pianeta d'origine o od uno task-torce. All'inizio ogni giocatore ha a disposizione un determinato quantitativo di punti che possono essere spesi per potenziare le difese del pianeta madre o per aumentarne lo produttività. Durante le varie fasi del game dovrete rinforzare le basi sui vari pianeti, aumentandone: gli

schermi di difeso. il numero dei cannoni, la dotazione di

Il gioco è suddiviso in conquistare un due fasi: la prima che pianeta leggetevi il vari punti-risorse lo formulo matematico prodotti il turno riportata. Sempre una precedente, la formula matematica<br>seconda che consente gestisce la produttività seconda che consente di muovere i vari pezzi di ogni singolo Alla fine di ogni turno attenzione se non vengono risolti dal volete sprecare computer inutilmente le risorse automaticamente i disponibili che sono combattimenti. sempre scarse. Per conquistare un Ogni contendente ha pianeta dovrete a disposizione, oltre sbarcare un **olle installazioni sui** consistente numero di pianeti, delle basi marines per mobili, le cosiddette frantumare le task-force. Una taskresistenze torce è facilmente dell'esercito nemico. identificabile dai La nuova base ricognitori nemici, ma spaziale potrà essere è l'unico mezzo per costruita solo dopo lanciare attacchi alle dieci turni. sempre se basi nemiche o per le vostre truppe di occupare un pianeta occupazione non neutrale. verranno annientate Le dimensioni del dai guerriglieri. terreno degli scontri All'inizio del gioco possono variare da 10 ogni contendente X 10 a 50 X 50 possiede un pianeta, rettangoli, ogni tutti gli altri pianeti riquadro può sono neutrali e contenere un unico possono essere invasi. pianeta ed un numero la loro forza è data dal indefinito di mezzi e numero che li basi spaziali. identifica. Per essere sicuri di avere il quantitativo giusto di

bombardieri e di missili. forze per poter permette di distribuire i manuale ed applicate presenti sul tavoliere. pianeta, seguitela con

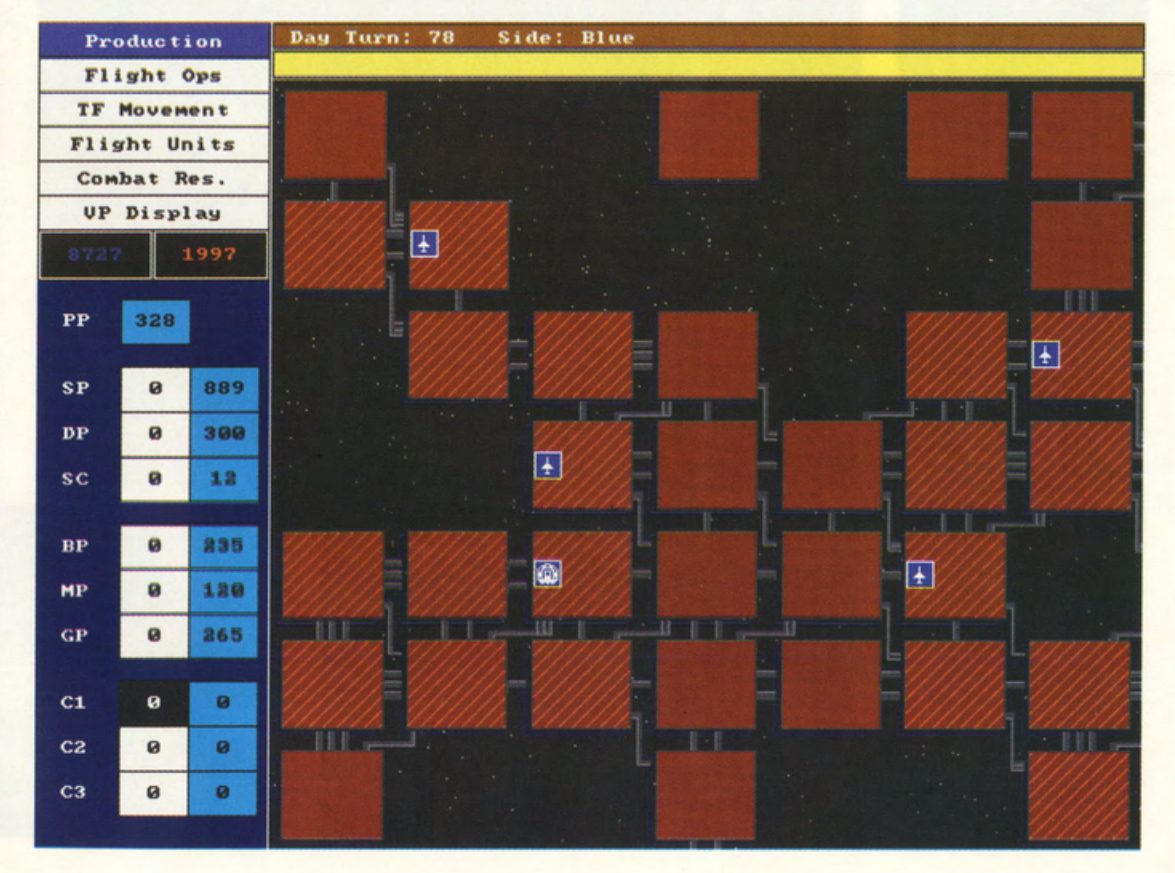

### **F-15 STRIKE EAGLE II OPERATION DESERT STORM SCENARIO DISK MICROPROSE**

**PREZZO: LIT. 49.900 USCITA: ADESSO SCHEDE** GRARCHECGAEGAVGA **SCHEDE SONORE: AD LIB HARD DISK: SI' CONTROLLI: JOYSTICKIASTERAMOUSE MEMORIA: 384 KRAM (IN CGA) GRAFICA:** 

О

SONORO: 8 **GIOCABILITA':** 8 **VALGLOBALE:** 8,33

**laglac •• •111 11111111 del wccNo F-11, la grafica è stata<br>invece migliorata. Se** possedete una VGA ed **un computer** abbastanza veloce **potrete struttare il** massimo della **labluzione ed una<br>maggior definizione** visiva. In alcuni casi **non riuscirete a** distinguere la verità dalla finction. **lnutile prendere in** Inutile prendere in<br>considerazione la<br>possibilità (offerta d considerazione la possibilità (offerta dal programma) di utilizzare schede del **HpoCGAo**  monocromatiche... **non avrebbe proprio senso.** 

Dopo la trascrizione per AMIGA di questo vecchio" simulatore di volo. finolmente quolcuno si è ricordoto che. noi vecchi del mestiere. ci erovomo leggermente stufoti di combottere sempre le stesse missioni.... mai nullo di nuovo. sempre gli stessi scenori. le stesse bosi di SAM. i soliti MIG... una vera borbo. Ed ecco il colpo di genio fore dei nuovi dischi scenorio comprendenti onche le operozioni dello guerra contro gli lracheni, la ormai mitico Desert Storm. Questo equivole o for rivivere una seconda volto questo flight simulotor che i possessori di un PC ovevono do tempo messo in orchivio. Per utilizzore i nuovi scenori bosto copiore i file nella directory contenente il progrommo F15 e cliccore su OTHER AREAS quando si deve

A questo punto vi verranno proposte tre

scegliere il tipo di

missione.

opzioni: NORTH CAPE CENTRAL EUROPE DESERT STORM Come vedete oltre olle missioni sullo guerro del golfo ci sono altri due bockground ombientoti in Europo. in uno epoco di guerro freddo che forse è definitivamente superata. Una volta caricato il disco missione potrete iniziore o combottere contro le truppe irochene e cercore di colpire le bosi degli Scud. distruggere le

introstrutture e le fobbriche chimiche. incendiore le colonne corozzote dello guordio repubblicono. Il progrommo è in grado di generore

delle missioni random. mai uguali o simili tro loro. solo lo scopo dello missione viene deciso all'inizio. mentre i vari fattori opzionali variano di

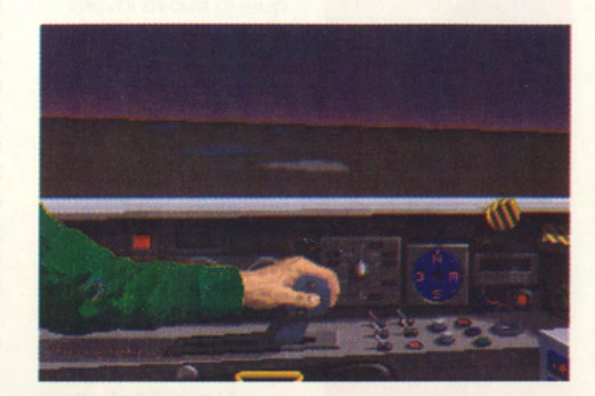

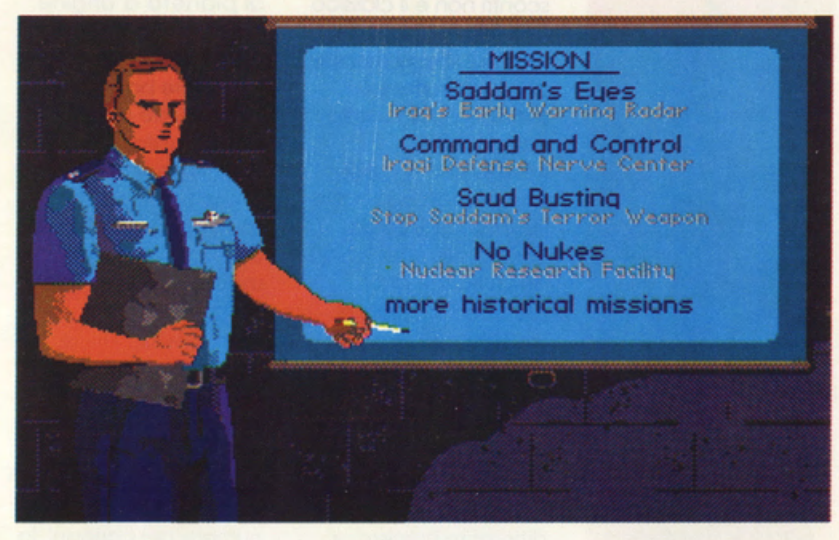

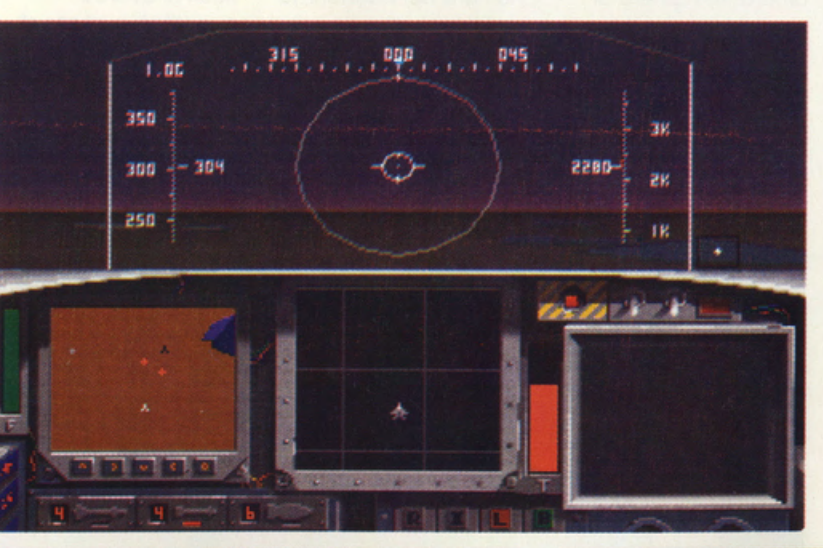

volta in volta. Queste nuove missioni sono groficomente ben curate, molto migliori di quelle contenute in F-15. Il disco scenario per poter funzionare richiede lo presenzo del progrommo F-15 STRIKE EAGLE II, che con questo espansione ritornerò o nuovo vita. incrementando le vendite di coso MICROPROSE.

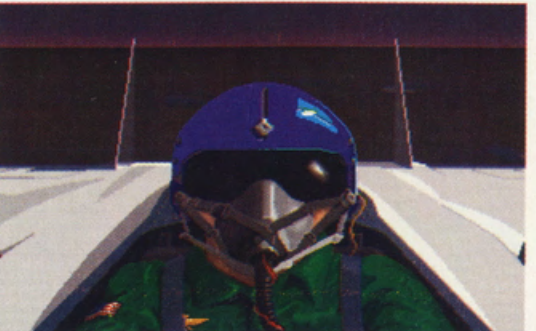

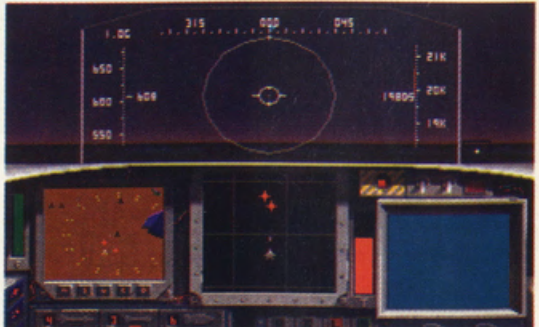

### **TRUMP CASTLE II** CAPSTONE

**USCITA: ADESSO SCHEDE GRAFICHE:** CGA, EGA, VGA, **MCGA SCHEDE SONORE: AD LIB SOUND BLASTER HARD DISK: SI' CONTROLLI:** MOUSE, JOYSTICK, **TASTIERA MEMORIA:** 512KRAM (CGA,EGA) **GRAFICA:** 

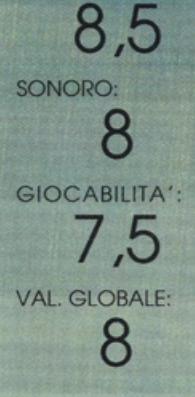

La giocabilità è elevata, anche per la possibilità di utilizzare il mouse od il joystick. Le varie fasi del gioco sono accompagnate da una colonna sonora gradevole che sfrutta al meglio le

qualità della varie Ad Lib e<br>Sound Blaster. A questo punto non cl resta che augurarvi buona fortuna e sperare di ritrovarvi un giorno (Veri vincitori) nel casinò di Atlantic City, nel vero<br>Trump Castle Resort By the Bay. al quale il gioco si rifa'. Sicuramente con il nostro TRUMP CASTLE II non rischierete di rimanere in

mutdnde, mo nel migliore dei casi vincerete un bravo dai vostri amici con i quali avrete cercato di sbancare questa casa di glOco elettronica creata per voi dalla CAPSTONE. Fate attenzione che i chip del vostro PC non Impazziscano e non pretendano di essere pagati con moneta sonante. Ricordatevi che i debiti di gioco vanno sempre onorati, anche quelli intercorsi con i chip del proprio computer.... a buon intenditore.... GOOD **LUCKIII** 

Siete oppossionoti del gioco? Andare ol casinò è il vostro sogno segreto? Volete giocare allo roulette senza dover poi pagare le perdite? Bene anche nello vostro città è stato inaugurato un nuovo e lussuosissimo casinò. basto che possediate un PC.... Se volete cimentarvi a baccarat. o blockjock. a crops. a video poker.

alle slots machine od ancoro allo roulette. correte dal vostro rivenditore di fiducia ed acquistate TRUMP CASTLE Il dello **CAPSTONE** 

Una volto coricati i cinque dischi da 360K nel vostro hard disk vi

di un enorme casinò. dove belle ragazze cercheranno di attirarvi, con i mezzi più subdoli. oi vari tavoli da gioco. Siete stanchi di giocare con le slot mochine. bene. cambiate solo e *tote* qualche giro o blockjock od o baccarat. Se proprio siete schiavi della roulette andate nel solone più grande e dote sfogo olla vostra passione. Tutto ciò non è solo un modo di dire. ìl programma non è il solito giochino con le schermate dei soli tavoli do gioco. ma un susseguirsi di videate digitalizzate a 256

ritroverete all'interno

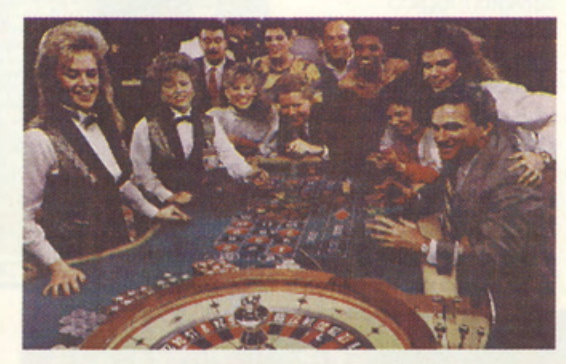

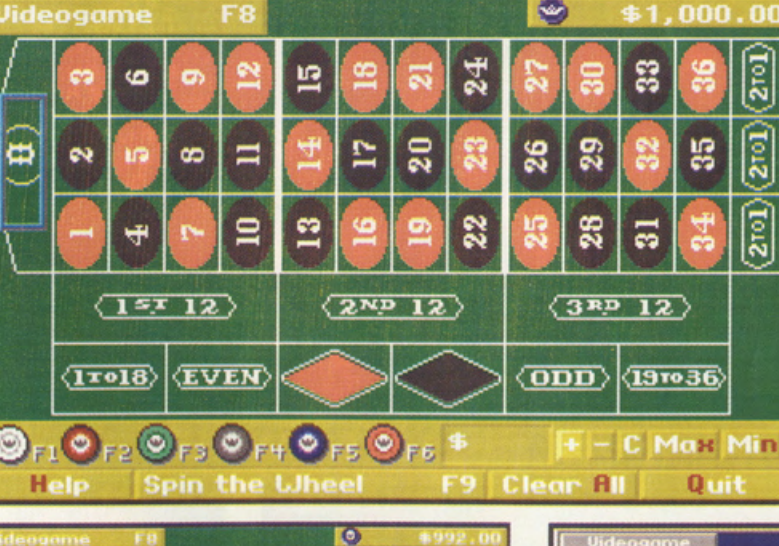

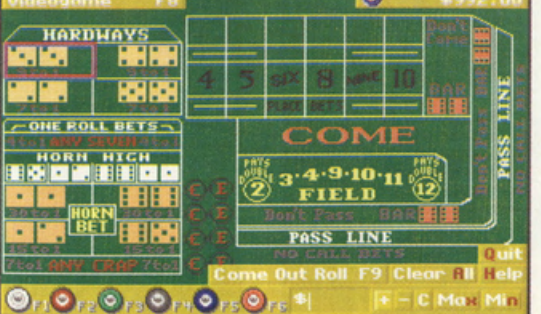

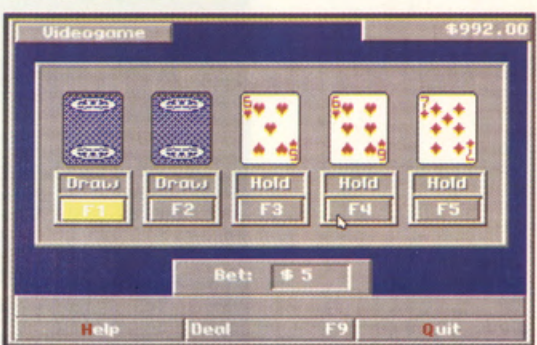

colori in bosso risoluzione che vi permettono di vivere l'atmosfera di un vero casinò. permettendovi di spostarvi materialmente do uno solo all'altro dello coso do gioco passando dallo hall alle varie sale di disimpegno. Le numerose schermate che si susseguono sul video sono reali e vi porteranno materialmente all'interno di un casinò vero. Parecchie animazioni rendono ancor più piacevole la grafica e le varie schermate che si susseguono sul video

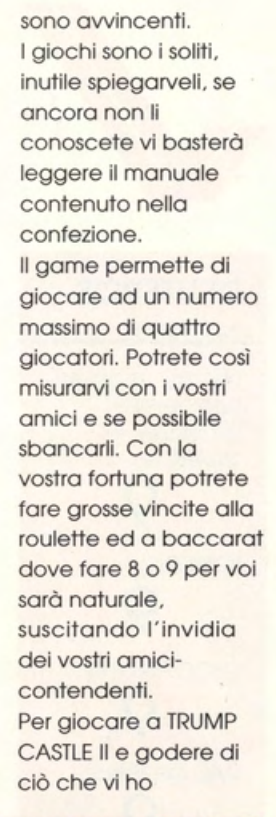

.

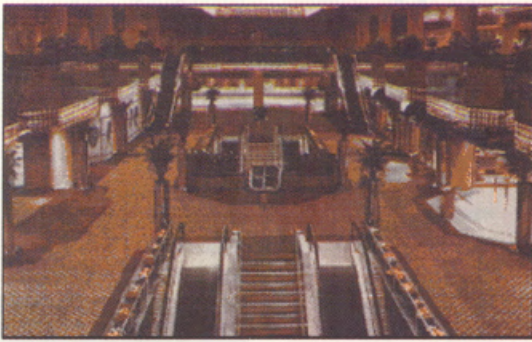

raccontato non dovrete certo possedere una CGA od un XT. il game da il massimo delle sue potenzialità con lo 'solita" VGA ed un 286 (almeno a 16Mhz) se andate a 256 colori dovete avere almeno 640K di rom. se vi accontentate di uno EGA e dei suoi 16 colori vi basteranno 512Kram.

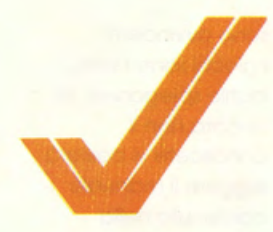

### **DEUTEROS ACTIVISION**

**PREZZO: LIT. 39.000 DISPONIBILE: SETTEMBRE 91 GRAFICA:** 

SONORO: Ų

**GIOCABILITA':** Q **VAL. GLOBALE:** 

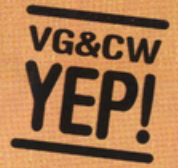

**DEUTEROS** è assai simile al vecchio MILLENNIUM, quindi una arafica eccezionale unita ad una giocabilità fantastica. Il game è stato pensato per rivolgersi a tutti quegli appassionati di avventure e di giochi di ruolo dove l'utilizzo della materia grigia è all'ordine del giorno. Per giungere in fondo al game occorrerà tempo, abnegazione e molto, ma molto cervello: tutte cose indispensabili per risolvere i problemi che vi si presenteranno con l'evolversi delle varie azioni.

Dopo MILLENNIUM tutti gli appassionati di simulazioni si aspettavano una specie di prosieguo, qualcosa che potesse di nuovo riscaldare i gelidi chip del computer, dopo molta attesa qualcuno aveva trovato sollievo cimentandosi con SUPREMACY, ma tutti in cuor loro attendevano **DEUTEROS** Finalmente dopo molte attese e speranze deluse, anche per i guai occorsi all'Activision, ora finalmente abbiamo fra le mani l'ultimo parto dei programmatori dell'Activision! **Basta scartare la** confezione, prendere i dischetti ed inserirli nei drive dell'AMIGA e miracolo dei miracoli finalmente sul monitor si vanno creando le mitiche forme di questo game troppo atteso e che lascerà insonni per molte notti i suoi più accesi seguaci!!!! Siete nel 31° secolo, gli

abitanti della Terra si sono espansi nell'universo, alcune mutazioni hanno differenziato le razze ed un potente cataclisma ha spazzato via la vita dalla Terra. Ora toccherà a voi ritornare sul pianeta azzurro e tentare di ricreare la vita. Il vostro tentativo non sarà dei più semplici, anche perché gli abitanti di Urano e di Tritone cercheranno di impedirvelo. Partendo dalla Terra potrete cercare di ricolonizzare l'intero sistema solare per riportare la razza umana ai livelli di potenza che le compete. Il game sin dall'inizio sembra il logico prosieguo di MILLENNIUM. Spostando il cursore sul video potrete provare ad attivare le numerose icone, vi accorgerete degli spazi ancora liberi, lasciati per ulteriori

sviluppi futuri

dell'avventura che vi state apprestando a vivere.

Per prima cosa dovrete crearvi degli efficienti staff di scienziati e di tecnici, oltre ad un folto gruppo di piloti. A questo punto potrete iniziare con le ricerche e sviluppare la tecnologia a disposizione, creando degli shuttle che faranno la spola con la superficie del pianeta per raccogliere i minerali estratti dalle miniere automatiche installate sulla superficie della Terra. Con il procedere delle ricerche potrete costruirvi delle navi

interplanetarie e creare delle stazioni orbitali attorno ai pianeti del sistema solare, riuscendo così a scendere sulla superficie per raccogliere i vari minerali indispensabili per la costruzione delle macchine necessarie alla pianificazione della conquista del sistema solare. In questa fase vi scontrerete con una razza nemica che cercherà di distruggervi. Per non soccombere dovrete avere a disposizioni grandi quantità di materie prime, indispensabili per costruire i droni da

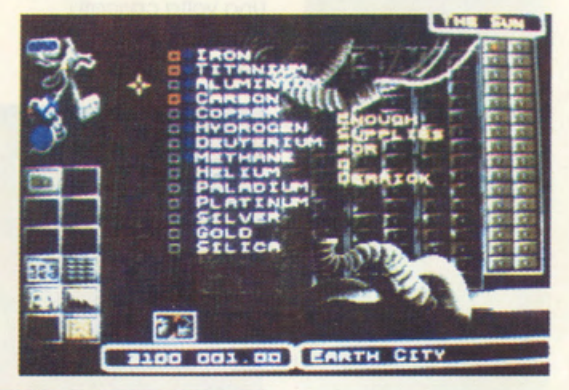

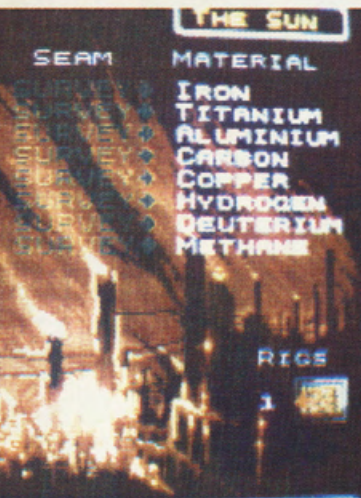

battaglia, che vi consentiranno di sconfiggere le forze avversarie. E questo è solo l'inizio (circa 40 ore di gioco!!!!!) di quello che sicuramente si annuncia come il gioco più venduto dell'autunno 1991.

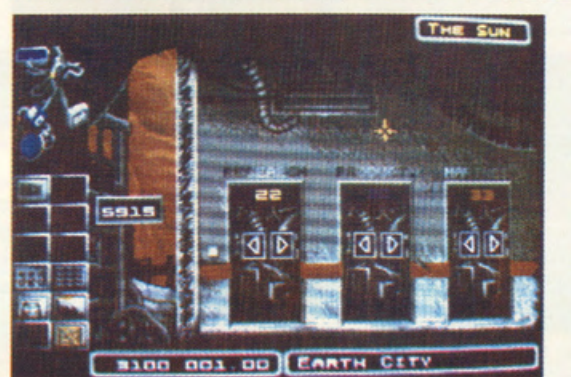

B100 001.01 EARTH CITY

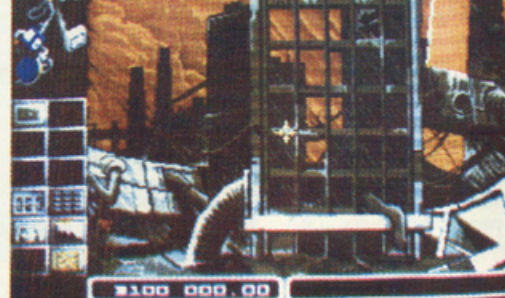

.R.BIRO

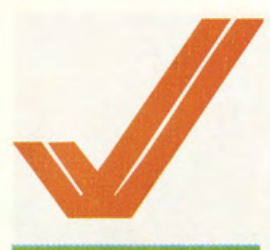

**ZONE WARRIOR ELECTRONIC ARTS** 

PREZZO: LIT. 49.000 **USCITA: ADESSO GRAFICA:** 

SONORO:  $8,2$ **GIOCABILITA':** 8 VAL. GLOBALE: 8,06

Se cercate un buon arcade-adventure, garantito in termine di arafica, sonoro ed animazioni da una grande software house. date una buona occhiata a questo Zone Warrior. E' divertente, scattante, relativamente lungo e complesso, nonchè in<br>grado id rapire l'attenzione del giocatore per parecchie ore. Nulla di originale, ma viene mantenuto un buon rapporto prezzoqualità.

ha cercato di softomettere le pacifiche genti del pianeta Terra, ma finalmente i nostri progenitori hanno messo a punto una speciale macchina del tempo che permetterà loro di mandare indietro negli anni un querriero in grado di colpire alla radice l'attuale, potentissimo impero nemico. La trama di questo nuovo arcade **Electronic Arts ricorda** perciò molto da vicino quella dei due Terminator cinematografici, anche se le inevitabli analogie finiscono fortunatamente qui. Fate dunque conto di giocare una specie di **Time Machine** Activision in versione esclusivamente arcade, condita da una mare di coloratissima e dinamica grafica tutta Electronic Arts. Gli ordini relativi alla missione ci vengono impartiti nella Control Room all'inizio del gioco e vengono quindi sviluppati in ciascuna Time Zone con una serie di combattimenti corpo a corpo che ricordano da vicino giochi Psygnosys come Baal e Stryx. Ci sono quindi numerosi tipi di armi che rispondono ad alcuni fucili blastatori, un lanciamissili ed un lanciafiamme, nonchè due specie di ordigni esplosivi che vanno depositati nelle zone chiave di ogni area temporale, proprio come accadeva per far saltare i piloni di **Baal.** Per selezionare l'arma in utilizzo basta premere la barra spazio, mentre il resto della gestione è esclsivamente affidata al joystick. Le

animazioni

decisamente veloci ed

Ci troviamo nel 2967,

per oltre una decade il

malvagio impero Geek

i fondali coloratissimi supportano egregiamente un soggetto di gioco ahimè un po' troppo ripetitivo che identifica Zone Warrior come classico prodotto di transizione fra i tanti capolavori Electronic Arts. Zone Warrior arriva su due dischi e

ciò fa, giustamente, ben sperare l'acquirente che può garantirsi, come minimo, un corposo pacchetto grafico e sonoro di tutto rispetto per il proprio Amiga. Il gameplay fine a sè stesso non è poi troppo difficile o frustrante e riesce a piazzare fra gli

arcade-adventure di maggior successo anche quest'ultima fatica Electronic Arts. Non aspettatevi comunque niente di straordinario: Zone Warrior è semplicemente migliore di molti altri "cloni" attualmente in commercio.

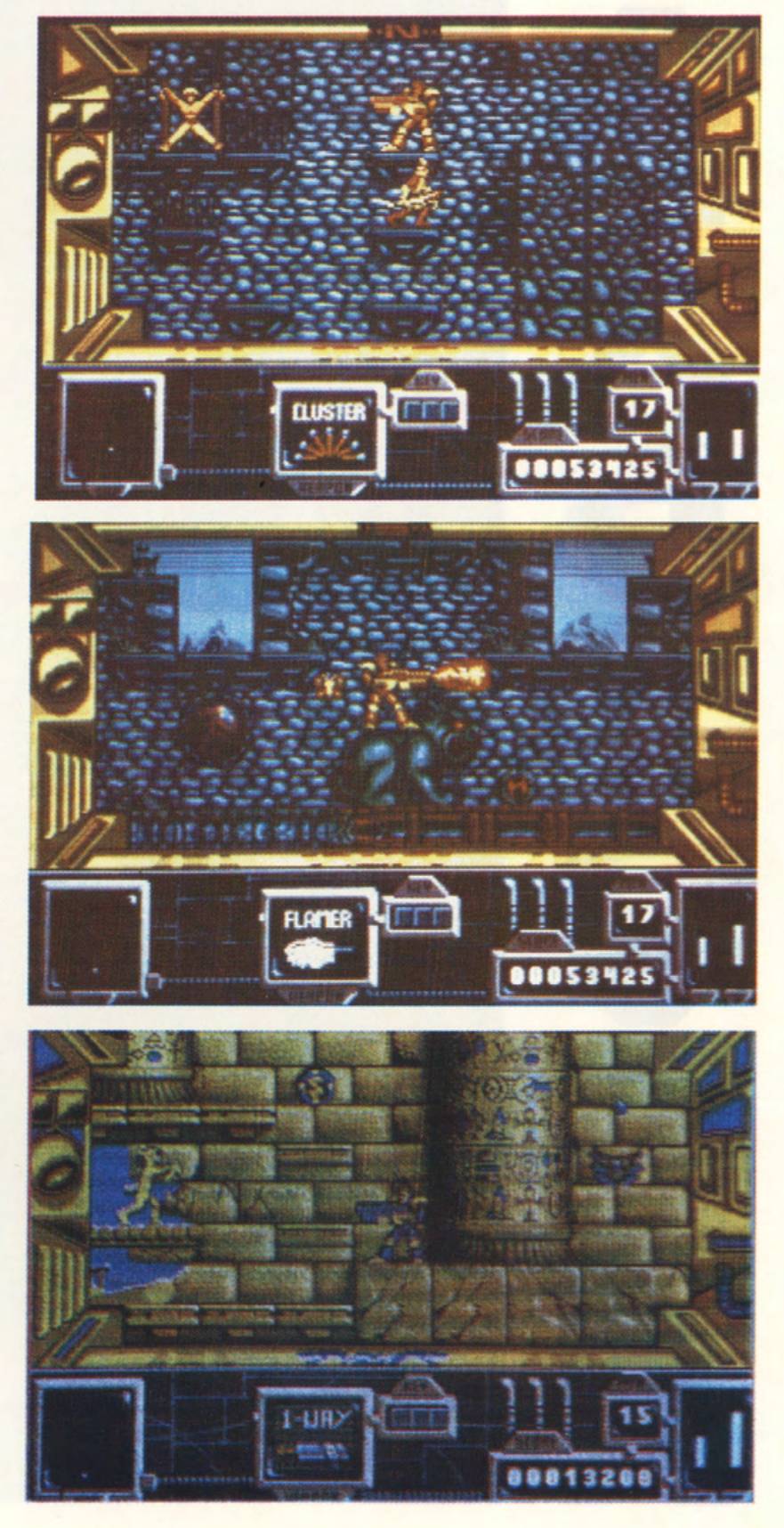

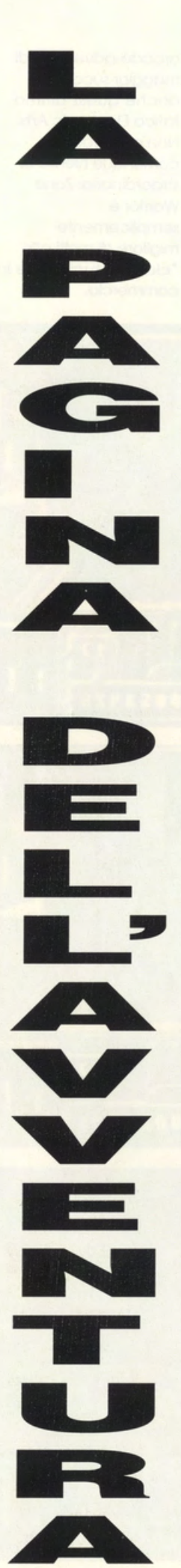

### SOLUZIONE DI SEX VIXEN FROM SPACE

ei nella stanza di controllo

dell'astronave-attiva annello messaggi edi sulla poltrona dei comandi-attiva la **orima** leva-arrivi al ianeta federale 1 -UP-UD-SUD-SUD apri ortellone-SUD-EST-UP-**ET CARD sul** vannello-NORD-NORD-<br>ICK UP COIN-GET

CARD al robot-OVEST-GET CARD nel pannello dell'ascensore-EST-ET COIN sulla macchina delle donne liofilizzate-**OVEST-TURN ON** computer-LILA-KISS-LAY **DOWN-MAKE LOVE-ASK** DOWN-OVEST-SUD-SUD-**UP-NORD-NORD-DOWN-ATTIVA LEVA-**UP-SUD-SUD-SUD-OPEN PORTELLONE-SUD-OPEN

AIRLOOK-OVEST-EAT CHER-EST-SUD-daila capsula al comandante (GET CAPSULE) automaticamente tomi all'astronave-DOWN-ATTIVA LA LEVA-UP-GO A GO-APRI PORTELLONE-SUD-EST-**EST-UNDRESS-DOWN-MAKE LOVE-QUESTION**scivoli in un laboratorio

segreto-LOOK OT GUN e ti trovi davanti al pannello-PUSH GREEN-PUSH RED-OVEST-OVEST-NORD-DOWN-KISS-MAKE LOVE- EST-SIT MOUNT- UP-DOWNattivare commando di partenza. THE END **GAETANOE FRANCESCO PICCO VICENZA** 

### SEQUENZA FINALE DI WRATH OF THE DEMON

indare alla porta "A" alla porta "B' accogliere la pozione iscire e andare a lestra, prendere la ozione entrare alla orta "C" andare fino Illa fine del corridoio intrare alla porta "D' indare verso sinistra e accogliere le pozioni scire dalla porta "E" andare a sinistra entrare nella porta F" proseguire fino alla leva, quindi dargli un colpetto uscire e indare ancora a

sinistra. Entrare dalla<br>porta "G" prendere<br>la pozione ed uscire andare ancora a sinistra entrare dalla porta "H" dare un colpetto alla leva uscire ed andare verso destra fino alla leva e dare un colpetto a quest'ultima entrare dalla porta "I andate verso destra entrate dalla porta "L" entrare dalla porta "M" prendere la chiave e tornare al corridoio principale.

Andare verso sinistra entrare dalla porta Q' proseguire. entrare dalla porta "R" entrare dalla<br>porta "S" e combattere con il drago. Uscire e andare alla porta "T" entrare, entrare dalla porta "V" azionare la leva uscire, entrare dalla porta "U" e prendere<br>la pozione, uscire ed entrare dalla porta 'Z" proseguire ed entrare alla porta "K" prendere la pozione e

uscire andare alla porta J" proseguire ed<br>entrare alla porta "Y" prendere l'arma ed uscire. Andare a sinistra entrare alla porta "W" prendere la pozione uscire fino o raggiungere la porta , quindi entrare e combattere con il mostro finale.

PICCO GAETANO **VIA CAMISANA 7** 36040 GRUMOLO **D.ABB. VICENZA** 

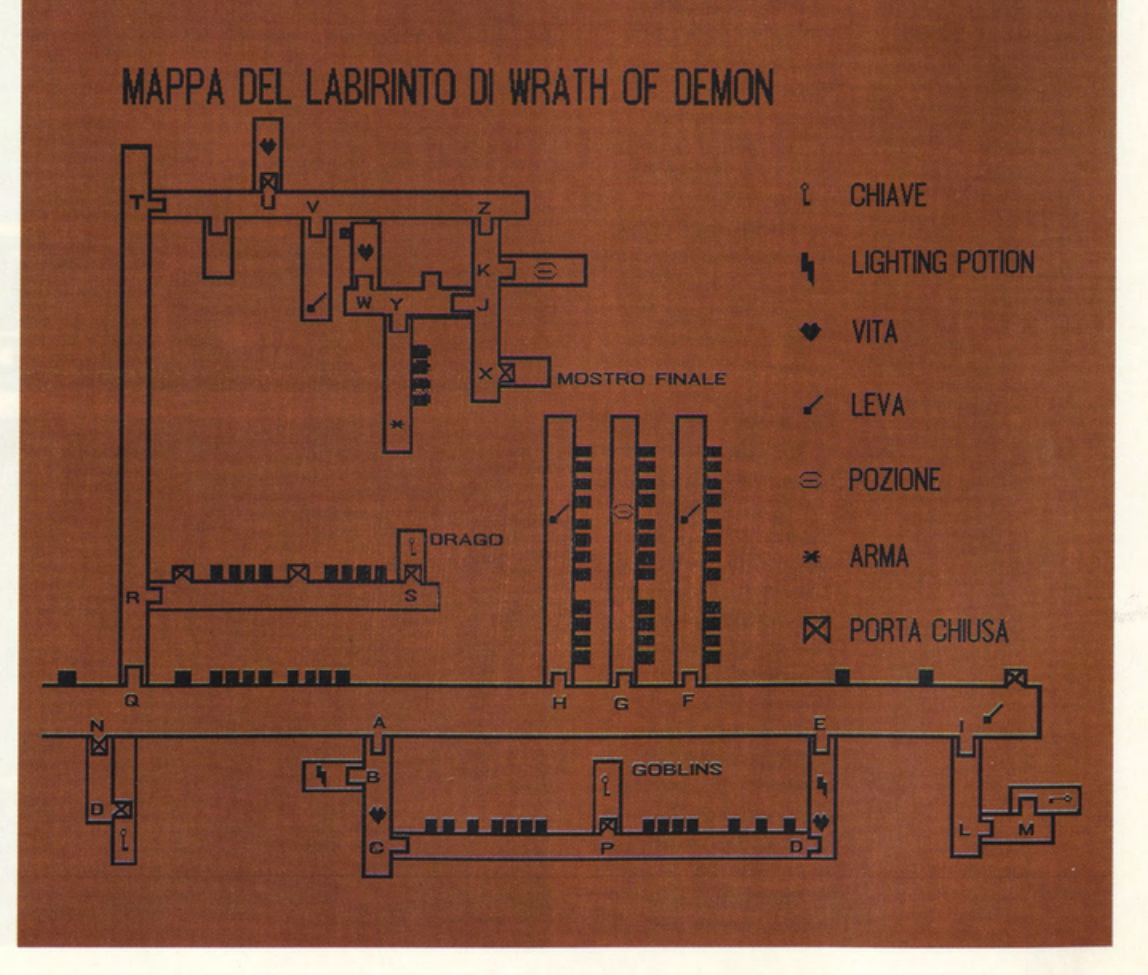

 $\mathcal{L}$ 開開 闯 霧 ₩ 临, 國 国  $\sqrt{\frac{2}{9}}$ 國  $\mathbb{F}[\mathbb{Z}]$  $\sqrt{\frac{2}{x}}$  $\left[\begin{matrix} 1 \\ 3 \\ 0 \end{matrix}\right]$ 四集 쁰  $\overline{\widetilde{\mathfrak{g}}}_{12}$  $\approx$ t  $\overline{\mathbf{a}_o}$ **RAN**  $\boxed{\mathbf{e}_{\mathsf{16}}}$ 圖图 도 HAH ristoria<br>[Kilom]  $\frac{1}{6}$ 急望  $|_{\mathbb{F}_{\mathcal{C}}}$ ā 72 G 婚 ŀ. 昆  $\frac{1}{20}$ 属图 鬯 圖 þ 医阿皮  $\sqrt[3]{\frac{32}{25}}$   $\sqrt[32]{\frac{32}{25}}$ IJ.  $\sqrt{8\pi}$  $\sqrt{\frac{1}{2} \left( \frac{1}{2} \frac{1}{2} \frac{1}{2} \frac{1}{2} \right)^2}$ ū J.  $\begin{picture}(20,20) \put(0,0){\vector(1,0){10}} \put(15,0){\vector(1,0){10}} \put(15,0){\vector(1,0){10}} \put(15,0){\vector(1,0){10}} \put(15,0){\vector(1,0){10}} \put(15,0){\vector(1,0){10}} \put(15,0){\vector(1,0){10}} \put(15,0){\vector(1,0){10}} \put(15,0){\vector(1,0){10}} \put(15,0){\vector(1,0){10}} \put(15,0){\vector(1,0){10}} \put(15,0){\vector(1$  $\sqrt{a}$ B 甲 學  $\frac{1}{2}$ 

1 SURPRISE ROOM 2 OFFICE RENTAL 3 INTERNATIONAL PEACE MOVEMENT 4 OFFICE PLAYER #1 5 NEWSROOM PLAYER #1 6 BOSS PLAYER #1 7 ARCHIEVES PLAYER #1 **8 ADVERTISING AGENCY** 9 STUDIO PLAYER #1 **10 ARMAMENTS MANUFACTURER 11 STUDIO PLAYER #2** 12 EMBASSY OF THE FEDERAL REPUBLIC OF DUBAN 13 OFFICE PLAYER #2 14 NEWSROOM PLAYER #2 15 BOSS PLAYER #2 16 ARCHIVE PLAYER # **17 FILM AGENCY 18 EMBASSY OF THE PEOPLES REPUBLIC OF DUBAN 19 STUDIO PLAYER #3 20 SCRIPT AGENCY** 21 OFFICE PLAYER #3 22 NEWSROOM PLAYER #3 23 BOSS PLAYER #3 24 ARCHIVES PLAYER #3 **25 NON SMOKING AGENCY 26 TABACCO PRODUCERS SOCIETY 27 BETTYS OFFICE 28 PSYCHIATRIST 29 LABORATORY 30 LAUDRETTE** 31 SUPERMARKET **32 PORTER 33 INFORMATION TABLE** 

## Il negozio di Milano

via San Prospero 1

S  $\bf{0}$  $\ddot{\textbf{c}}$ i e t à

### presenta il LISTINO COMPRRATO dei VIDEOGAMES 16 BIT ottobre / 1991

][

 $\bullet$ 

P

m

**ERGIO** 

 $(R)$ 

٦

LEGENDA : AMI = AMIGA ATst = ATARI ST PC = MS/DOS - TRA : SI = manuale o caricamento in italiano ITA = anche software in italiano PC \$ = disc 3 1/2 PC \* = disc 5 1/4 PC + = 3&5 SCHEDE : H = hercules C = CGA E = EGA V = VGA I PREZZI SONO IN MIGLIAIA DI LIRE

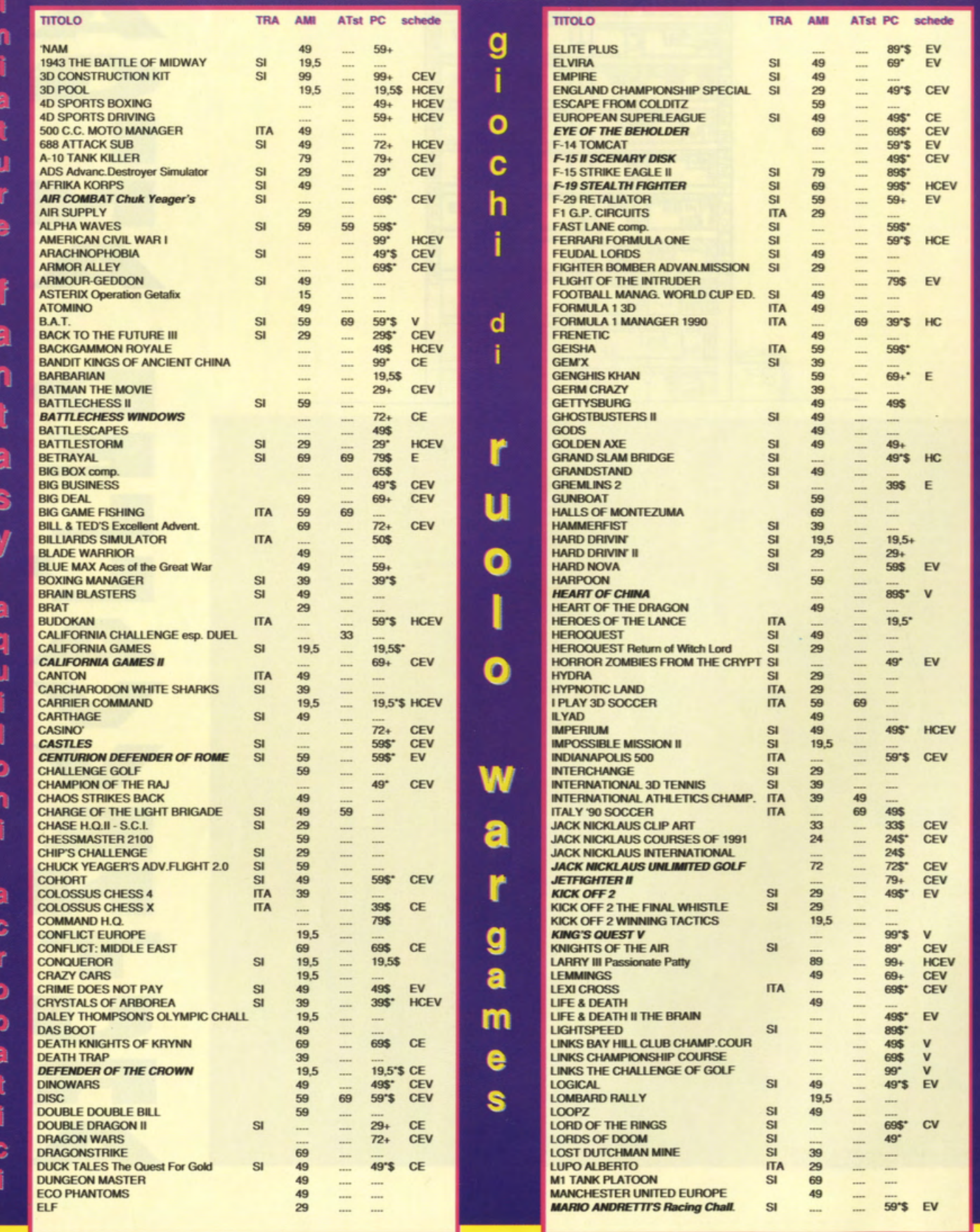

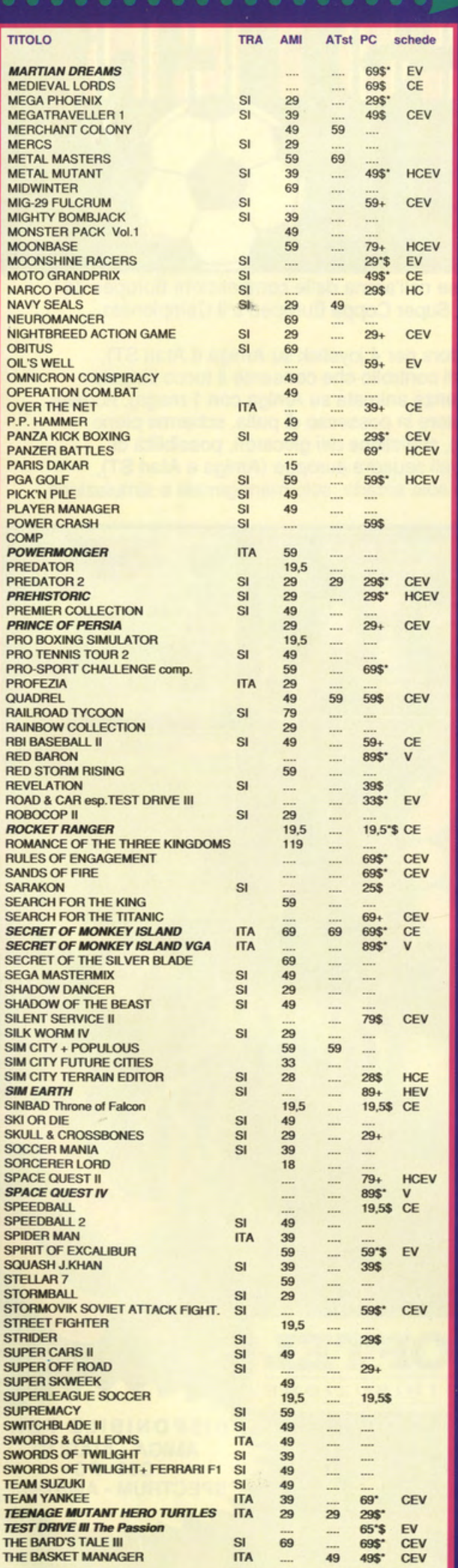

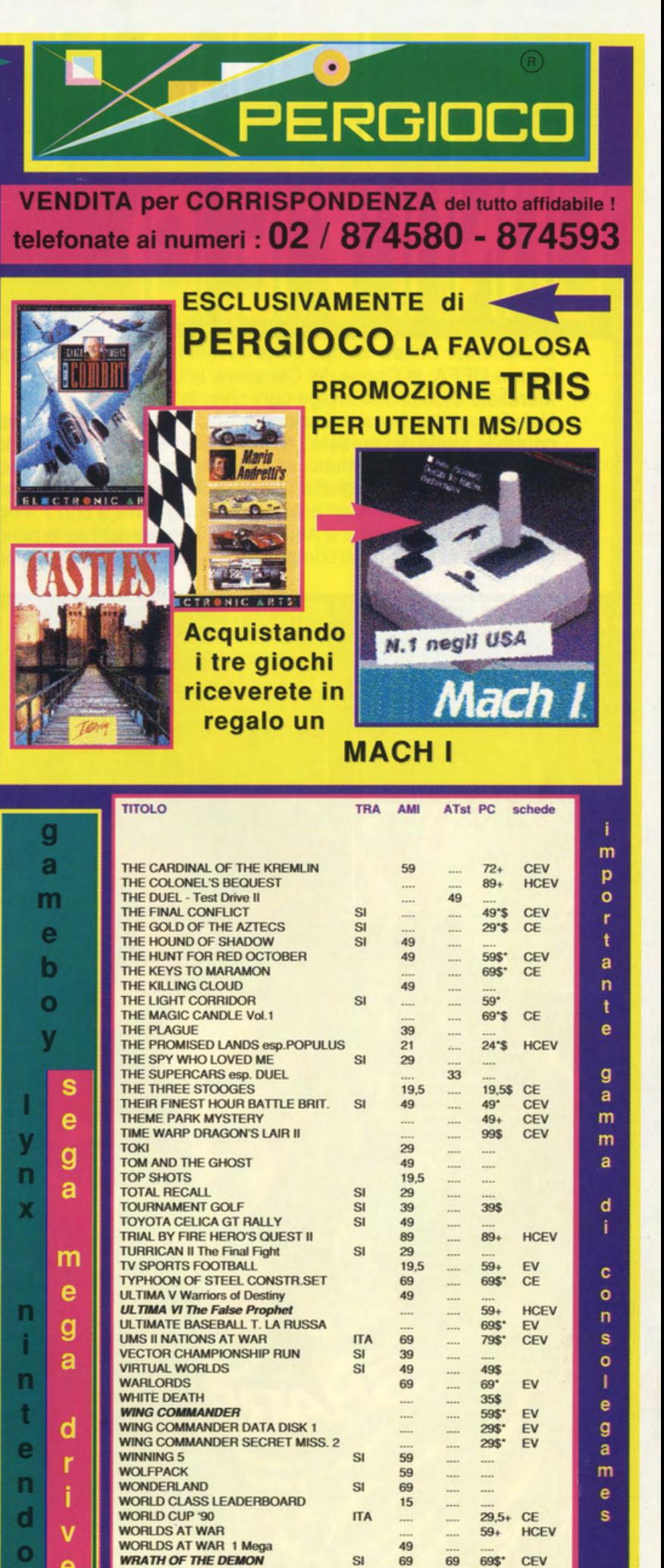

 $SI$ 

SI

SI

ė

**XENON 2 Megablast**<br>**ZARATHRUSTA** 

ZELIARD<br>ZONE WARRIOR

69 69\$\*

....

 $\overline{\phantom{a}}$ 

69

29

49

19,5

CEV

**HCEV** 

19,5\$\* HCEV

 $59+$ 

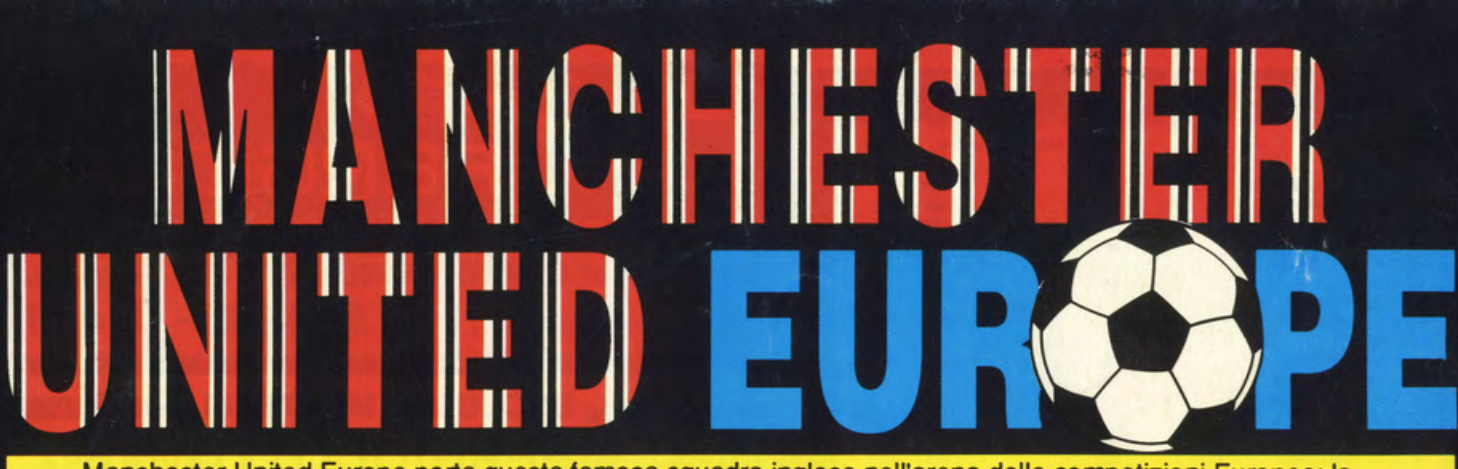

Manchester United Europe porta questa famosa squadra inglese nell'arena delle competizioni Europee: la Coppa UEFA, la Coppa dei Campioni, la Coppa delle Coppe, la Super Coppa Europea e il Campionato Mondiale Club che si svolge ogni anno in Giappone.

Nel gioco potrai trovare: opzione di gioco a 4 (usando un adattatore per 4 joystick su Amiga e Alari ST), controllo totale del portiere (Amiga e Alari ST), nuovo metodo di controllo che consente il tocco singolo della palla e il tiro ad effetto, sostituzioni durante la partita (sequenza animata su Amiga con 1 mega), numero del giocatore sulla maglietta (Amiga e Alari ST), nome del giocatore in possesso di palla, schermo pieno (Amiga), ammonizioni ed espulsioni, replay (Amiga con 1 mega), statistiche dei giocatori, possibilità di salvare 7 giochi (Amiga e Atari ST), 170 gagliardetti delle principali squadre europee (Amiga e Atari ST), spareggio ai rigori nelle competizioni di coppa, opzione di gioco solo arcade, solo manageriale o simulazione completa.

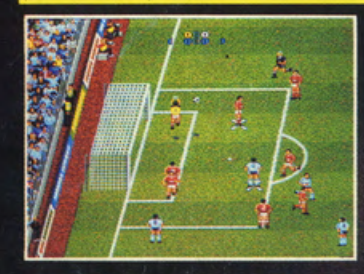

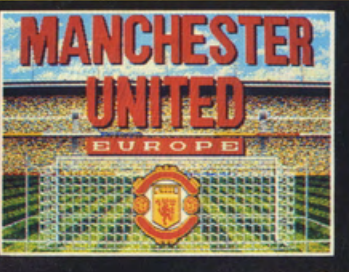

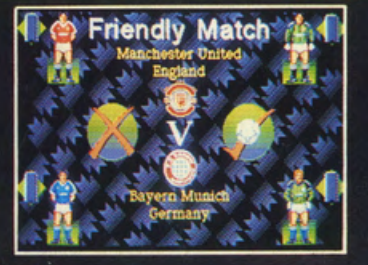

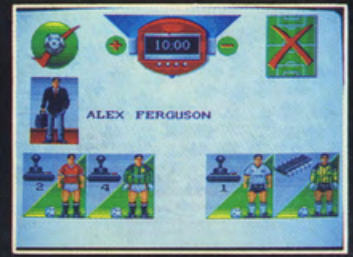

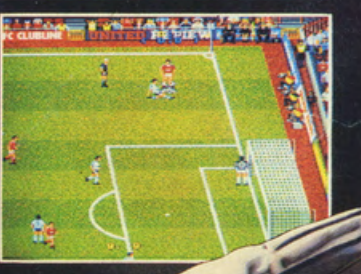

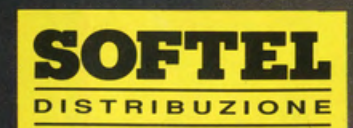

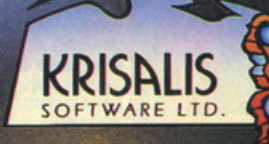

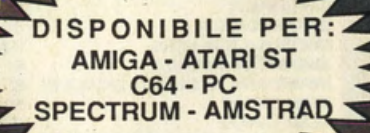

Krisalis Software Ltd, Teque House, Masons Yard, Downs Row, Moorgate Rotherham, S60 2HD